© 2016 Apple Inc. All rights reserved. Redistribution or public display not permitted without written permission from Apple.

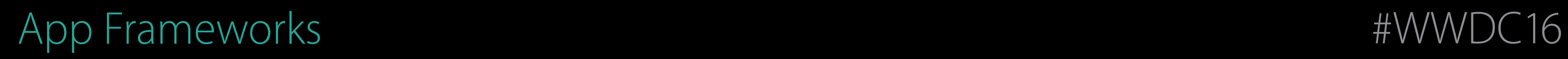

### Session 221 Optimizing On-Demand Resources

### Bill Bumgarner tvOS Engineering

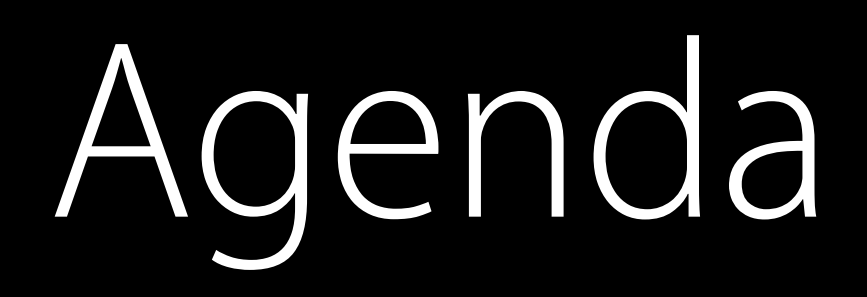

# Agenda

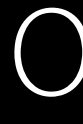

Overview

Assigning Tags

Using BundleResourceRequest

Optimizing First Launch

Optimizing Predictive Loading

Optimizing App Updates

# Motivation

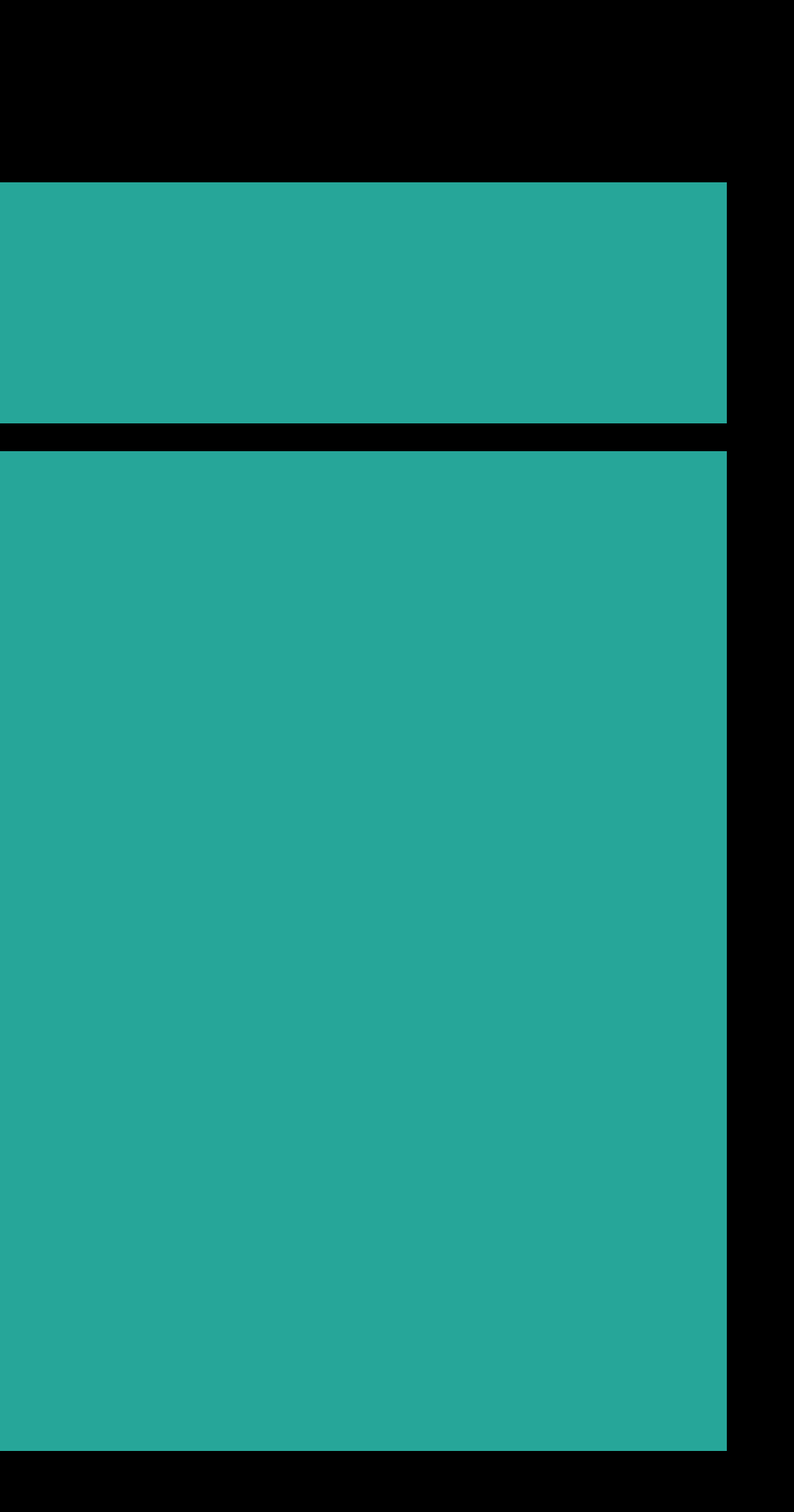

Resources App Binary

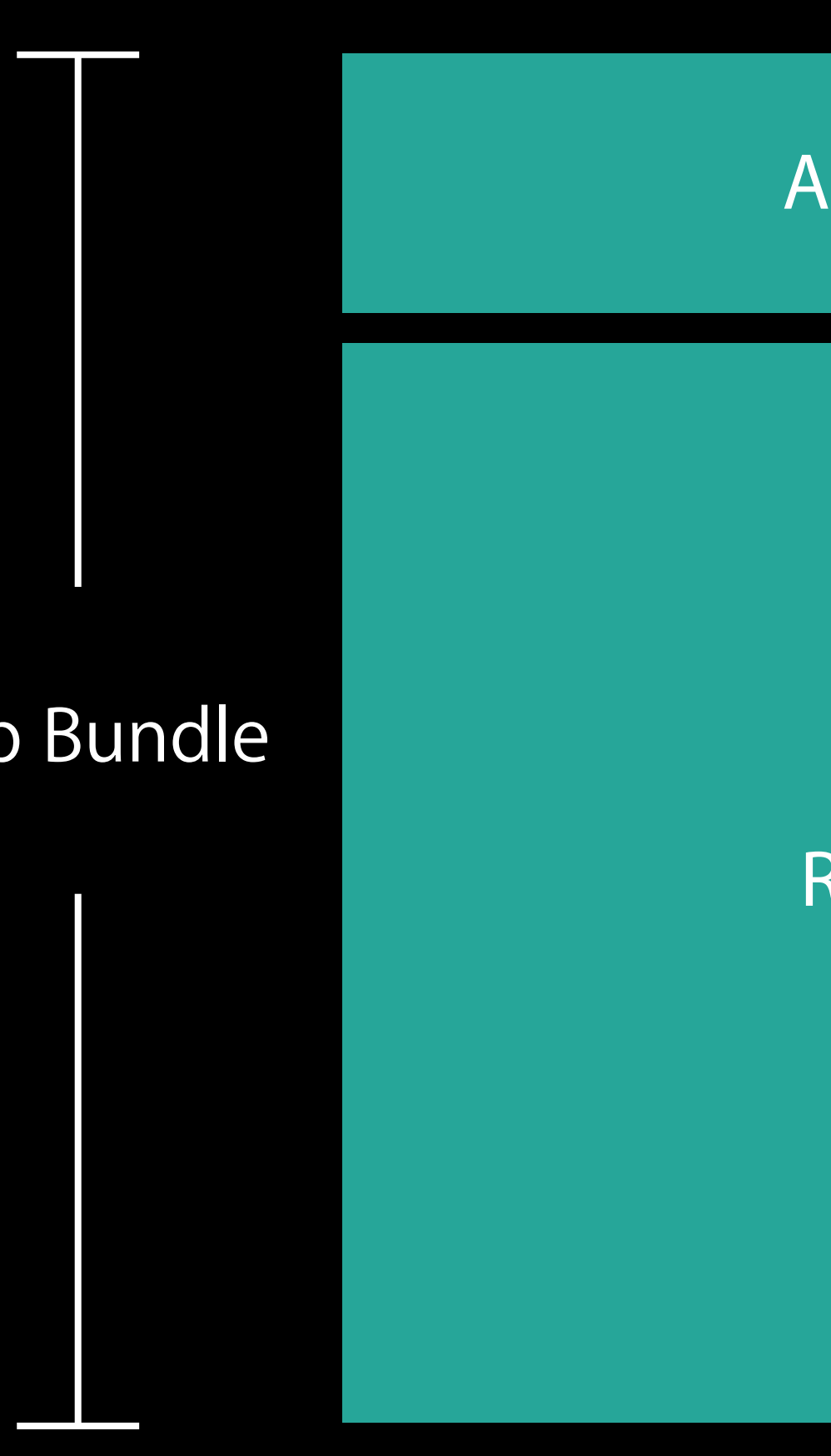

### App Binary

### Resources

### App Bundle

- 
- 
- 
- 
- 
- 
- 

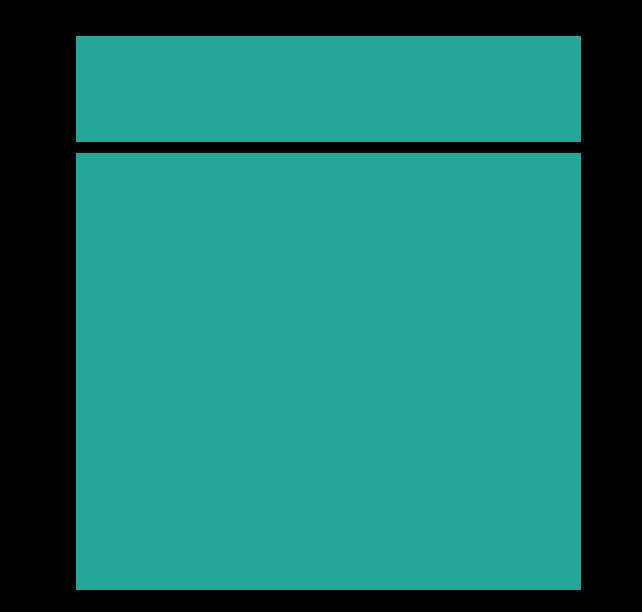

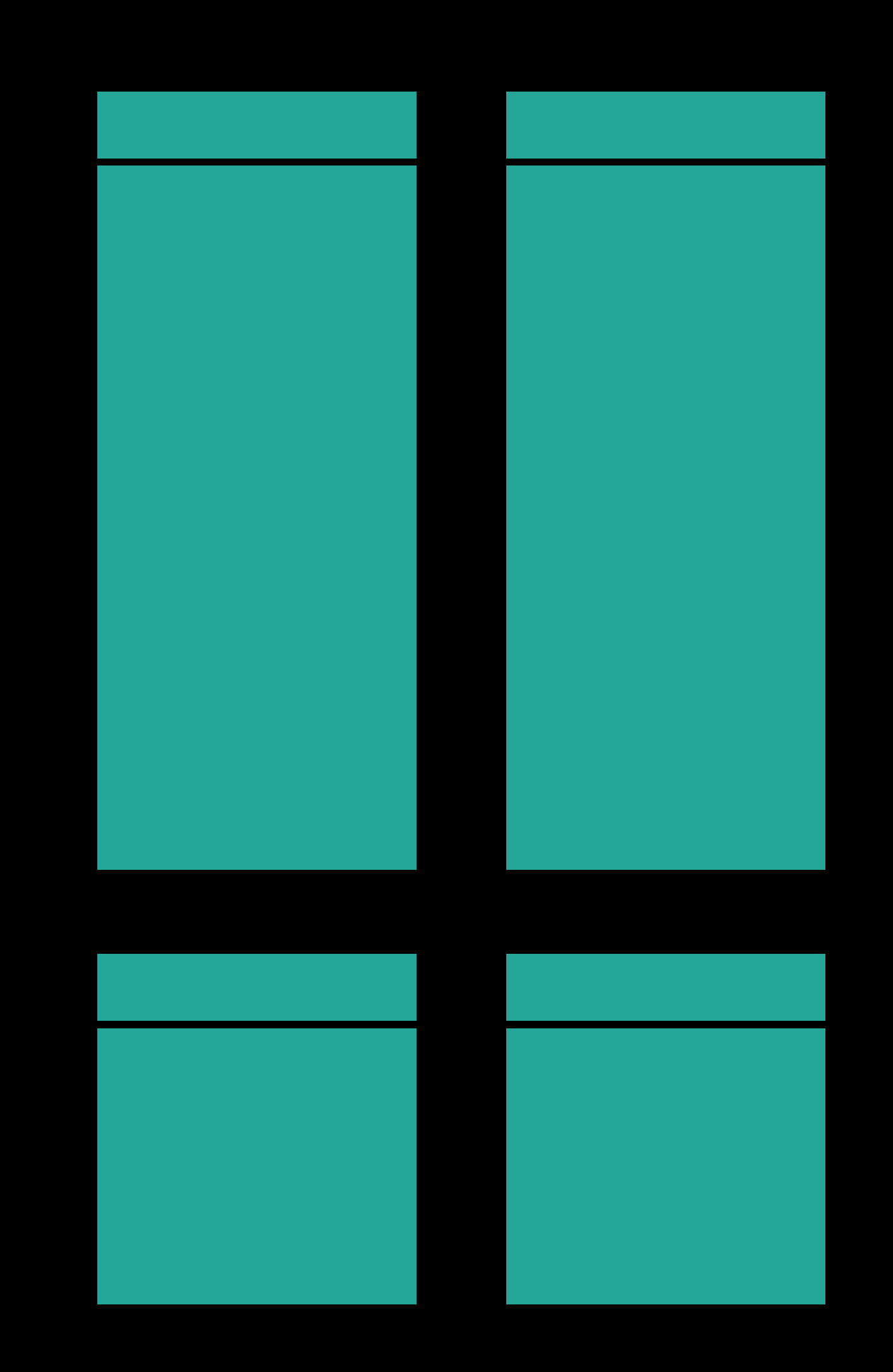

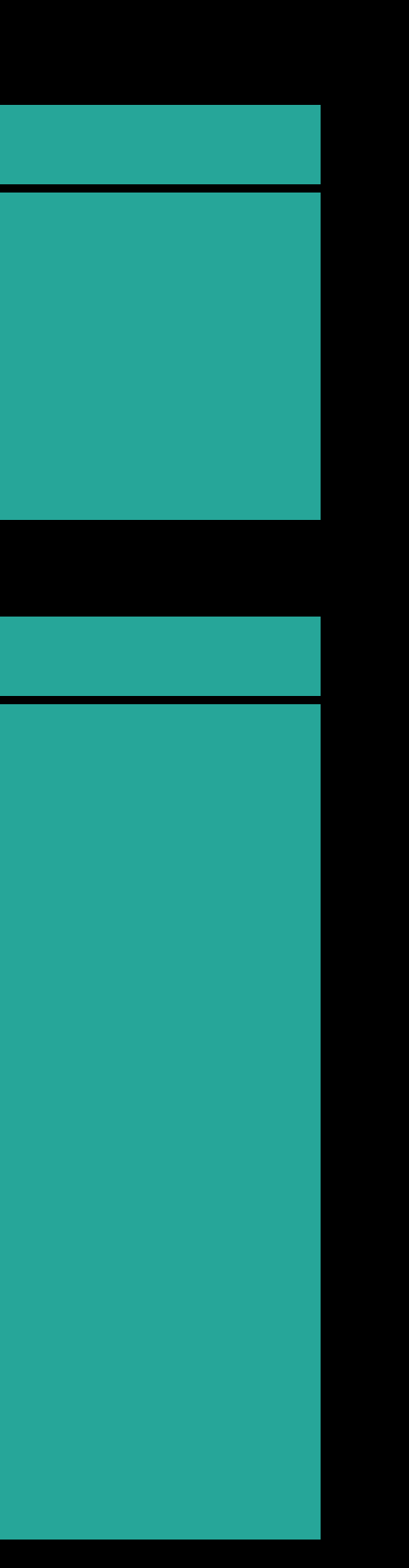

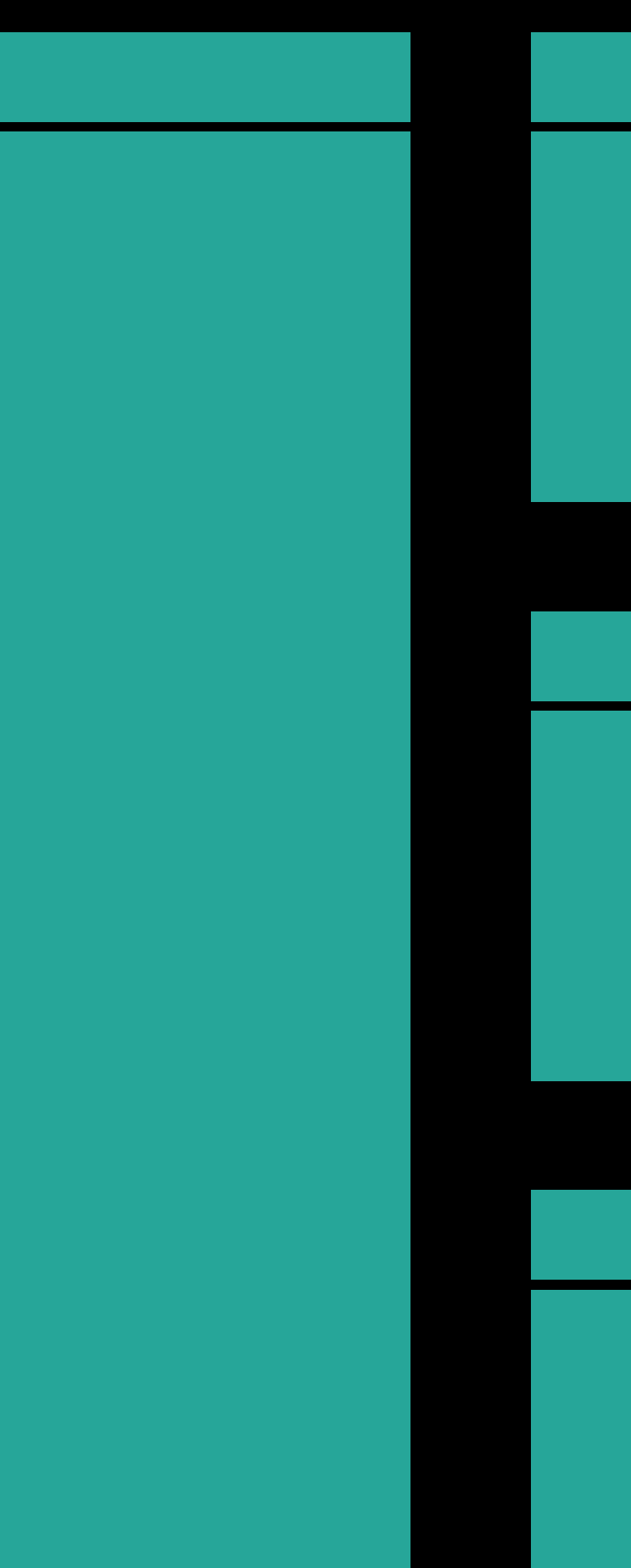

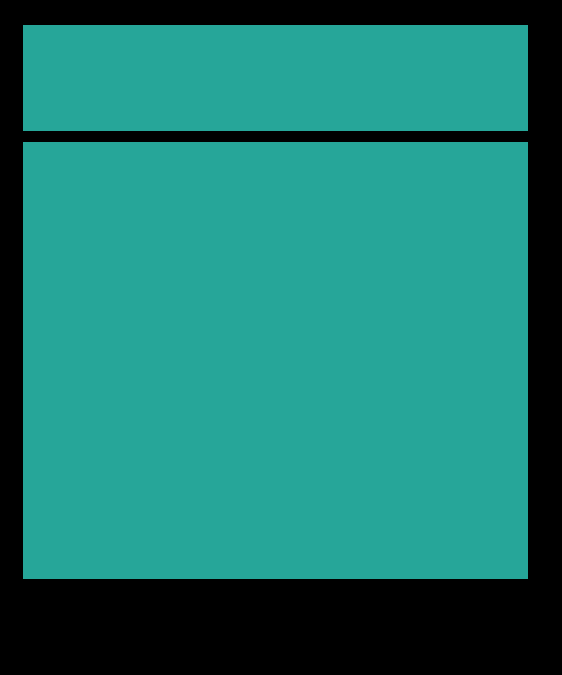

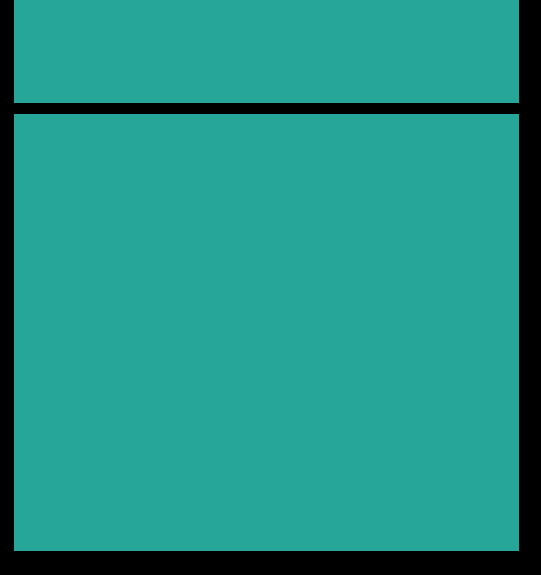

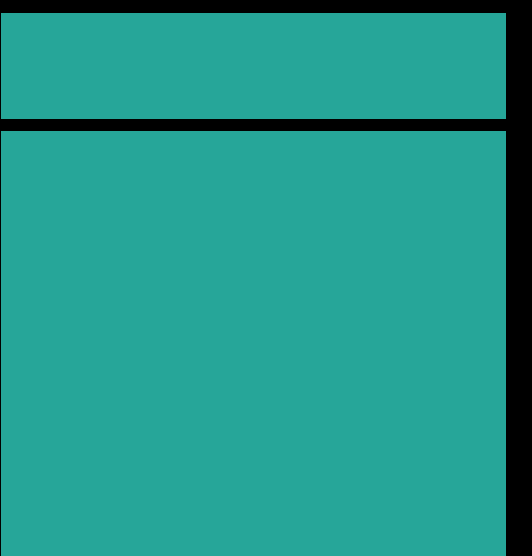

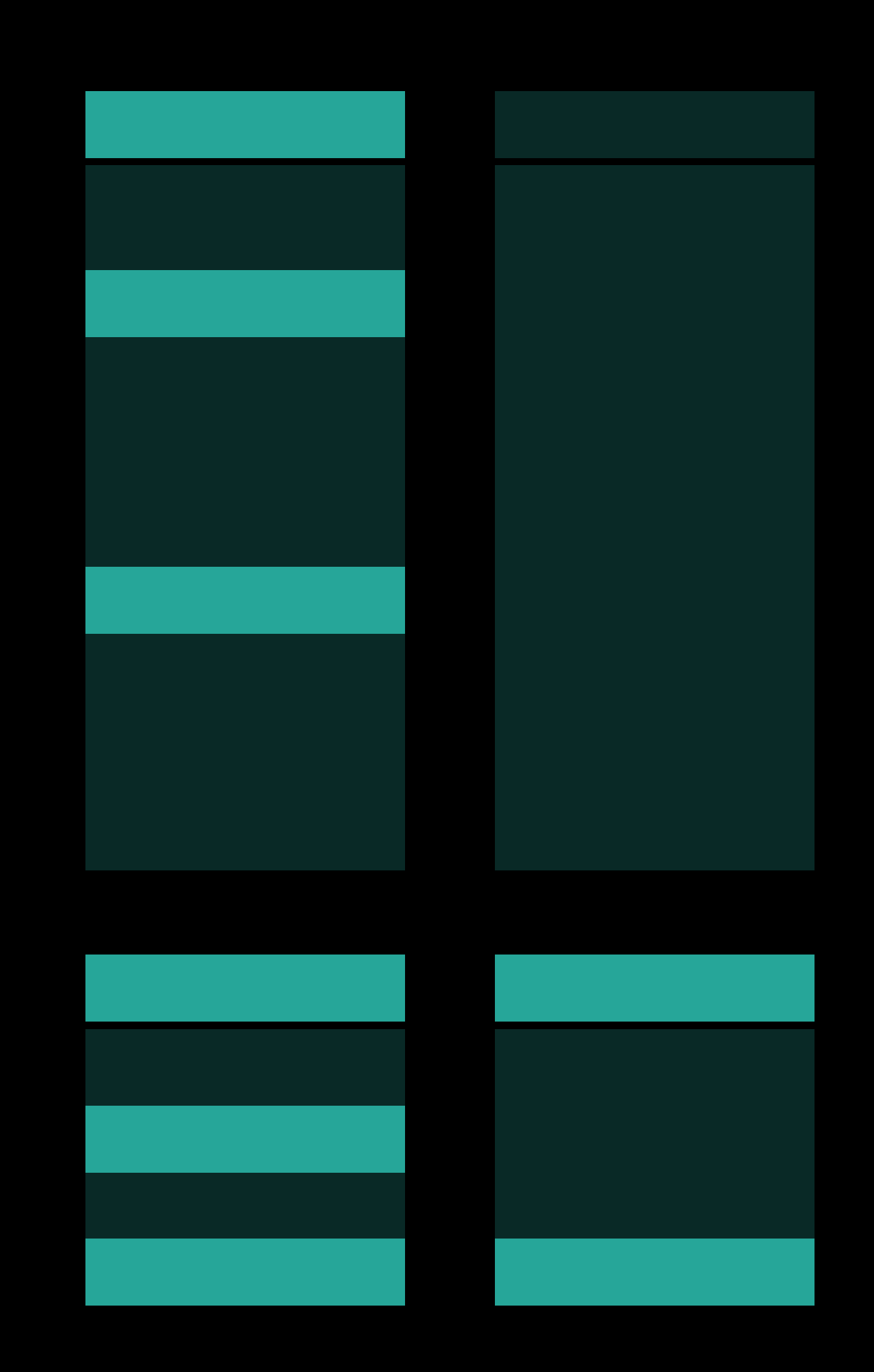

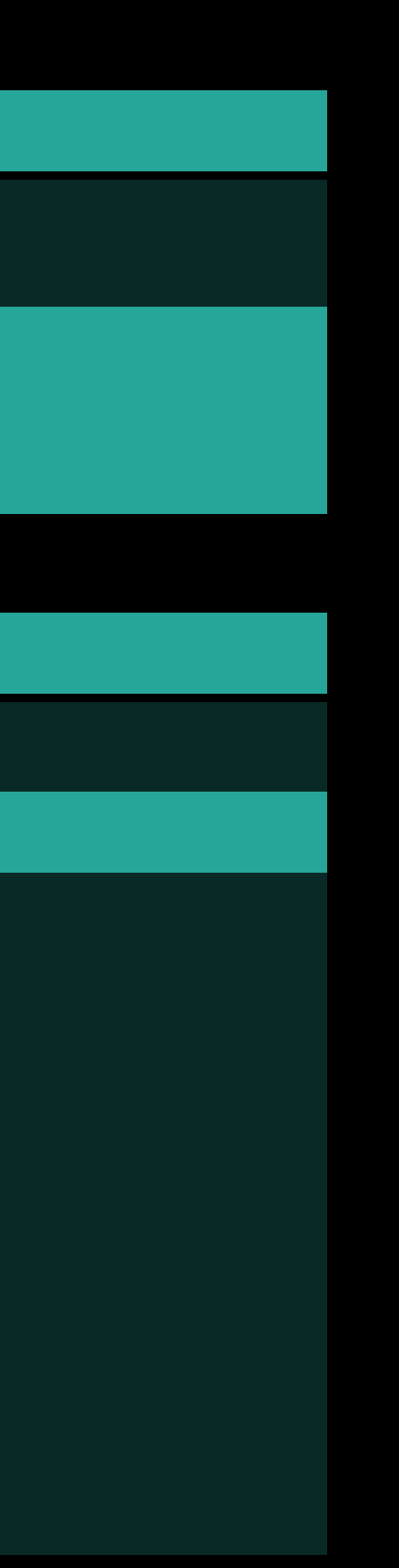

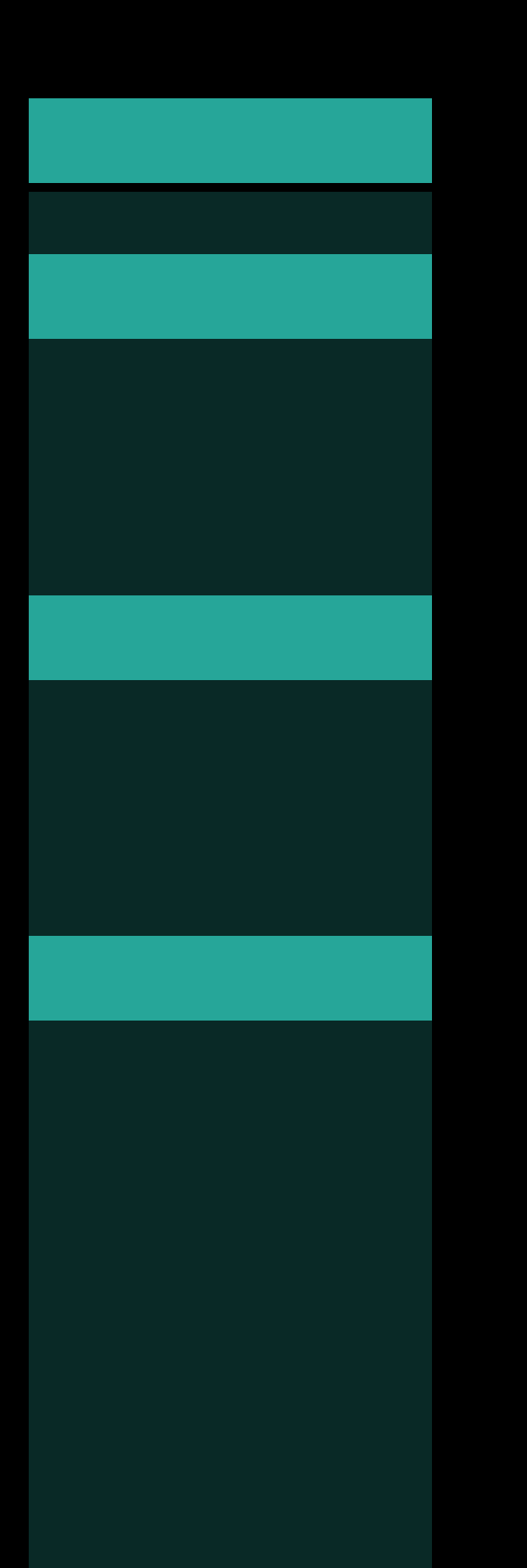

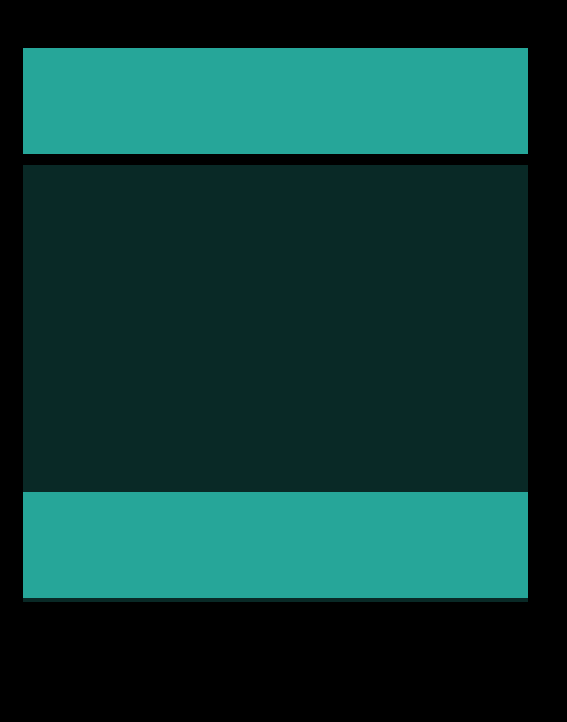

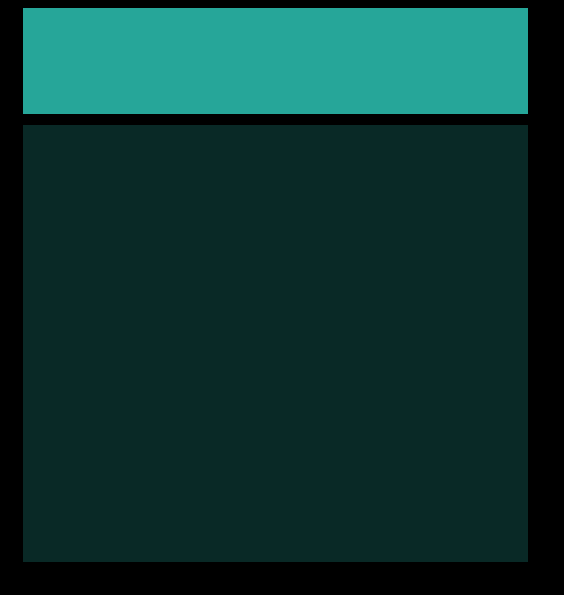

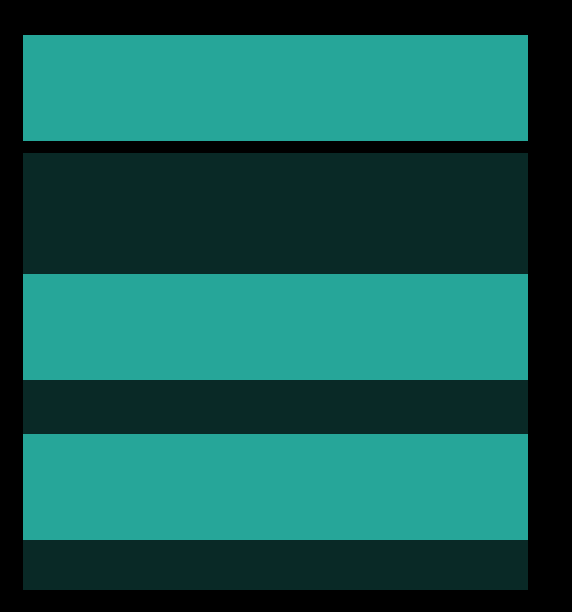

Bundled Resources

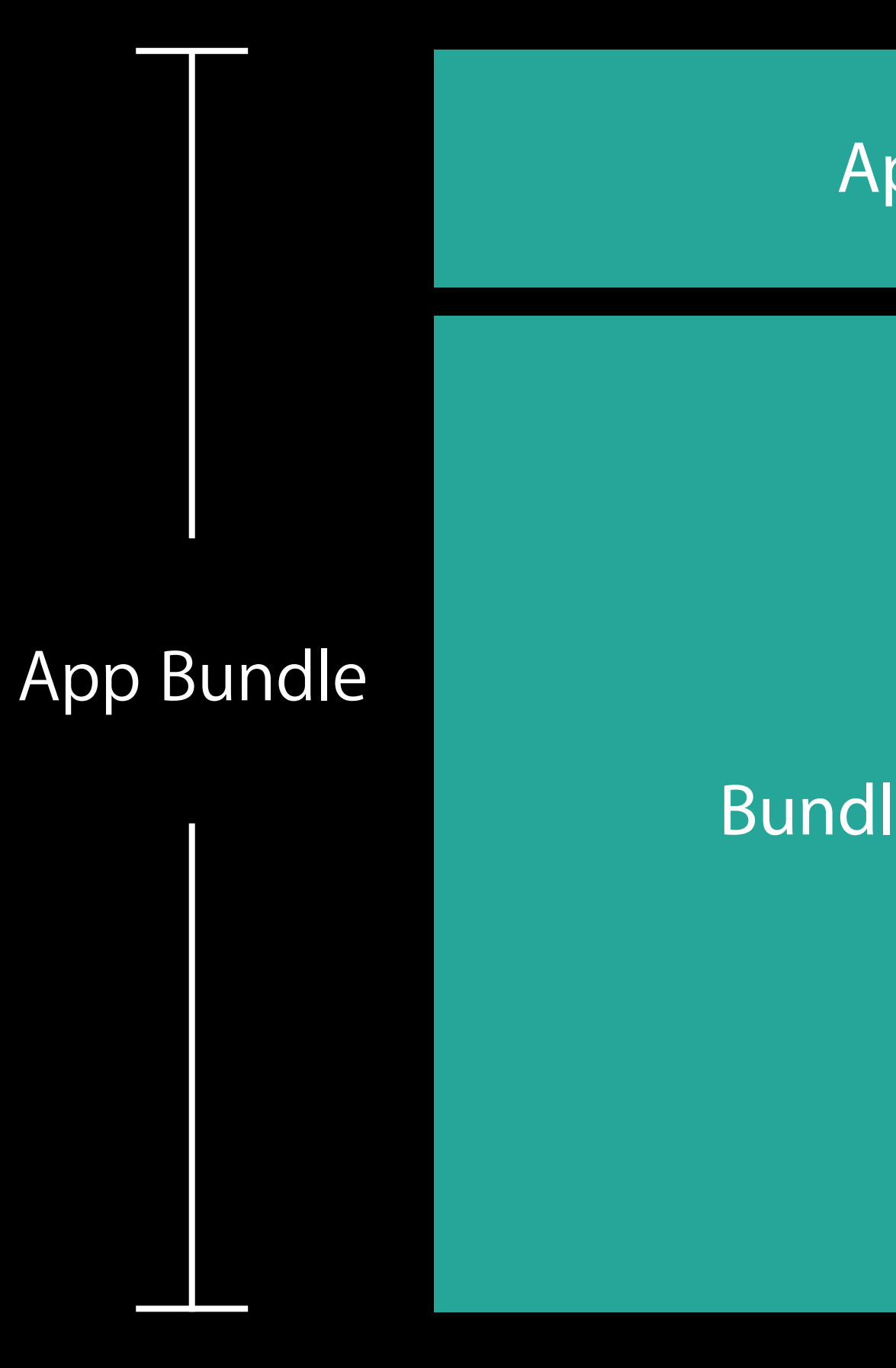

### Bundled Resources

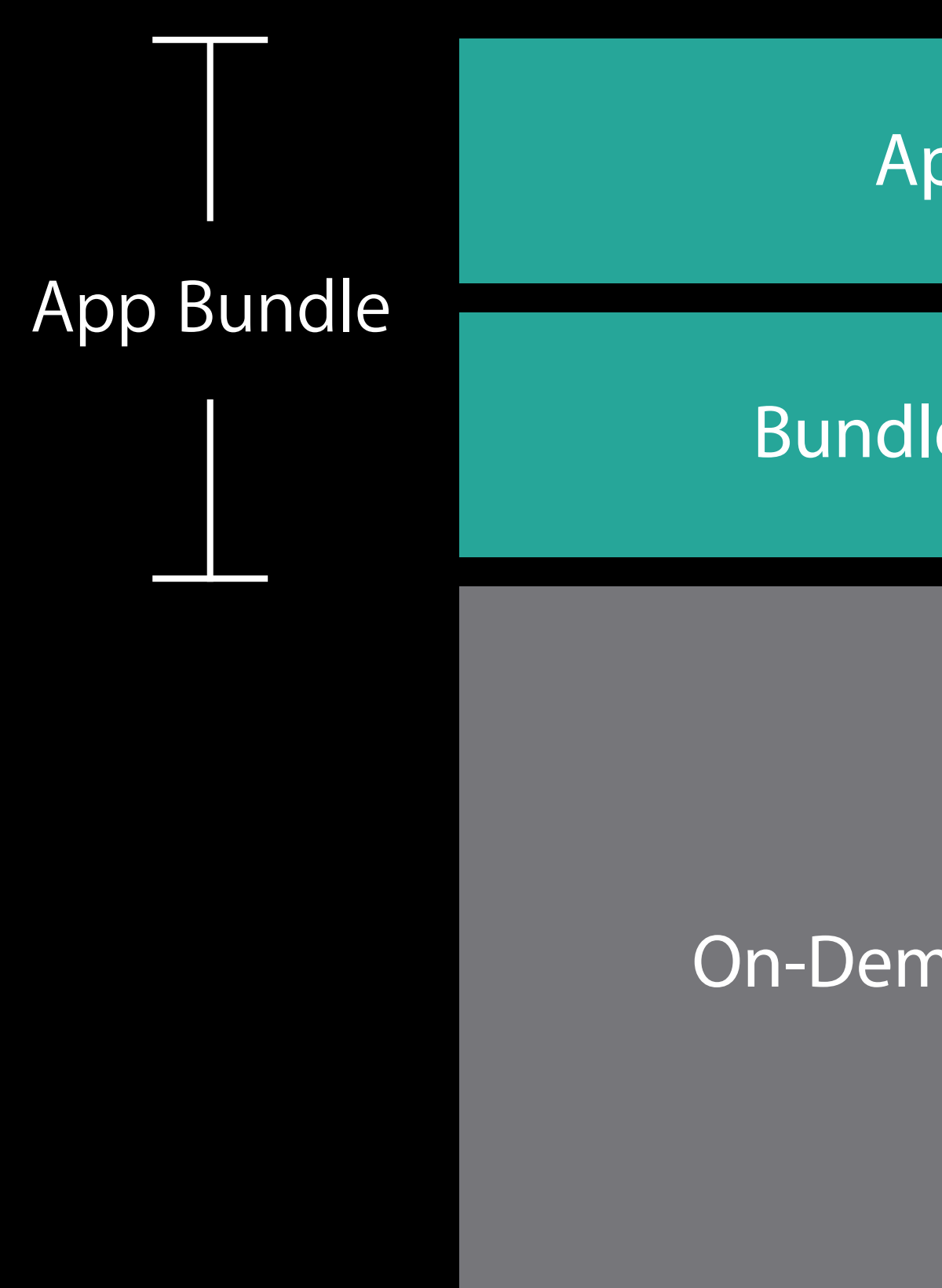

On-Demand Resources

tvOS iOS

Up to 200MB Up to 4GB

Up to 20GB Up to 20GB

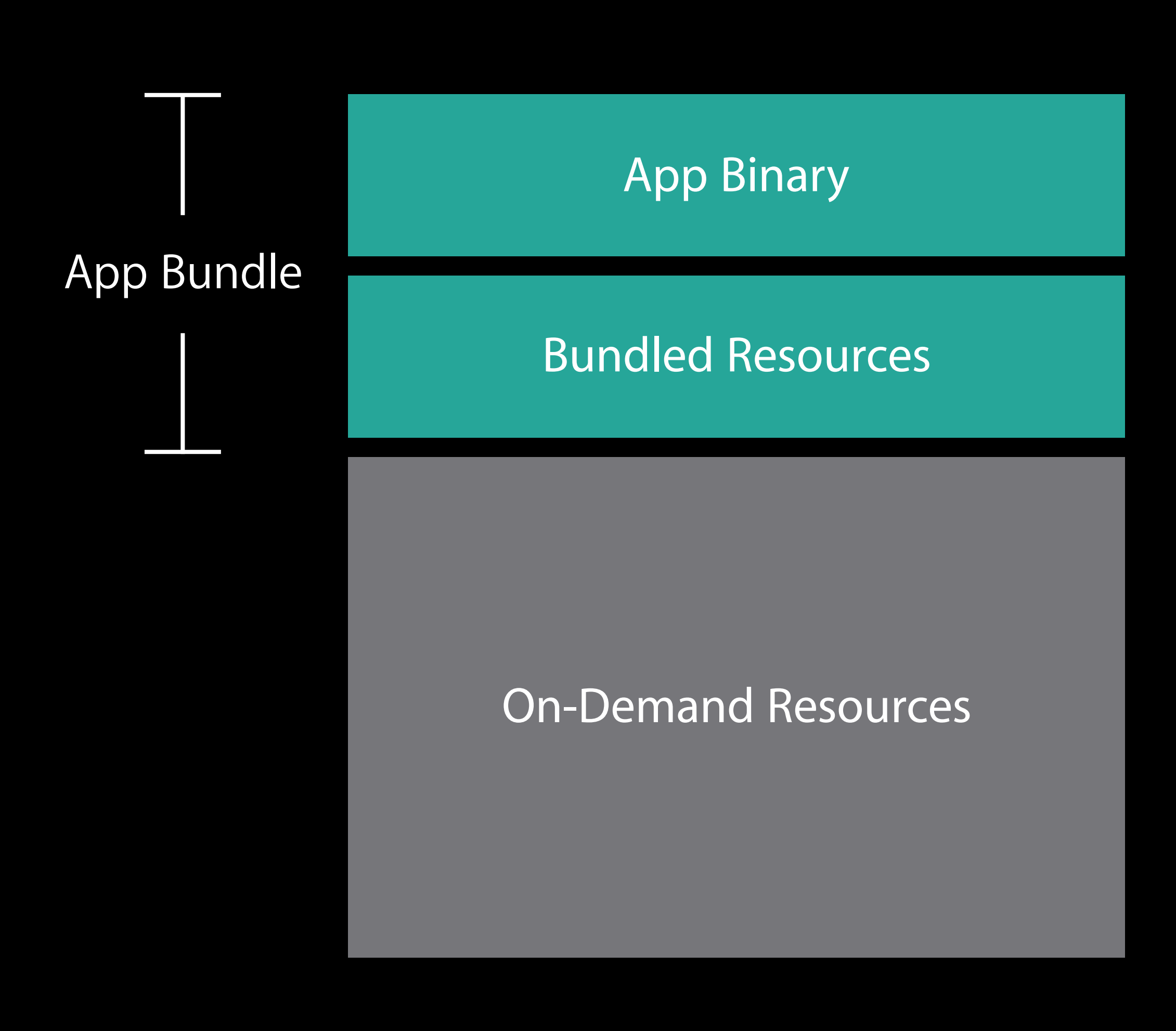

Dynamically loaded content

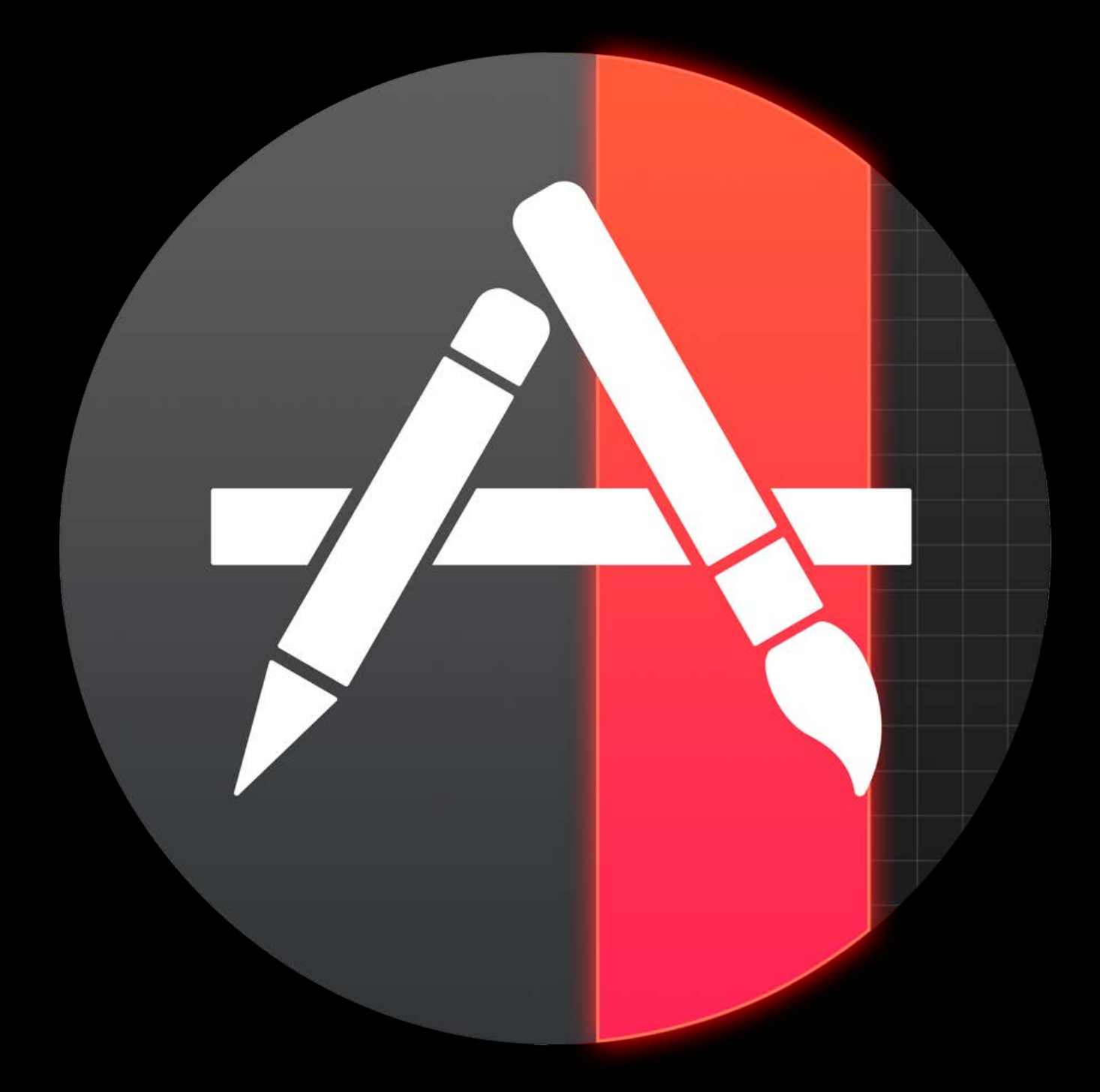

Dynamically loaded content Hosted on the App Store

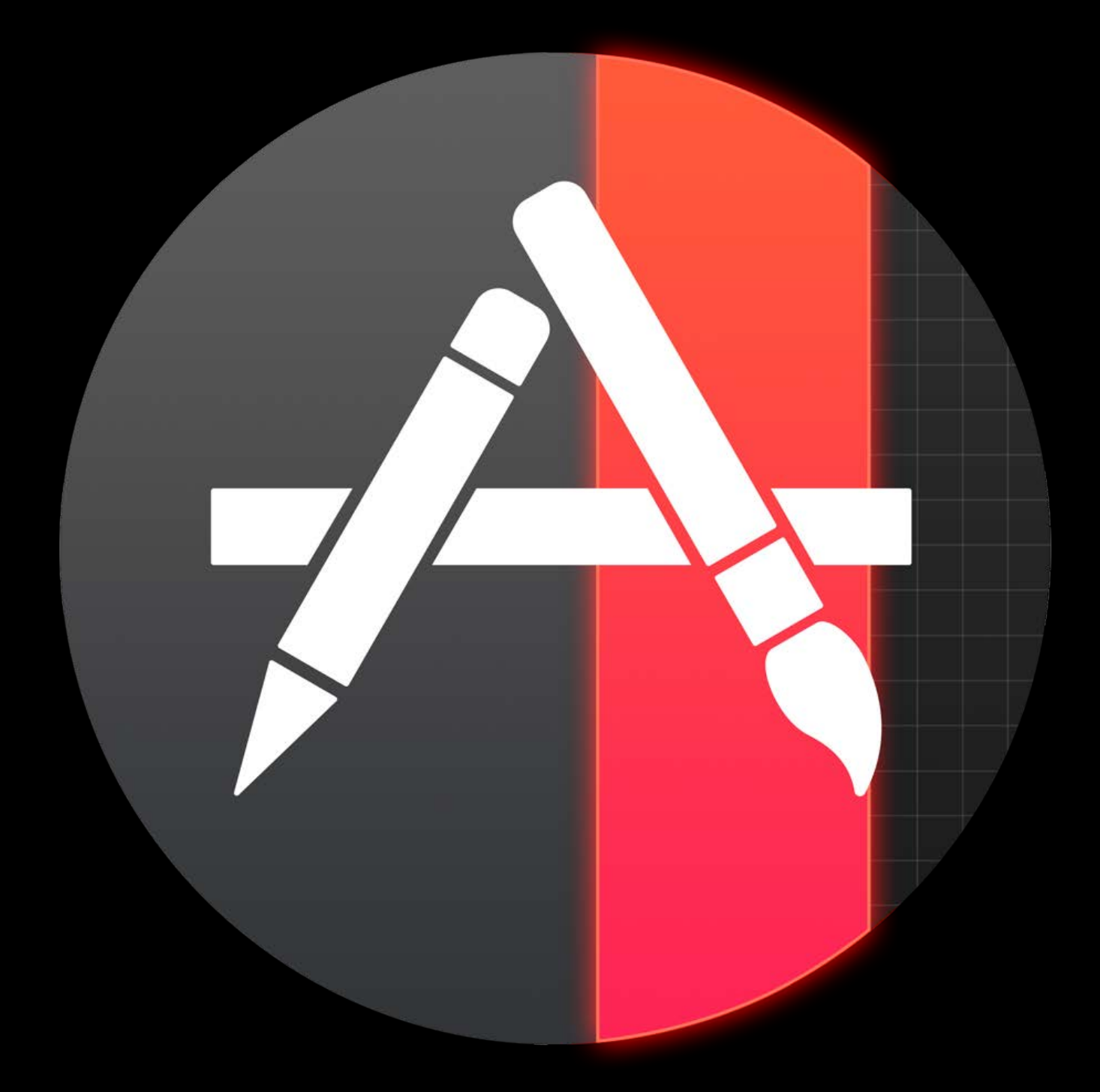

Dynamically loaded content Hosted on the App Store Downloadable during app install and by request

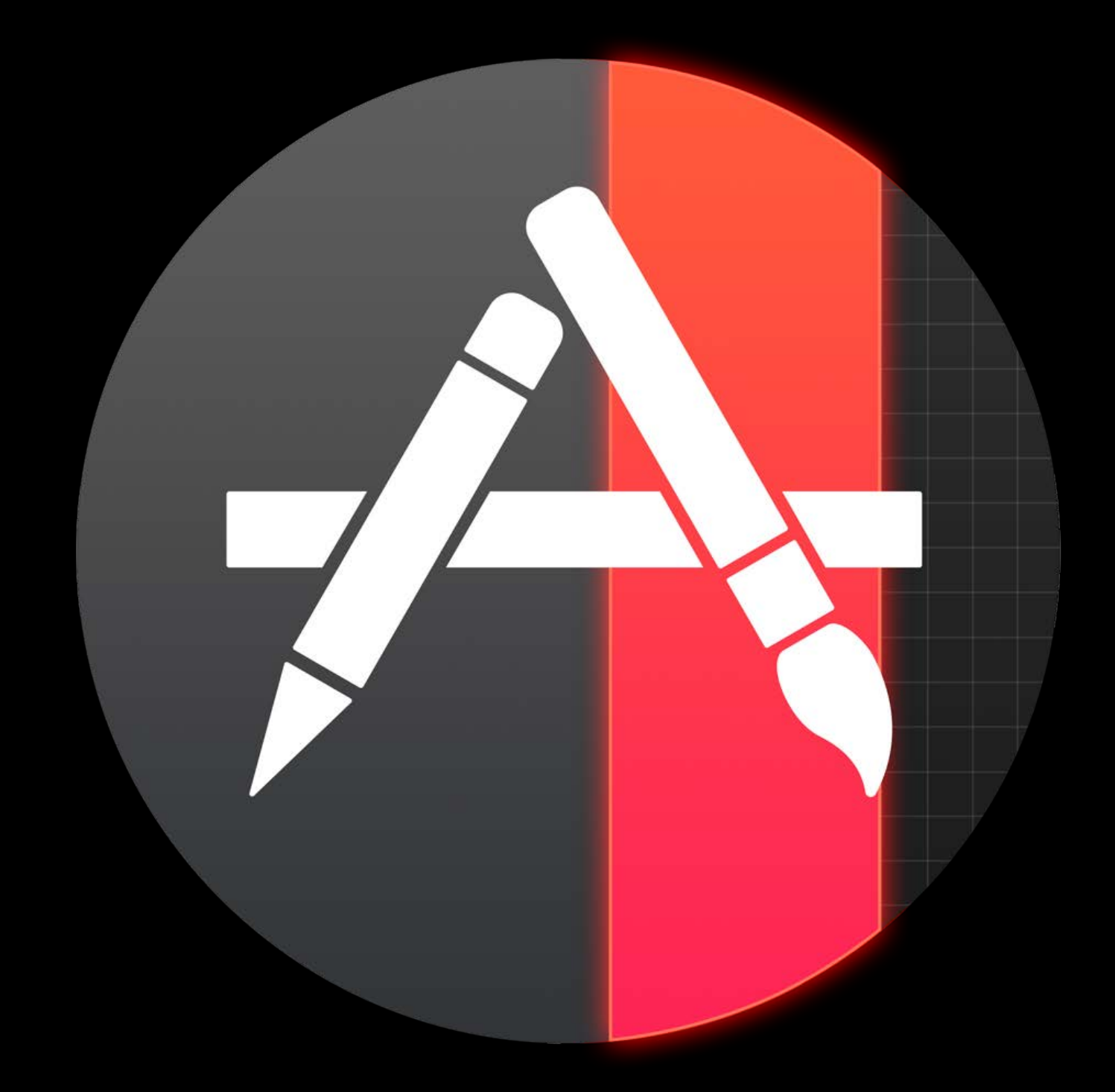

Dynamically loaded content Hosted on the App Store Downloadable during app install and by request Prioritized downloads

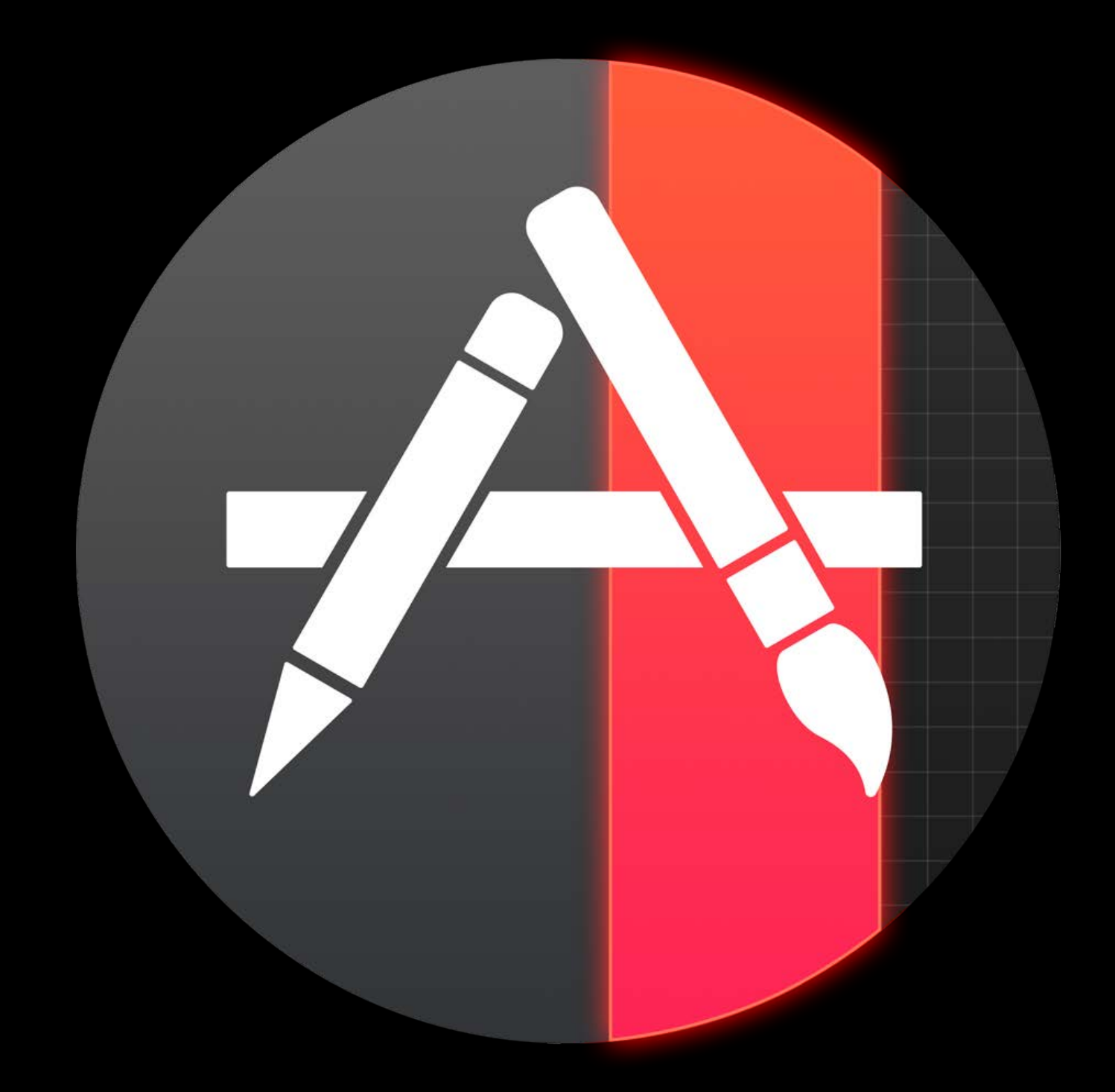

Dynamically loaded content Hosted on the App Store Downloadable during app install and by request Prioritized downloads Intelligent content caching

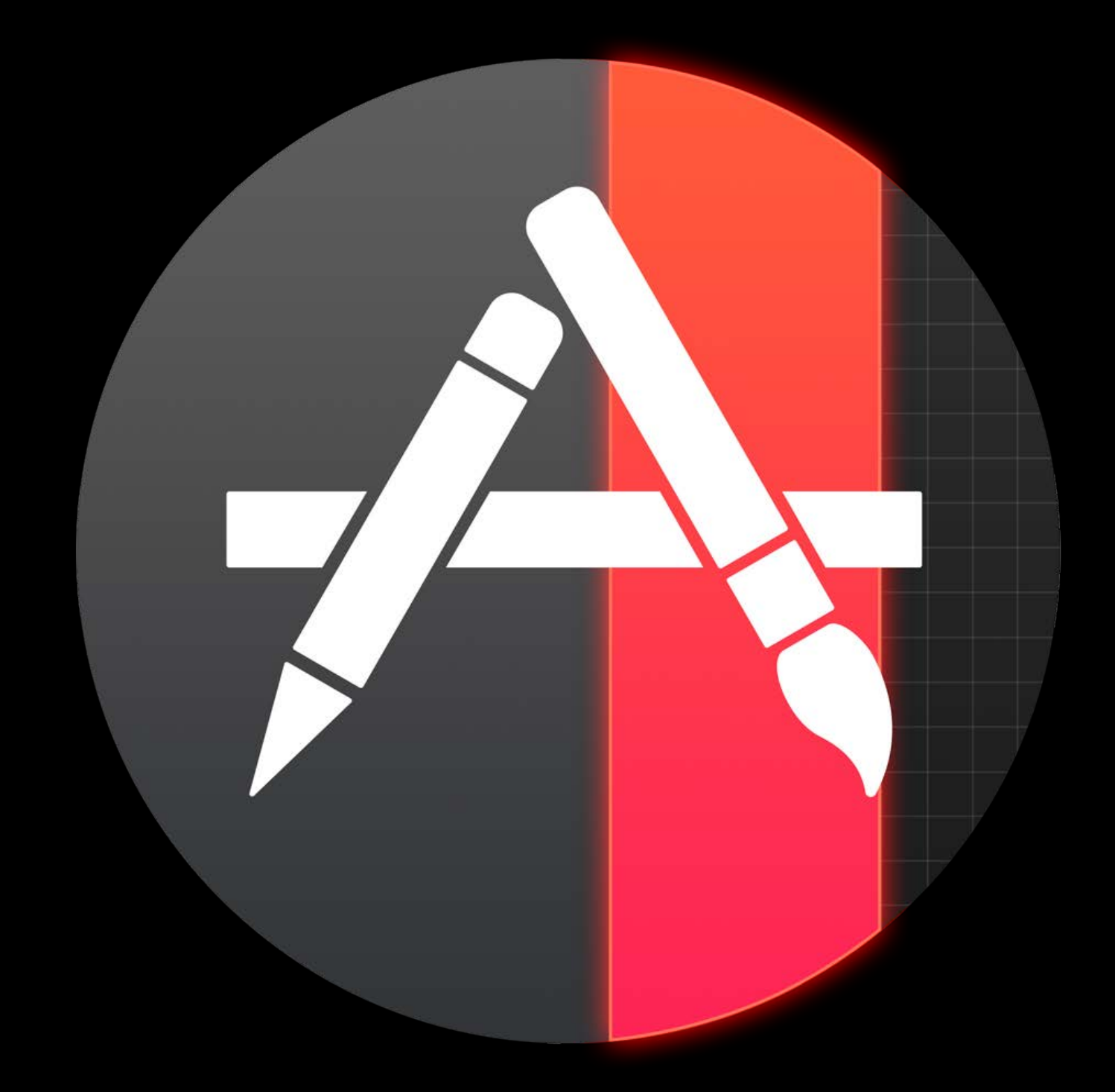

## Benefits On-Demand Resources

Smaller main app bundle

• Faster initial download

### Bundled Resources

On-Demand Resources

## Benefits On-Demand Resources

Smaller main app bundle

- Faster initial download
- Richer app content
- Up to 20-GB available on demand

### Bundled Resources

On-Demand Resources

## Benefits On-Demand Resources

Smaller main app bundle

• Faster initial download

Richer app content

- Up to 20-GB available on demand More apps installed and ready to run
- Reduces need to manage storage

### Bundled Resources

On-Demand Resources

Assigning Tags

- By role within app
- By when you need them

## Packaging for download Assigning Tags

Organize your resources

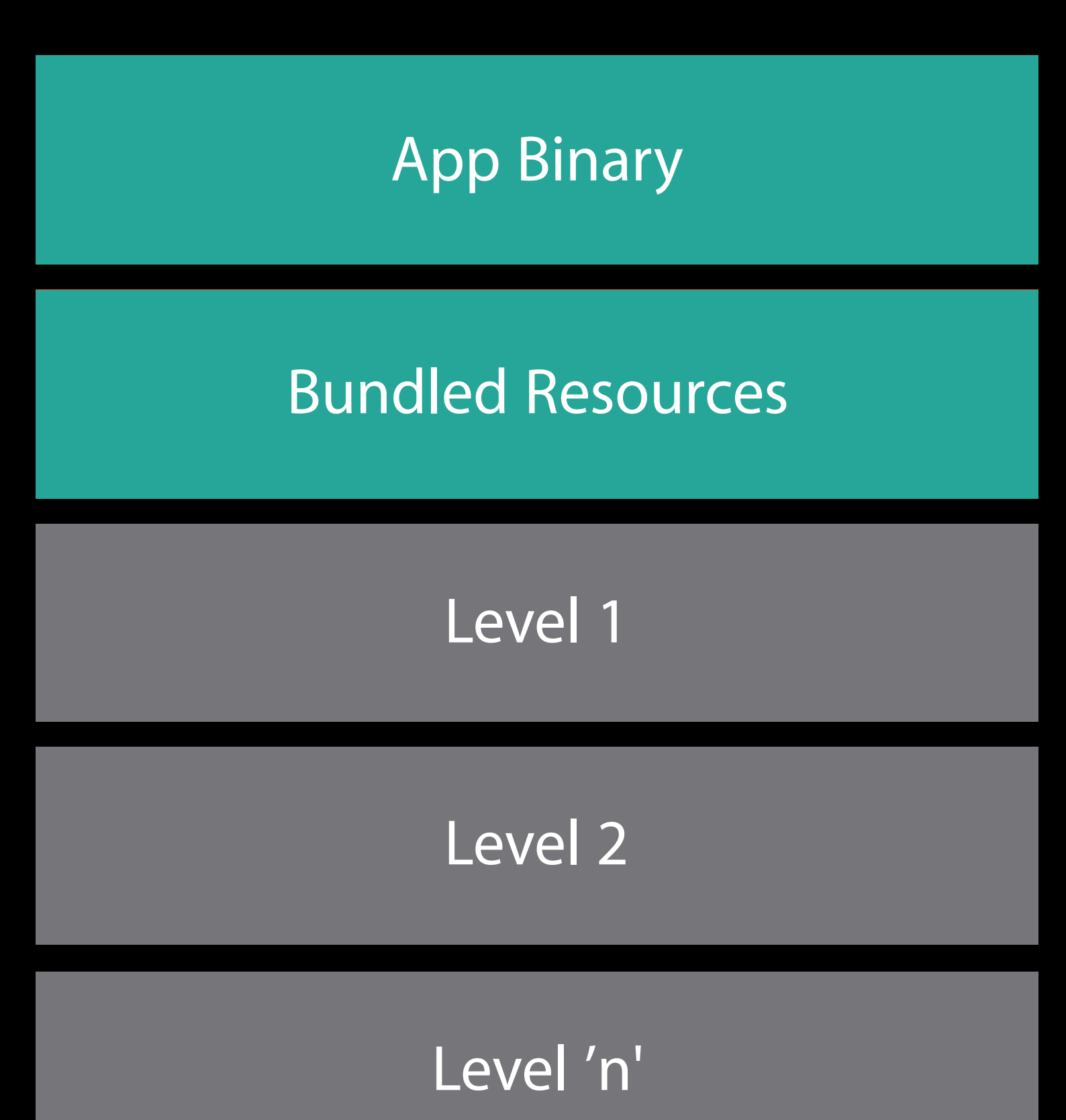

## Packaging for download Assigning Tags

Organize your resources

- By role within app
- By when you need them

Apply tags using Xcode

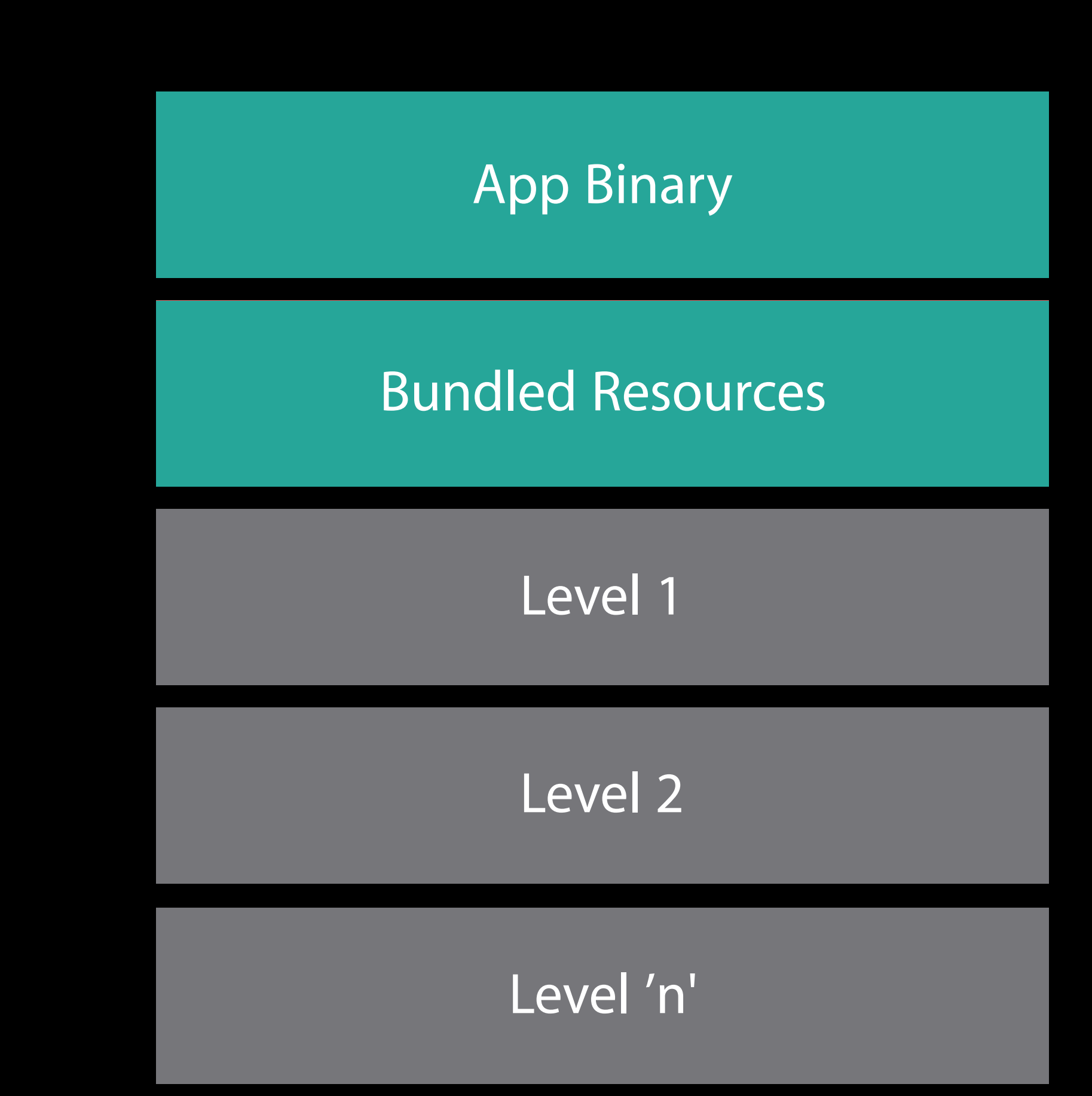

- Like "Level 1"
- Tags are simple strings
- May apply to single assets or entire folders

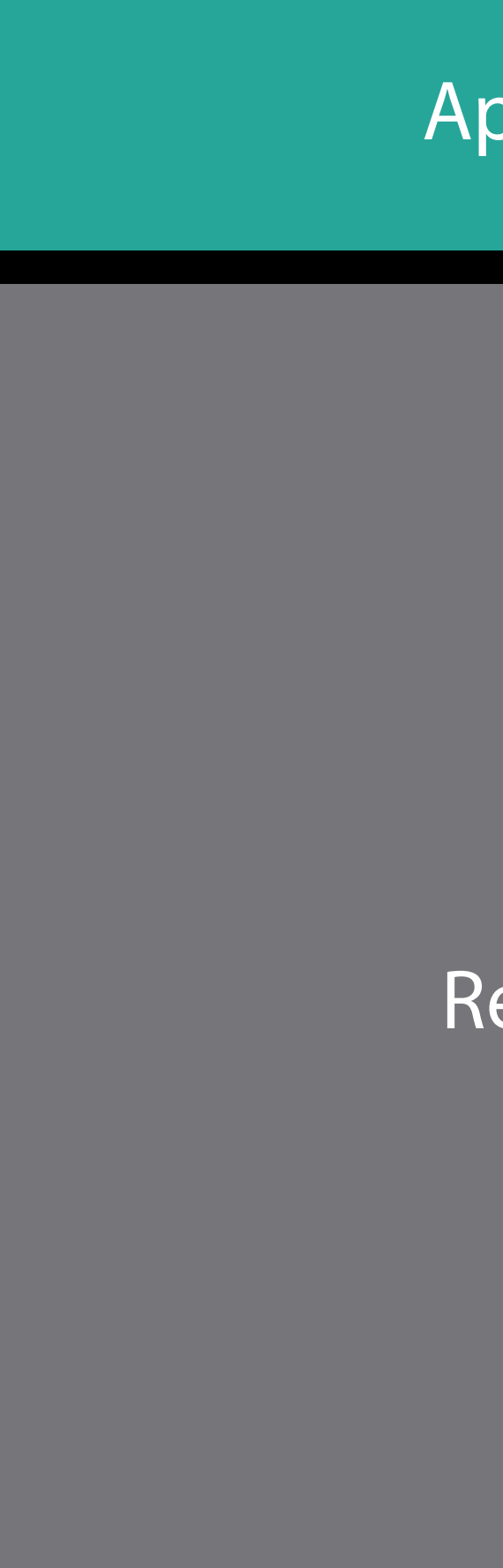

### App Binary

Resources

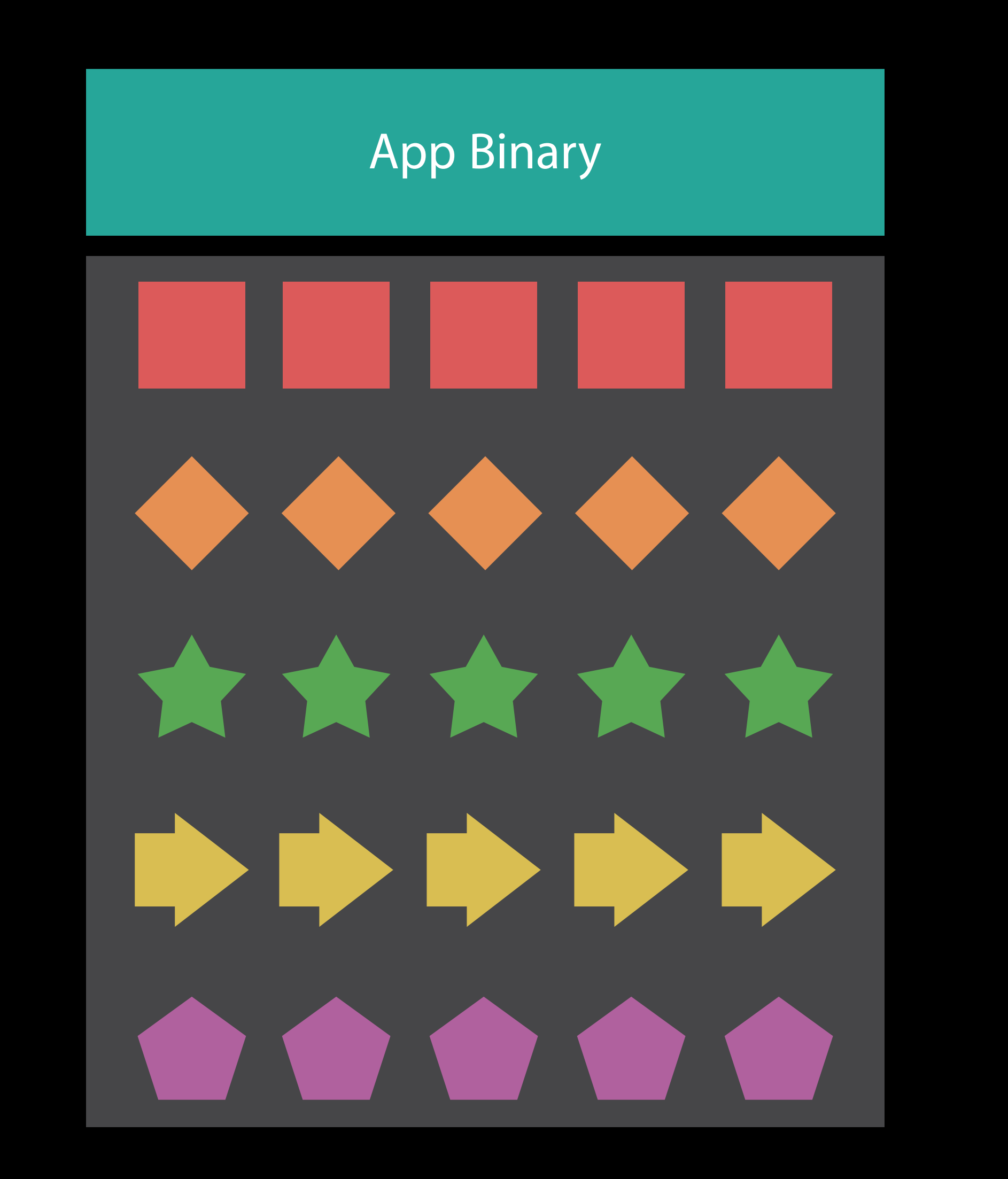

Level One

Level Two

Level Three

Purchasable Item

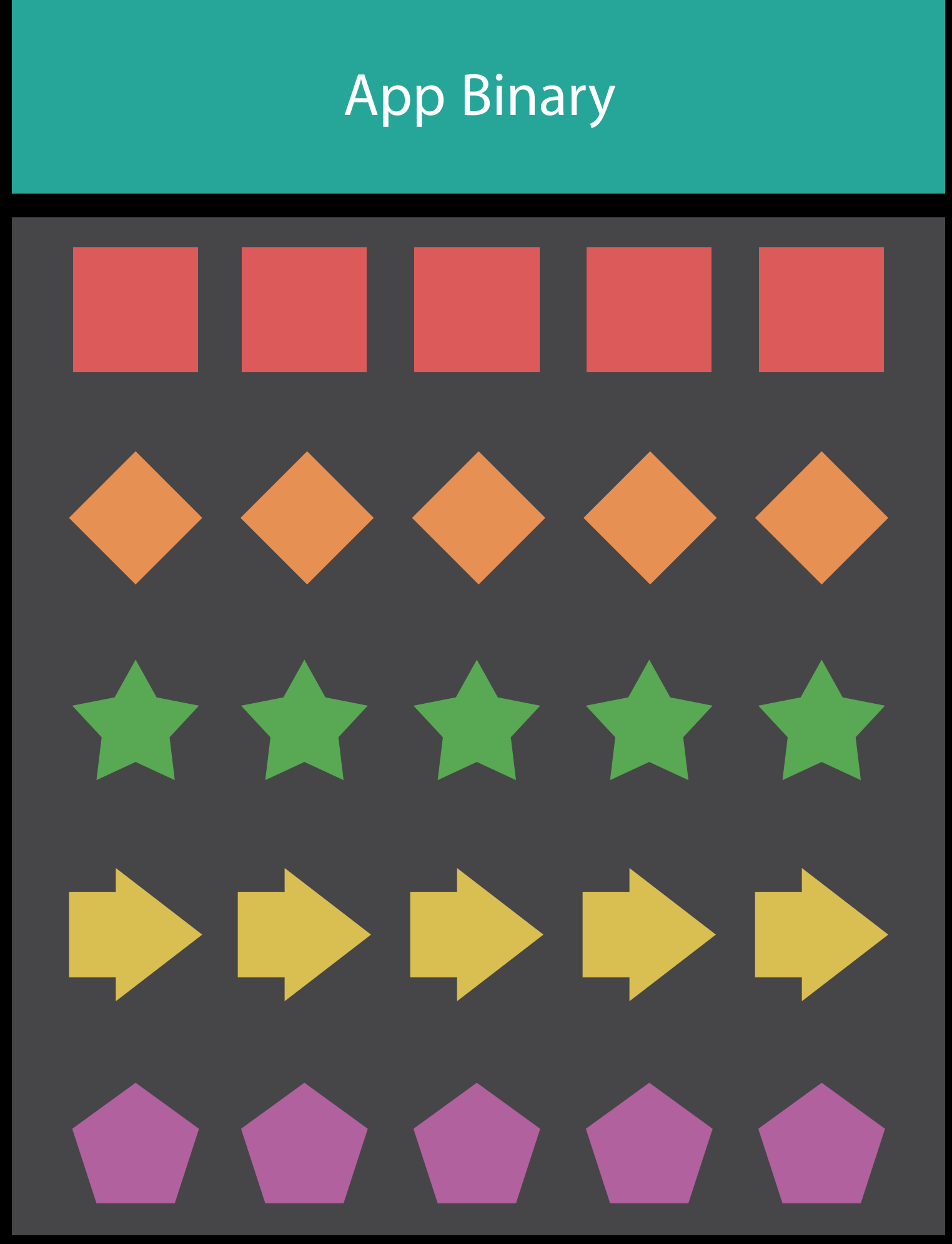

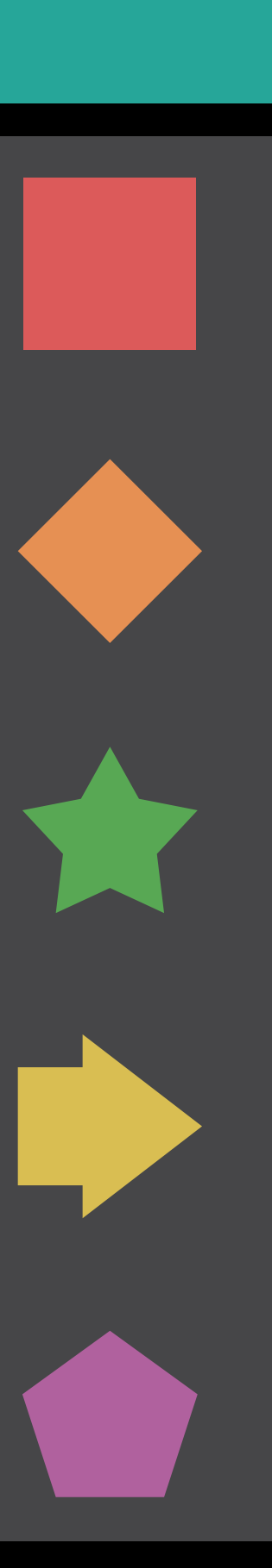

Required Always

Include in App Bundle

"Level 01"

"Level 02"

"Level 03"

"Item 01"

Required Always

Level One

Level Two

Level Three

Purchasable Item

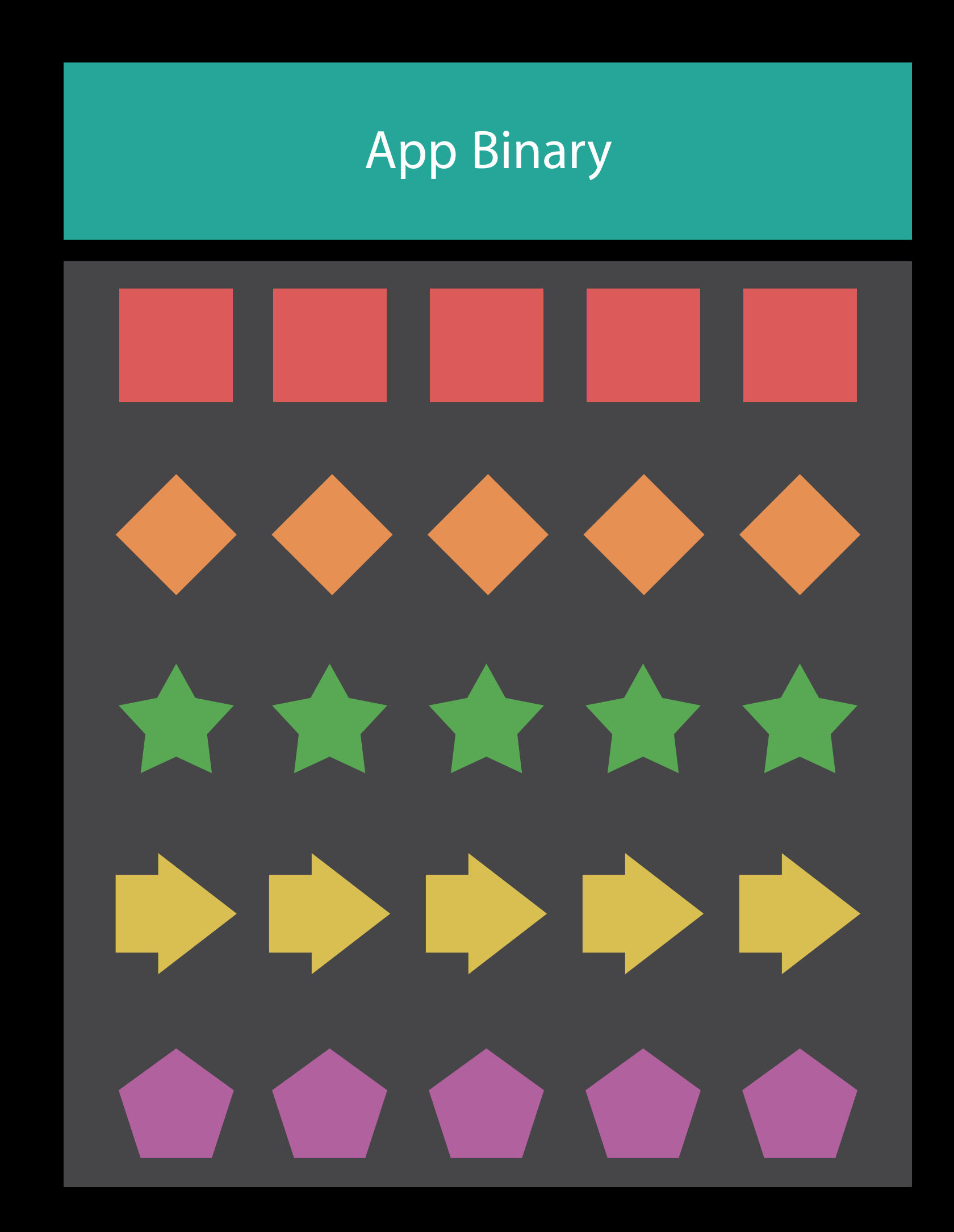

Include in App Bundle

"Level 01"

"Level 02"

"Level 03"

"Item 01"

Required Always

Level One

Level Two

Level Three

Purchasable Item

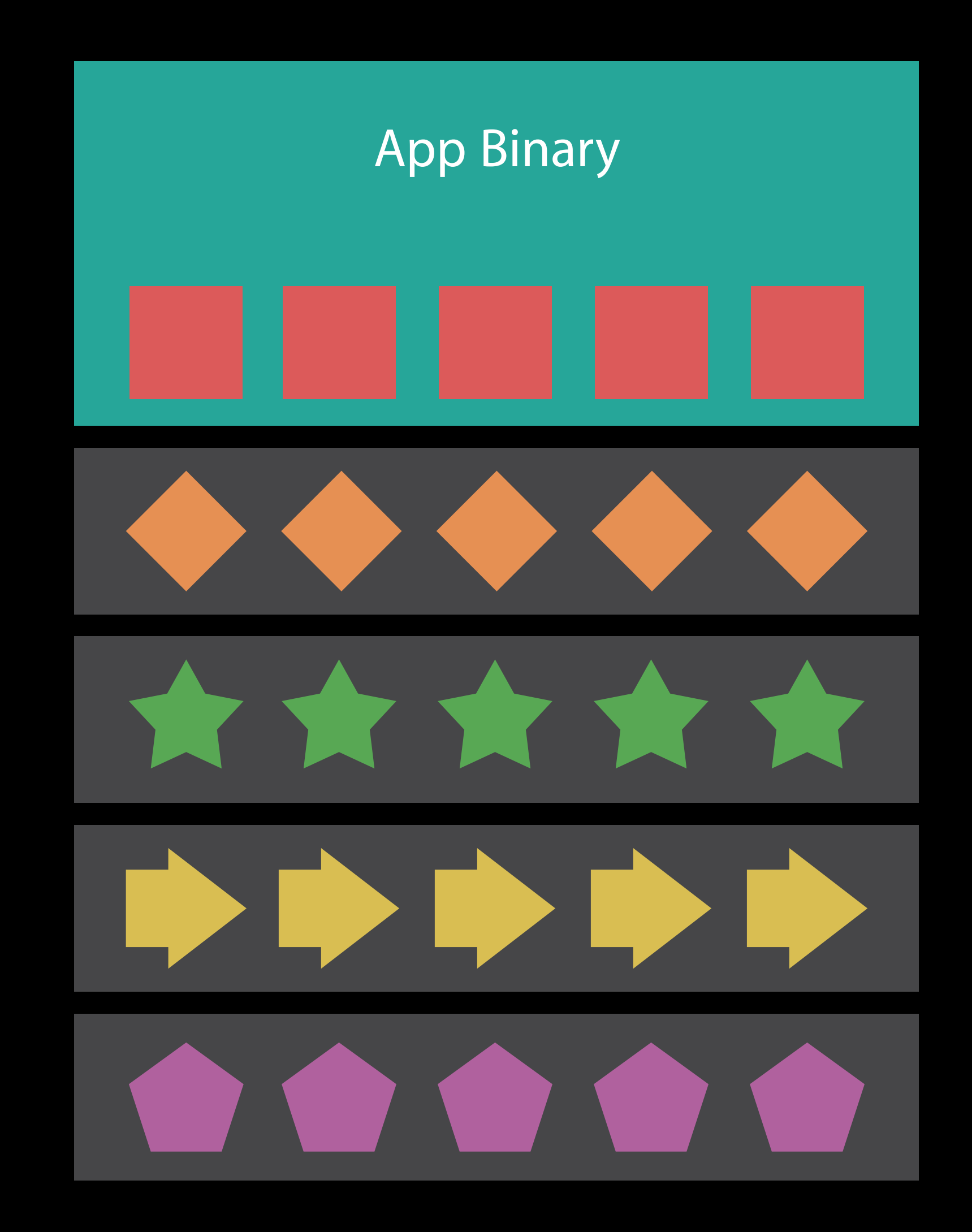

## Getting started Assigning Tags

Only bundle what's always required

- Assets required throughout app
- UI elements required every launch

## Getting started Assigning Tags

Only bundle what's always required

- Assets required throughout app
- UI elements required every launch Apply tags to the rest
- Up to 512MB per tag (64MB recommended)
- More than one tag per resource, if needed

Using Tagged Resources

## Overview BundleResourceRequest

Manages access to on-demand resources

- Set up with tags and other options
- Begin and end accessing resources
- Set priority, track progress, handle errors

## Overview BundleResourceRequest

Manages access to on-demand resources

- Set up with tags and other options
- Begin and end accessing resources
- Set priority, track progress, handle errors

Create as many as you need

• Each request is one-shot

## Overview BundleResourceRequest

Manages access to on-demand resources

- Set up with tags and other options
- Begin and end accessing resources
- Set priority, track progress, handle errors

Create as many as you need

• Each request is one-shot

Request decoupled from use of resources

## Core methods BundleResourceRequest
Initialize with set of tags

let request = BundleResourceRequest(tags: ["Level1"])

Initialize with set of tags

let request = BundleResourceRequest(tags: ["Level1"])

Begin a request

request.beginAccessingResources { (error: NSError?) in

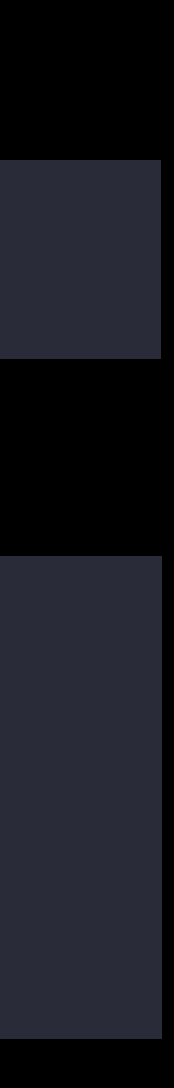

…

}

Initialize with set of tags

let request = BundleResourceRequest(tags: ["Level1"])

Begin a request

request.beginAccessingResources { (error: NSError?) in

…

}

Access resources

var mapPath = request.bundle.pathForResource("Level1", ofType: "map")

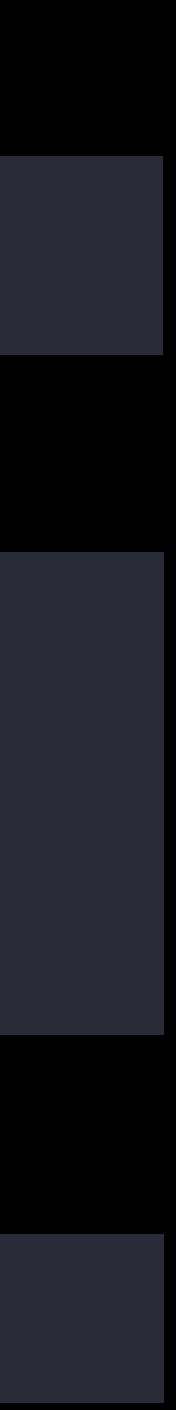

Initialize with set of tags

let request = BundleResourceRequest(tags: ["Level1"])

Begin a request

request.beginAccessingResources { (error: NSError?) in

…

}

Access resources

var mapPath = request.bundle.pathForResource("Level1", ofType: "map")

Tell the system you're finished

request.endAccessingResources()

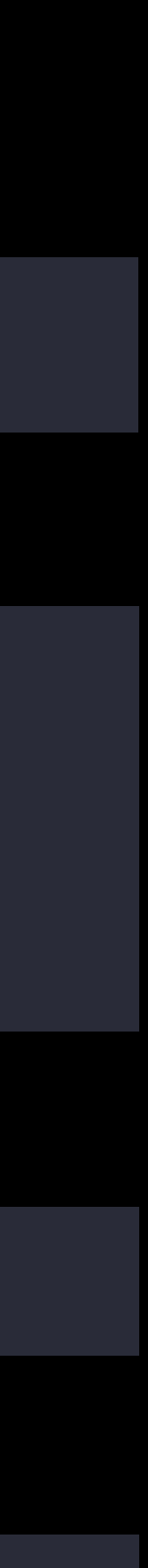

### Loading priority BundleResourceRequest

### Loading priority BundleResourceRequest

Set relative priority of simultaneous requests

var loadingPriority: Double

• Value ranges from 0.0 to 1.0

### Loading priority BundleResourceRequest

Set relative priority of simultaneous requests

var loadingPriority: Double

- Suspends other downloads
- Maximized throughput (and CPU consumption)

• Value ranges from 0.0 to 1.0

Special urgent priority

request.loadingPriority = NSBundleResourceRequestLoadingPriorityUrgent

#### To check if content is present

request.conditionallyBeginAccessingResources { (available: Bool) in

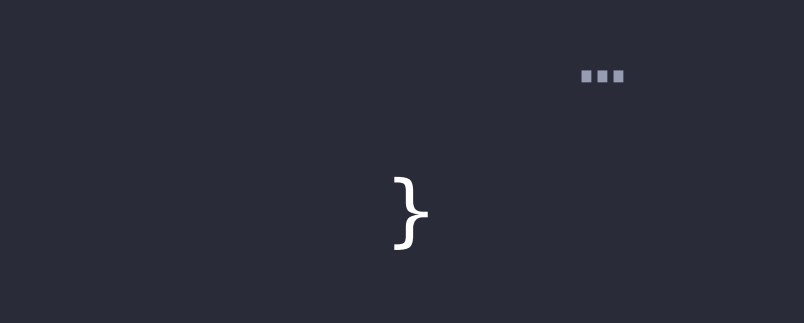

#### To check if content is present

request.conditionallyBeginAccessingResources { (available: Bool) in

If already downloaded, then identical to beginAccessingResources()

…

}

#### To check if content is present

request.conditionallyBeginAccessingResources { (available: Bool) in

If already downloaded, then identical to beginAccessingResources() Always call endAccessingResources()

…

}

Optimizing First Launch

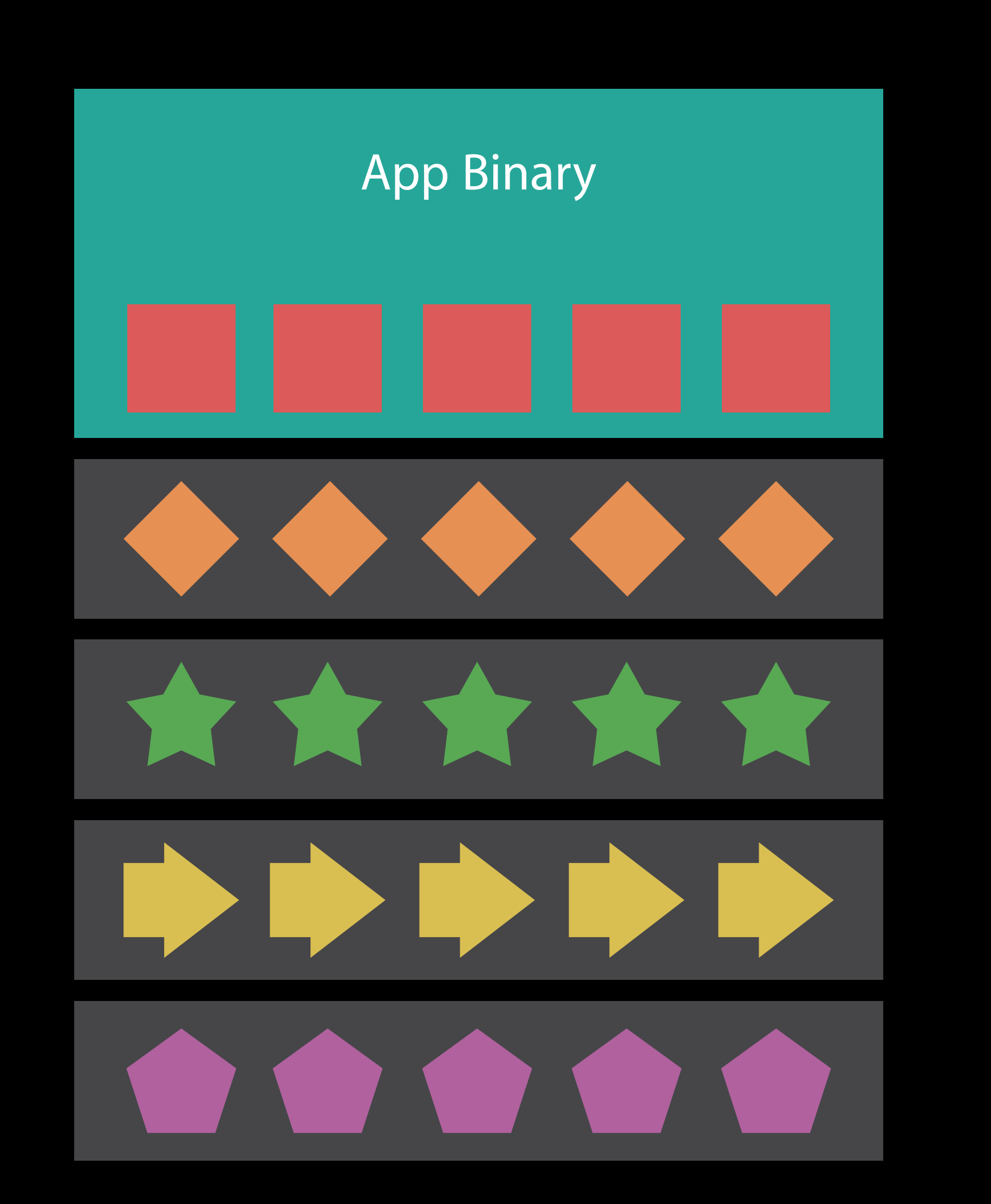

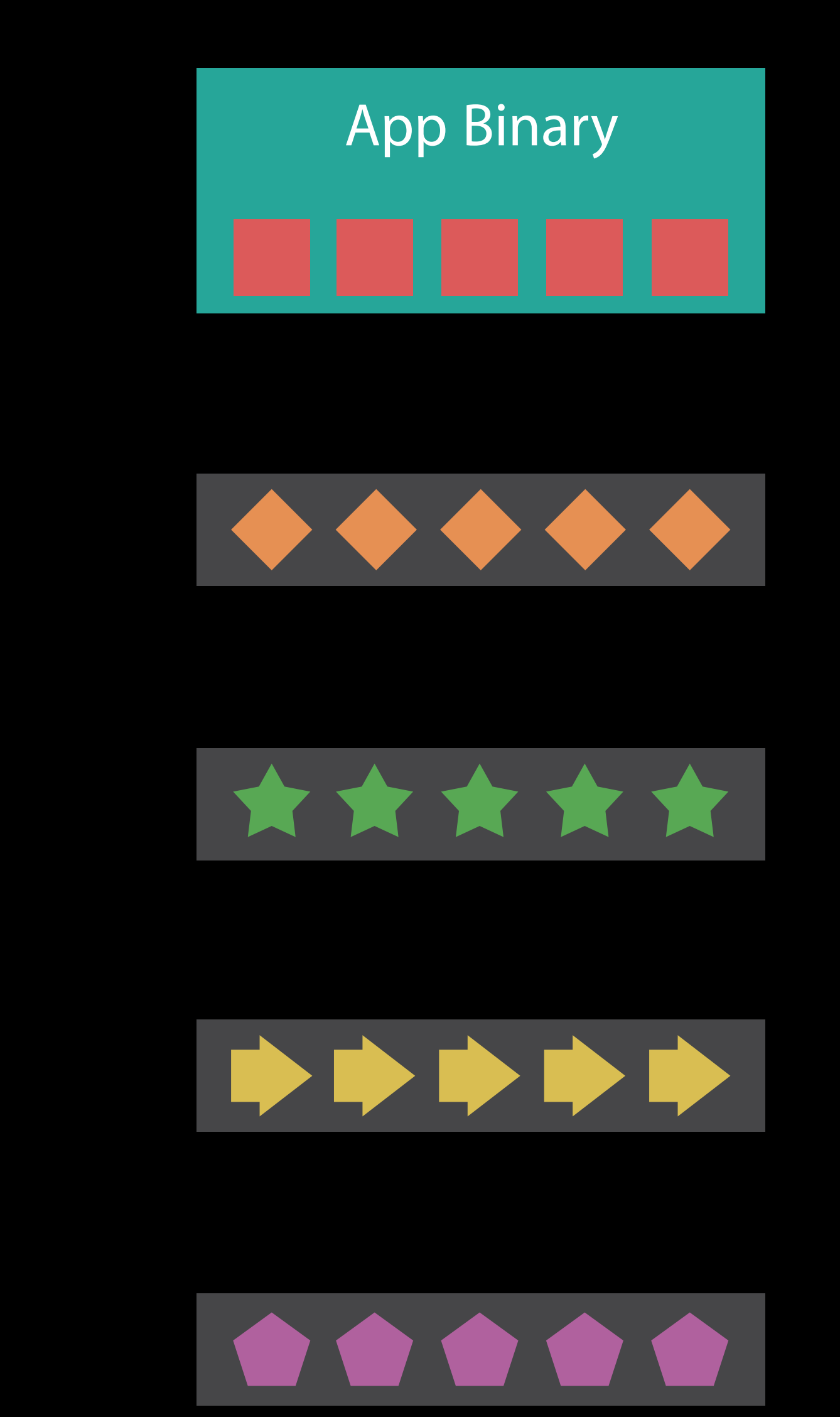

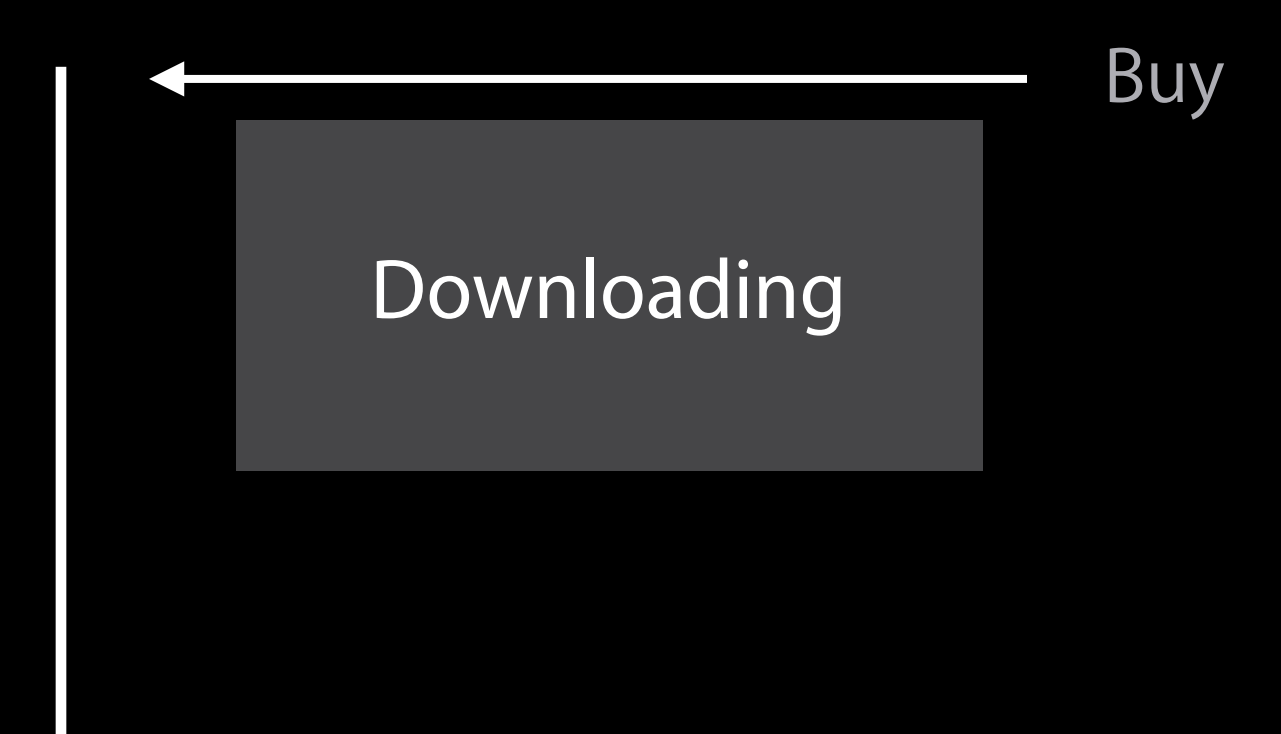

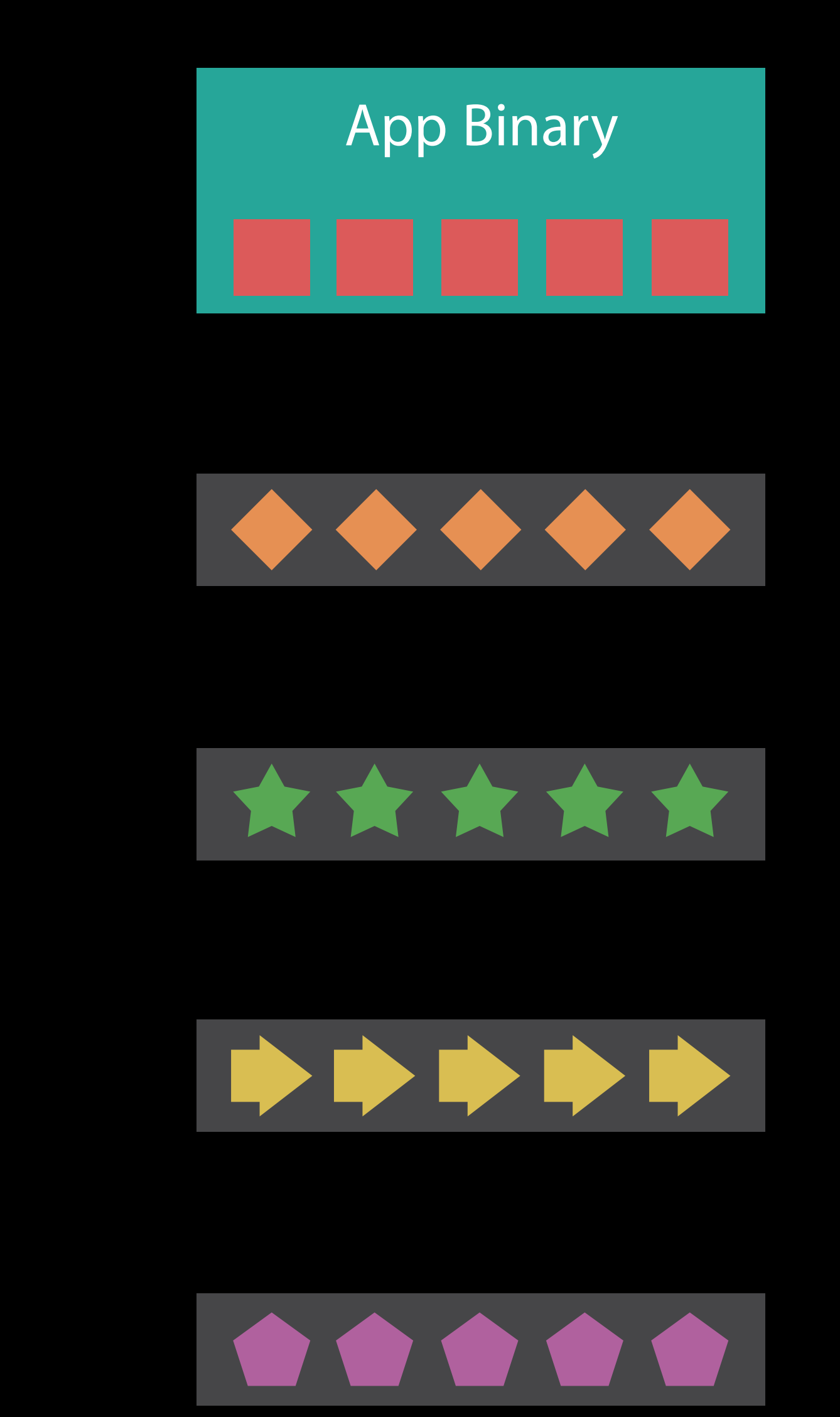

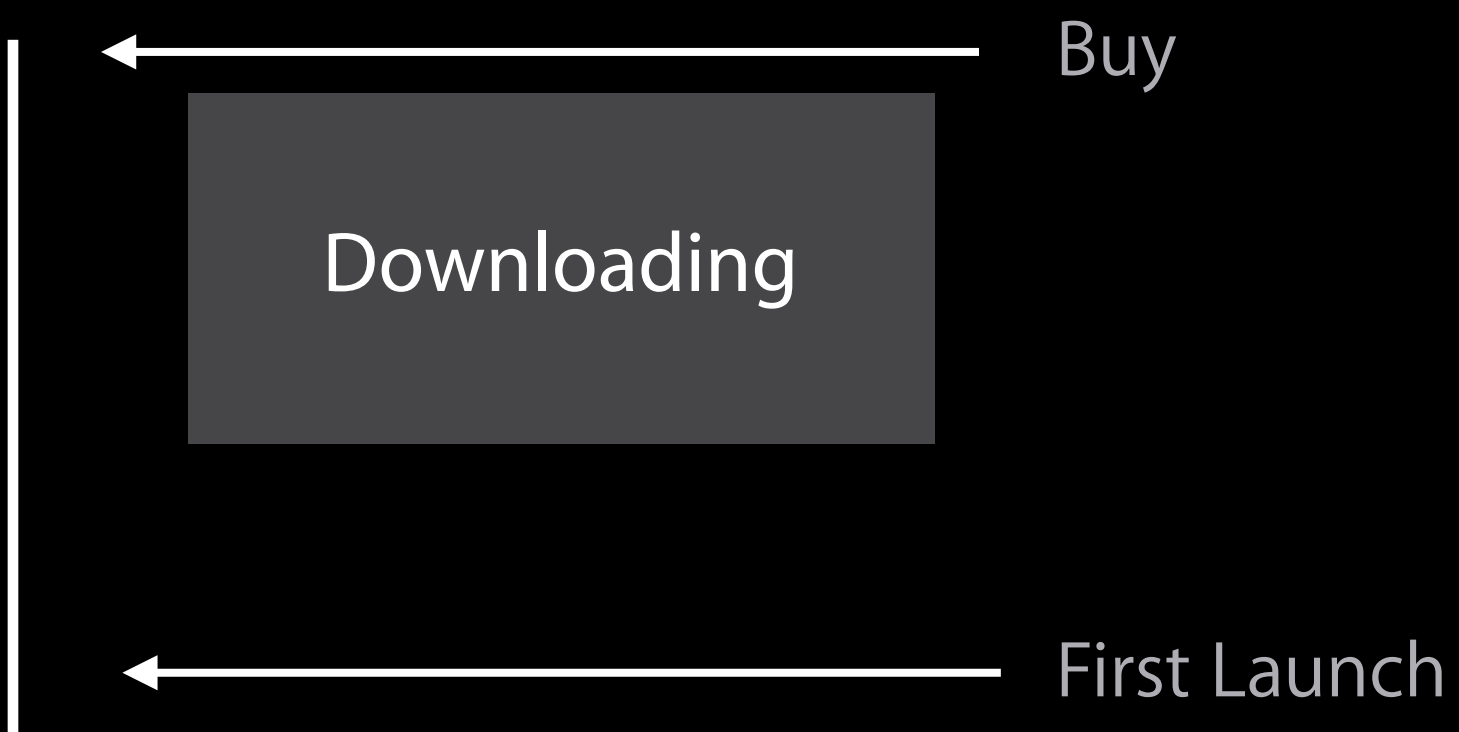

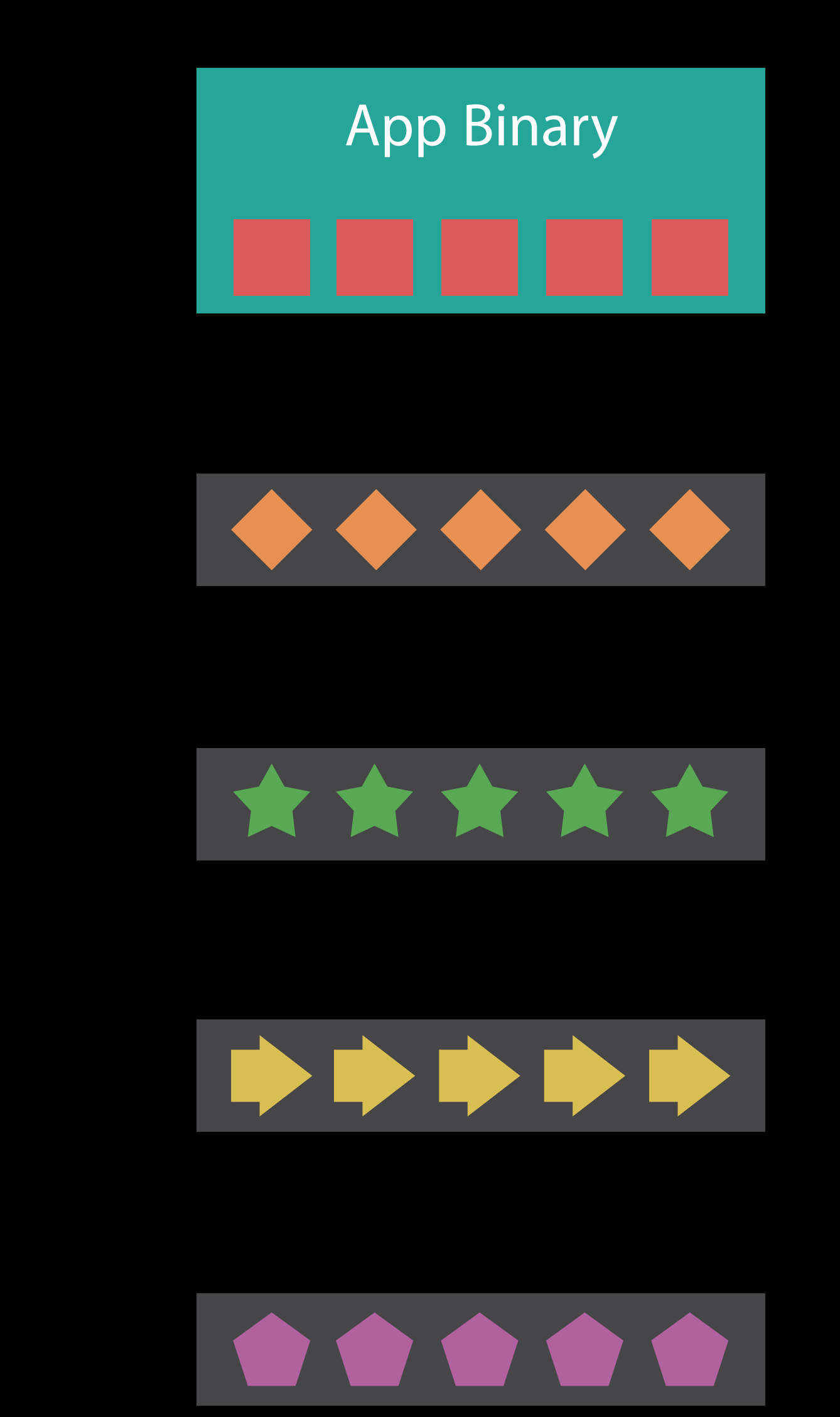

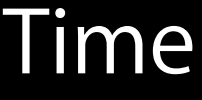

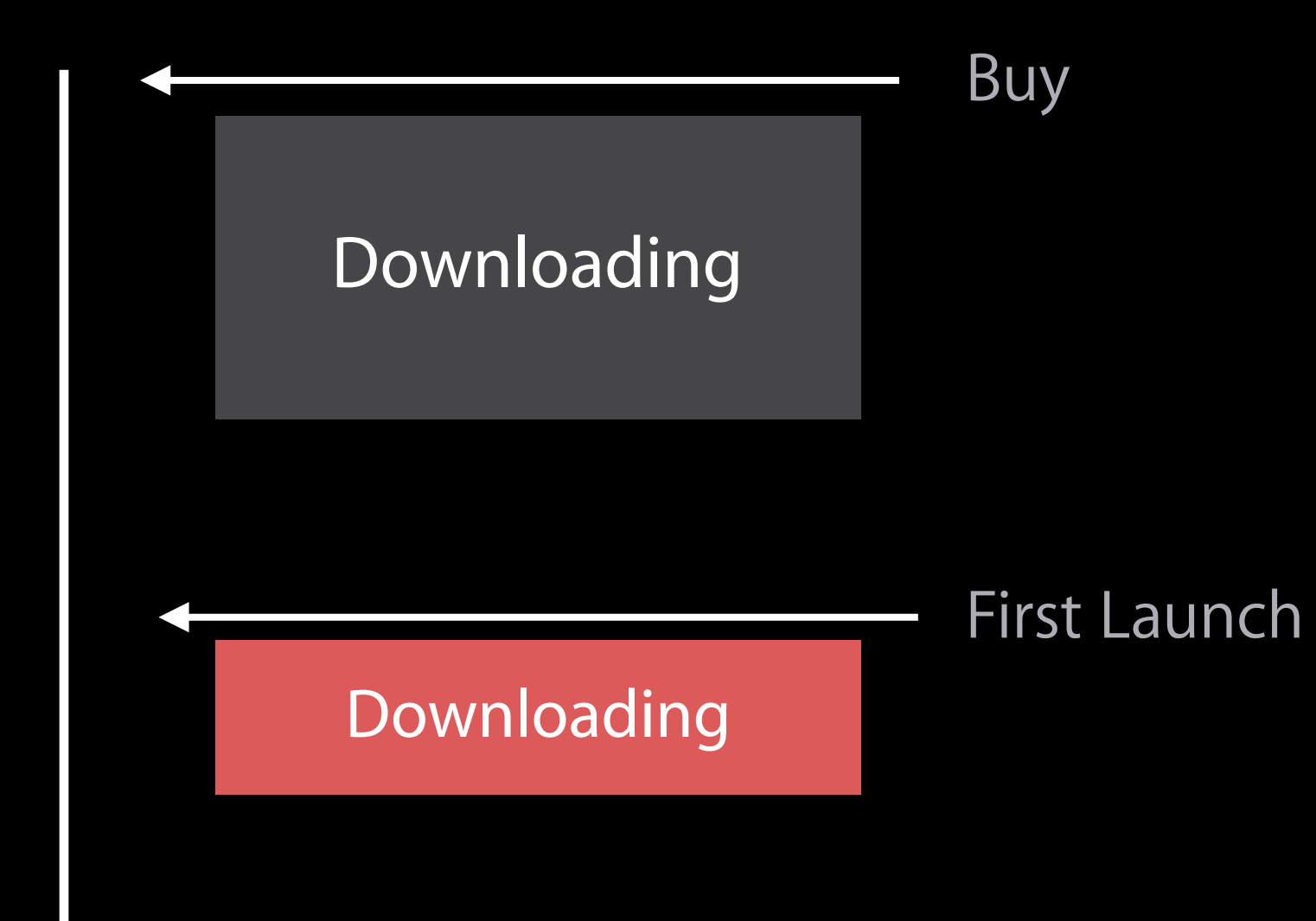

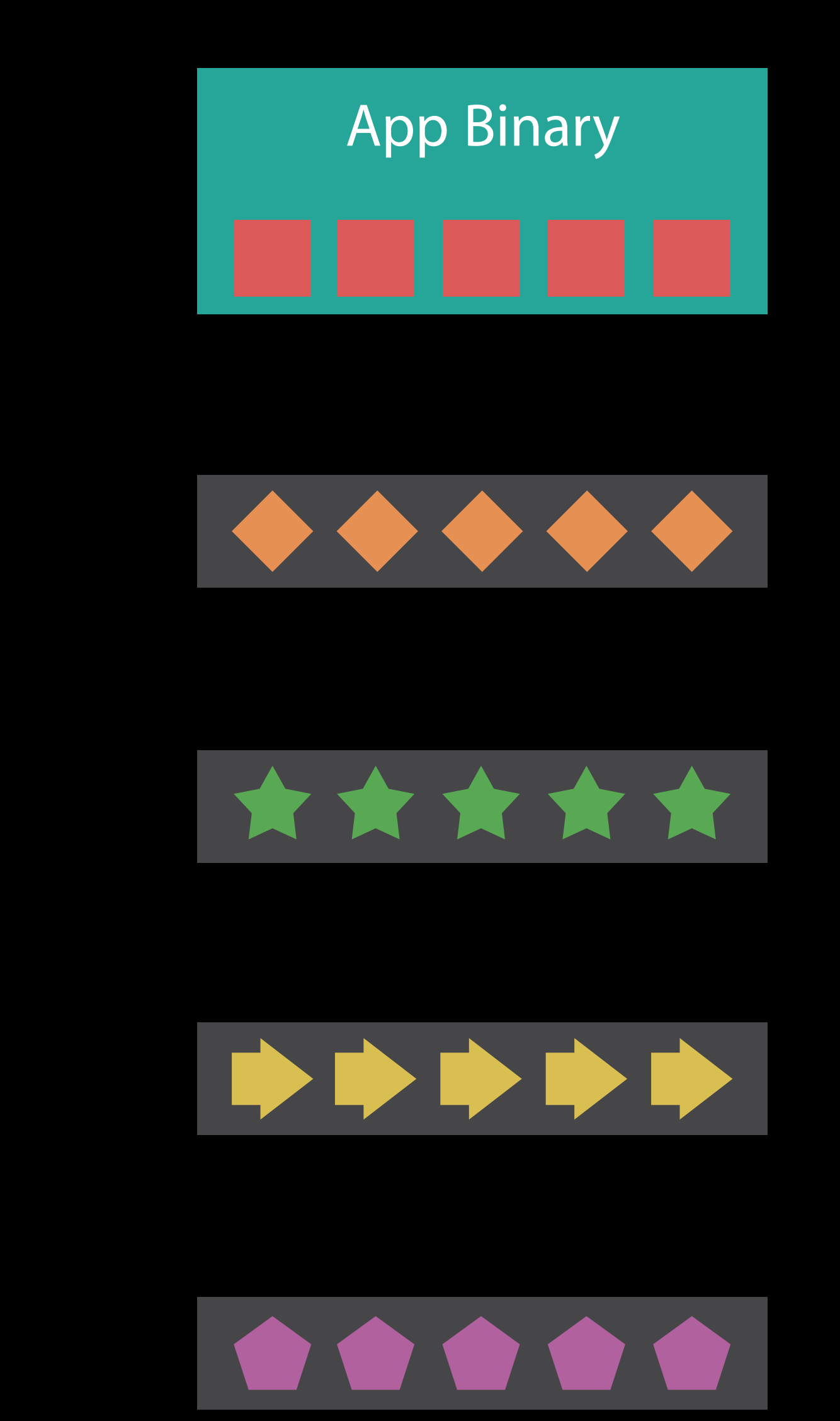

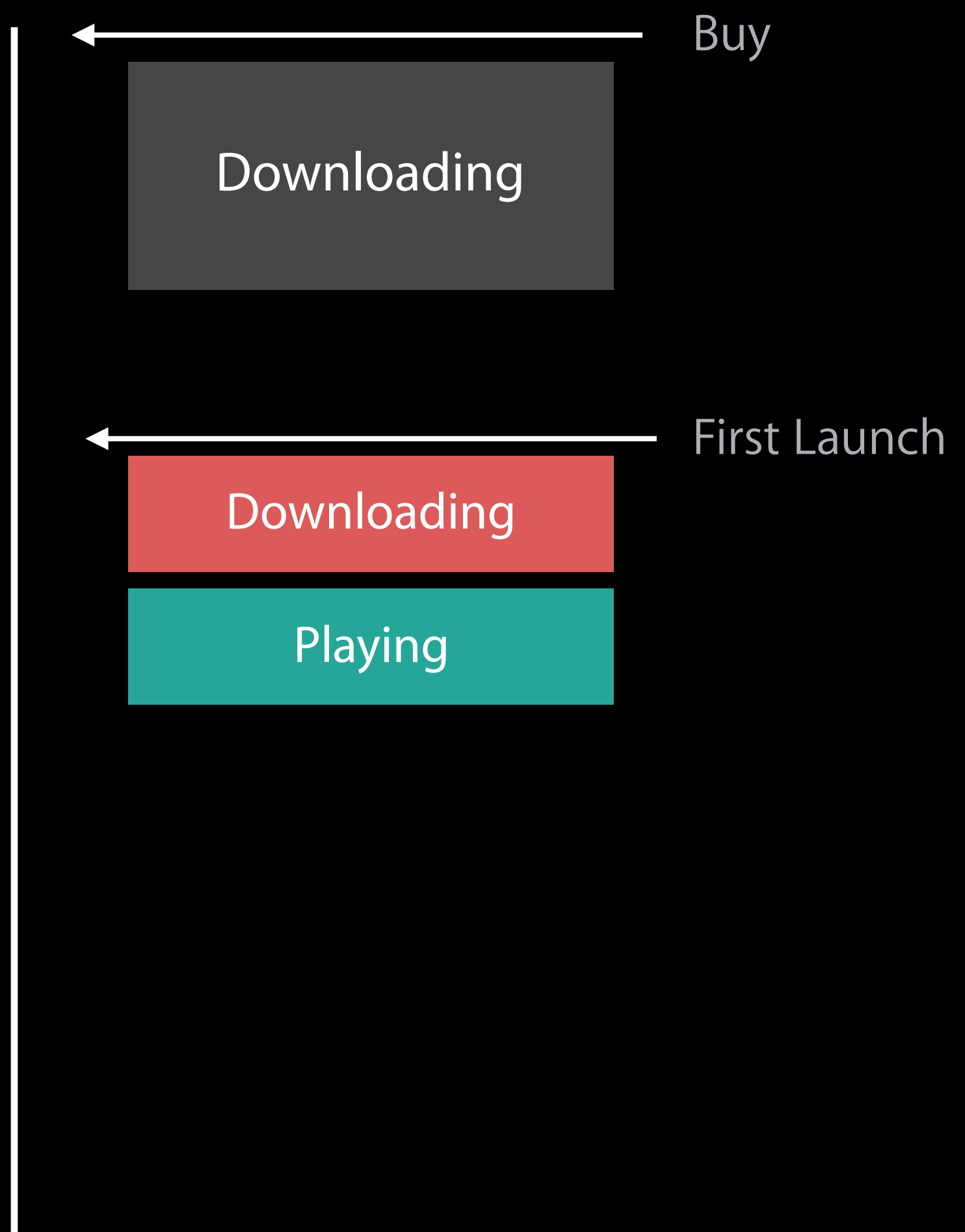

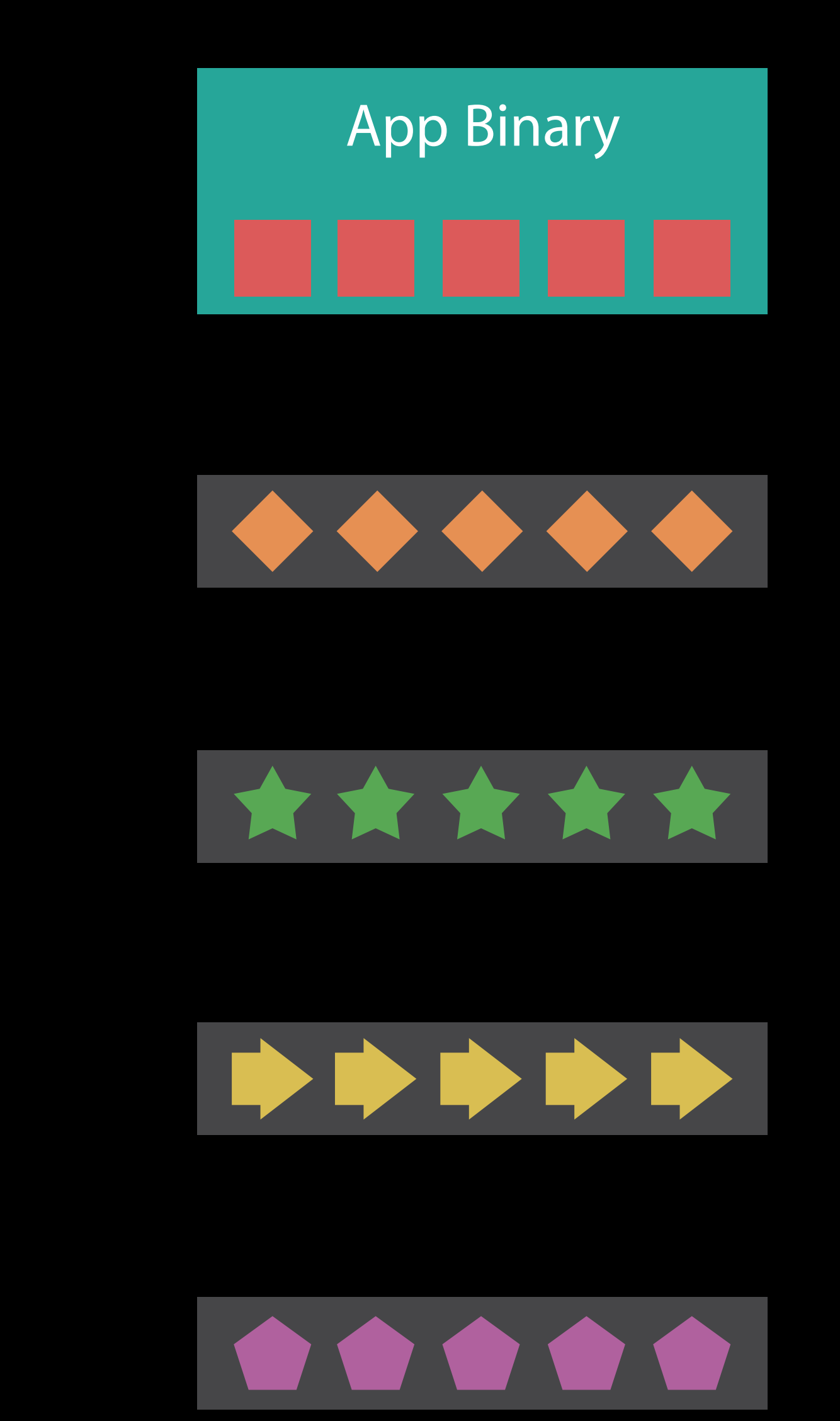

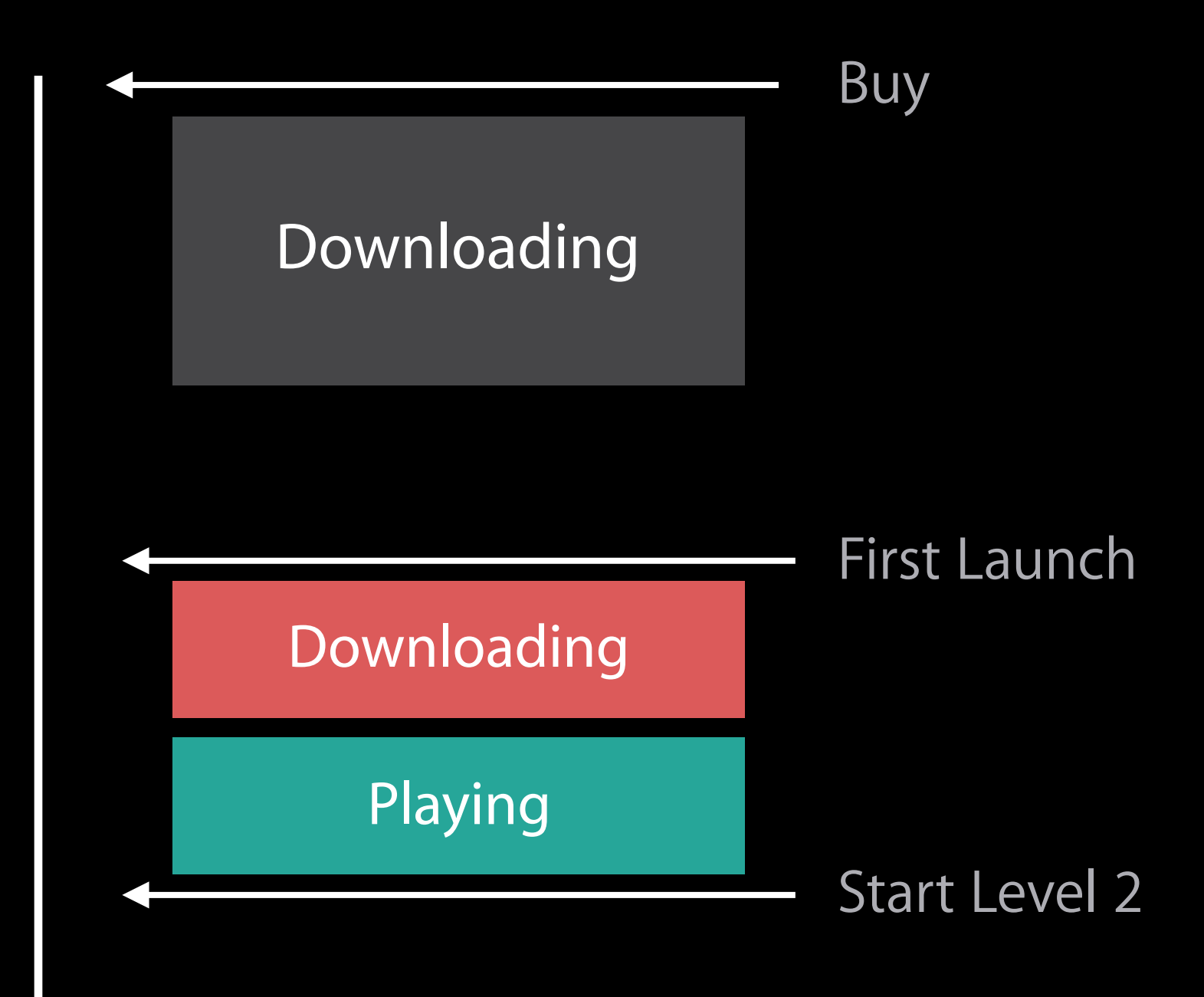

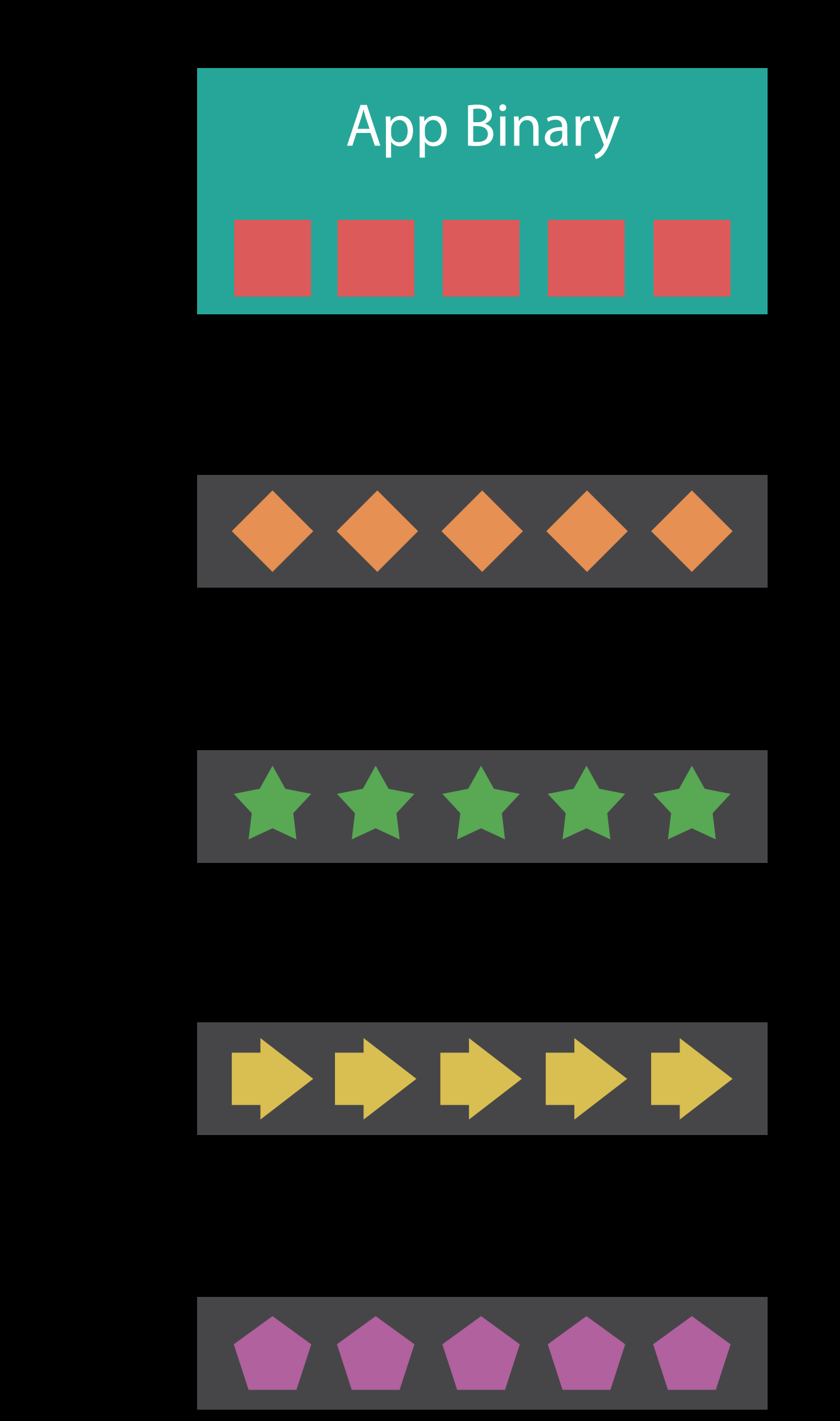

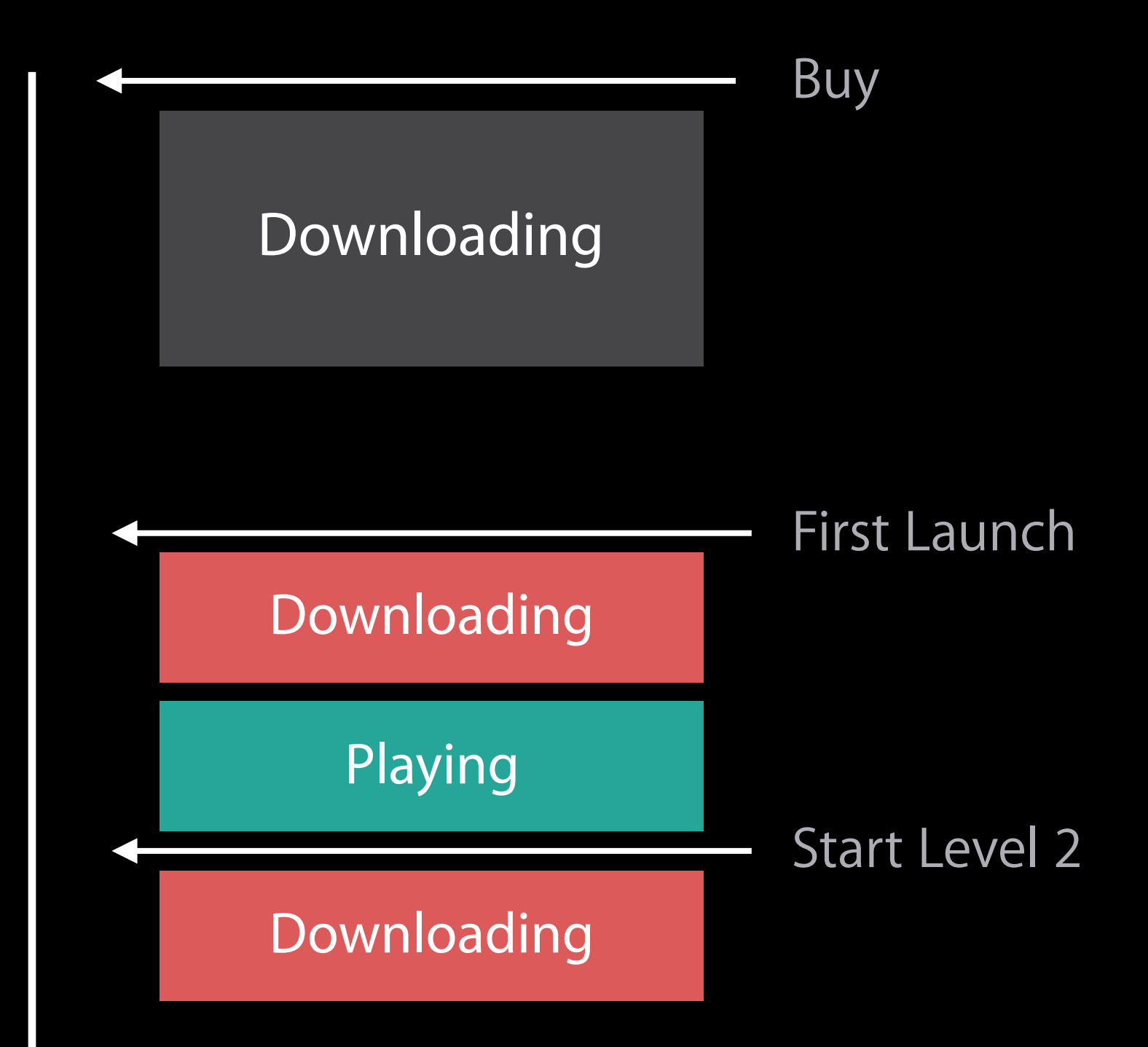

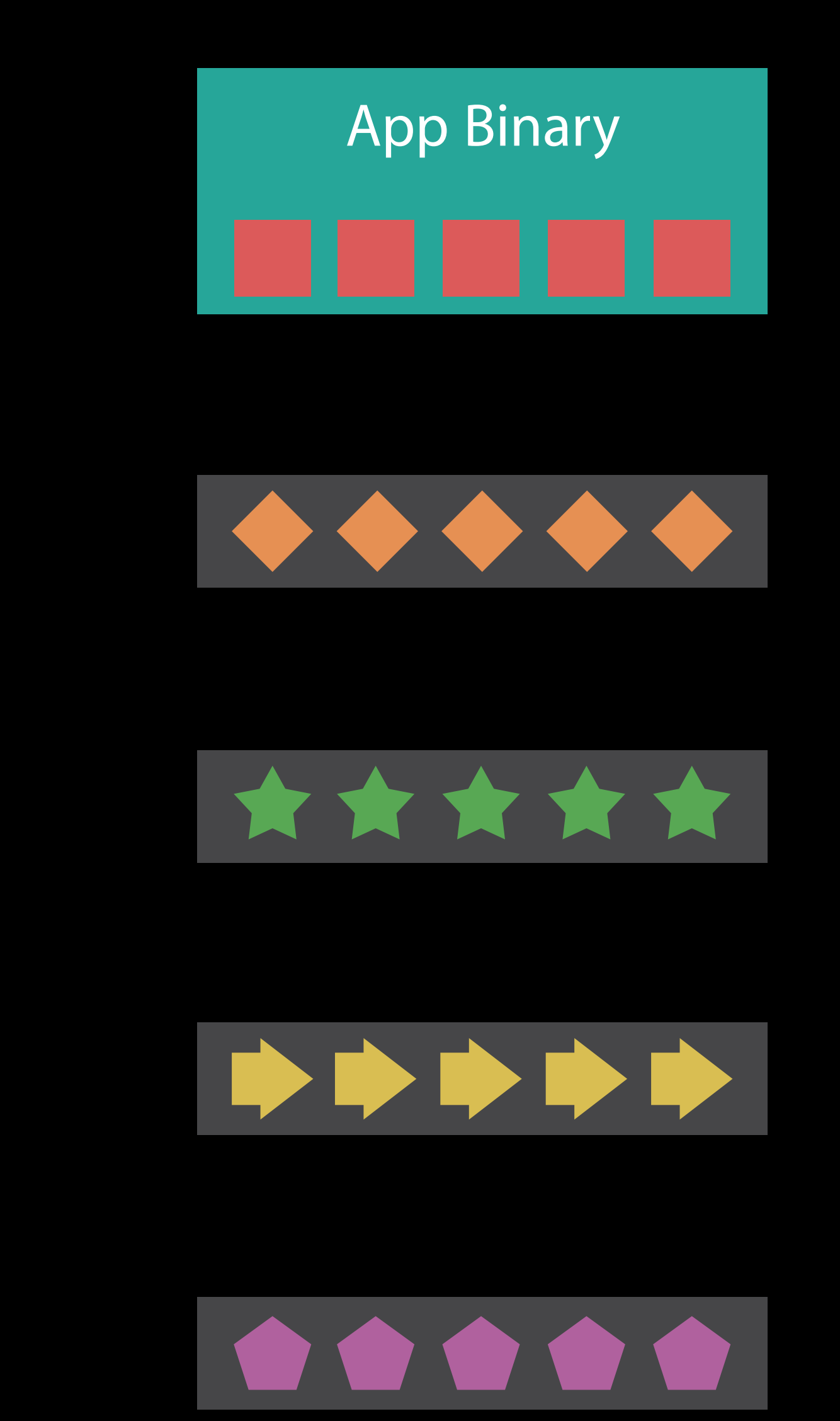

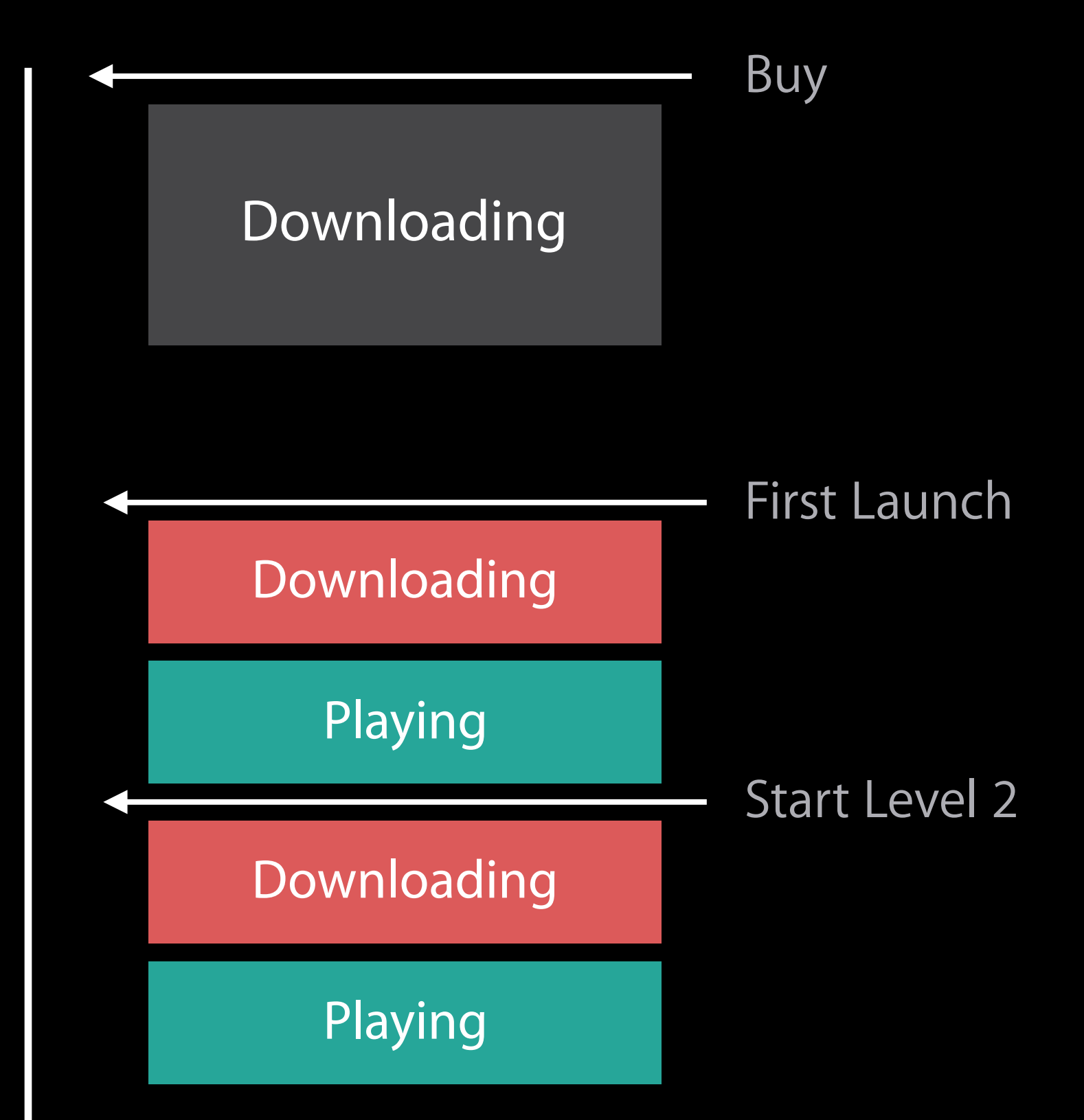

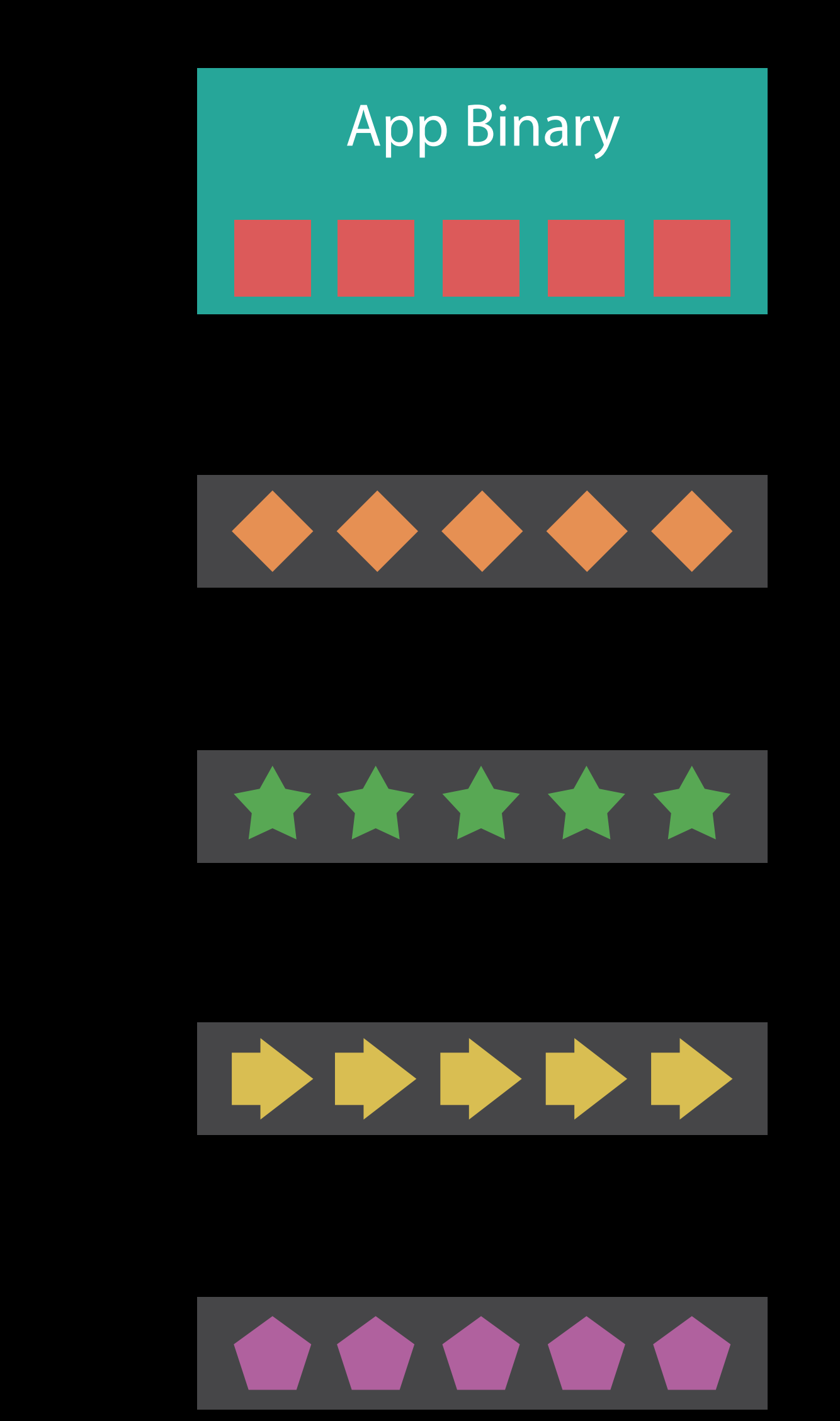

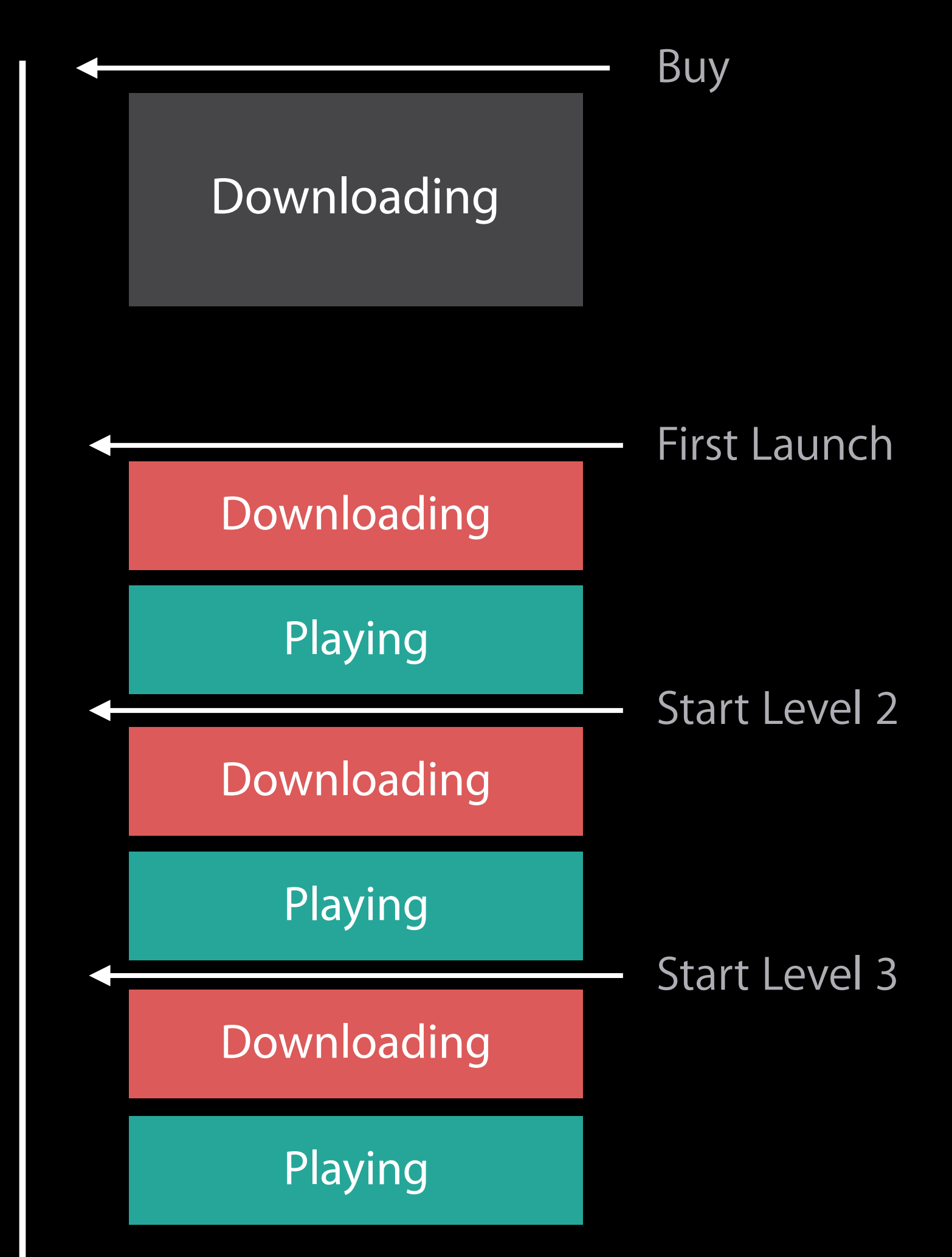

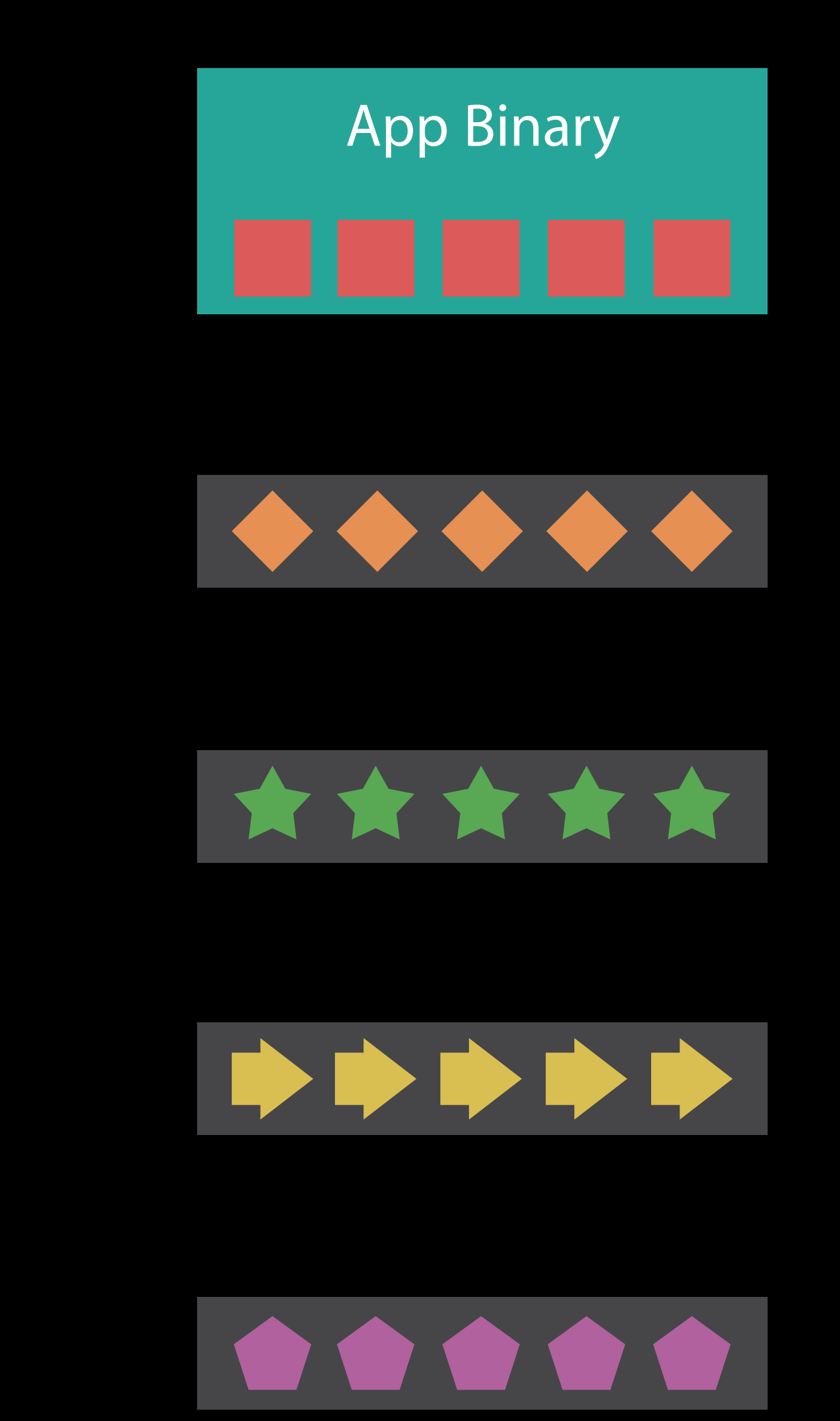

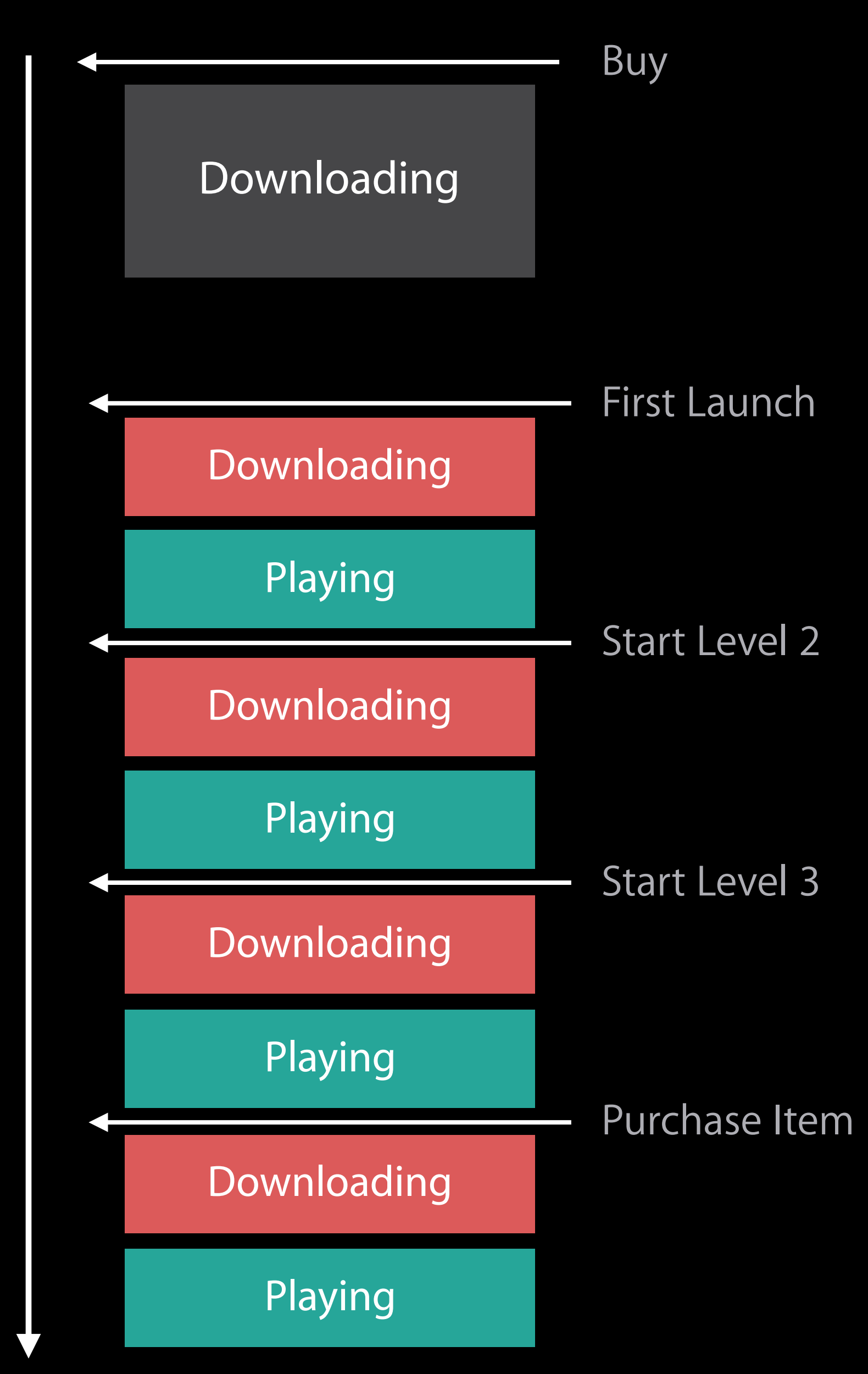

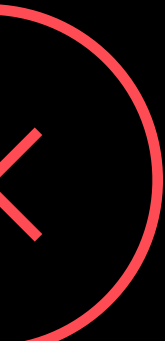

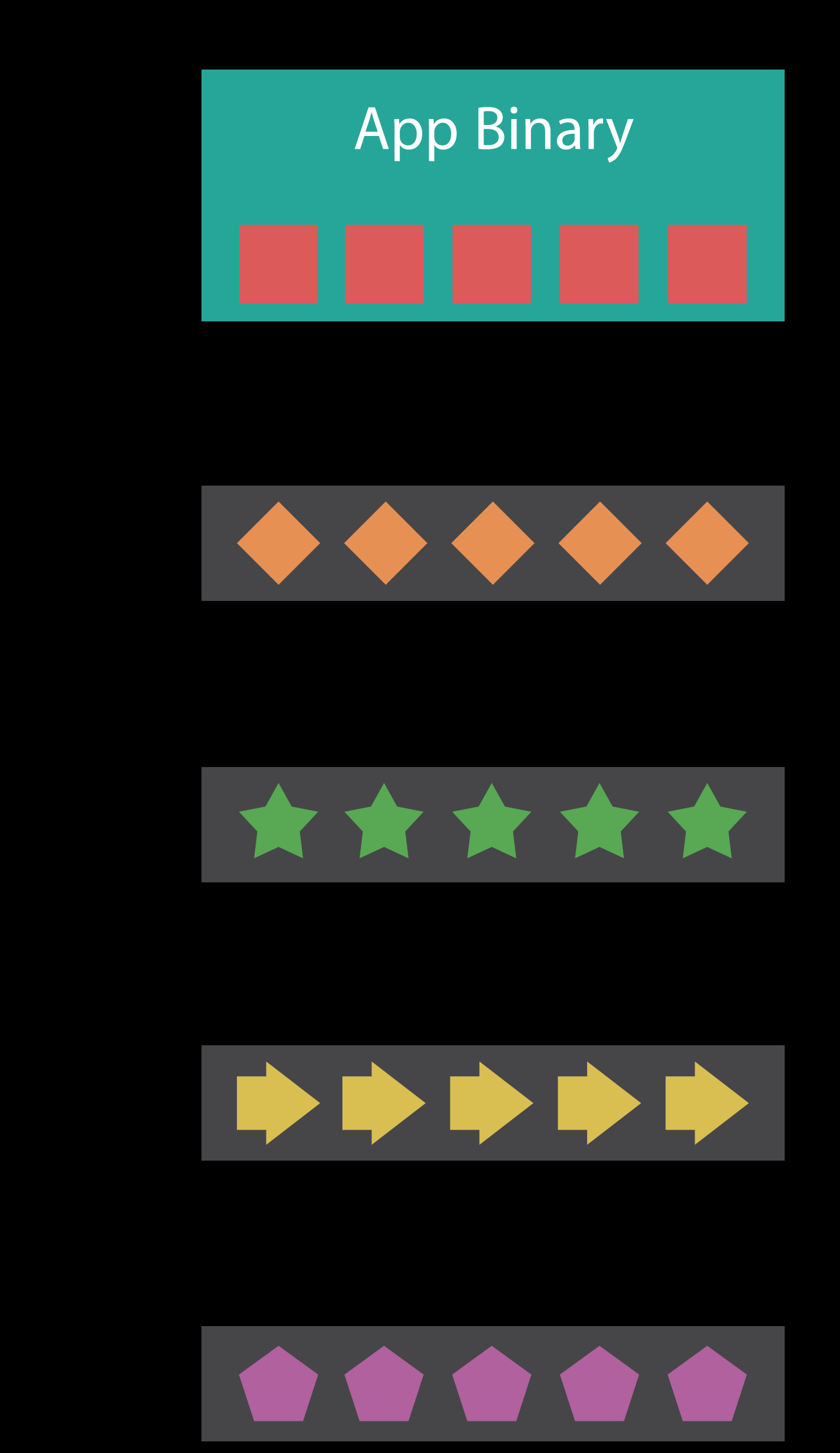

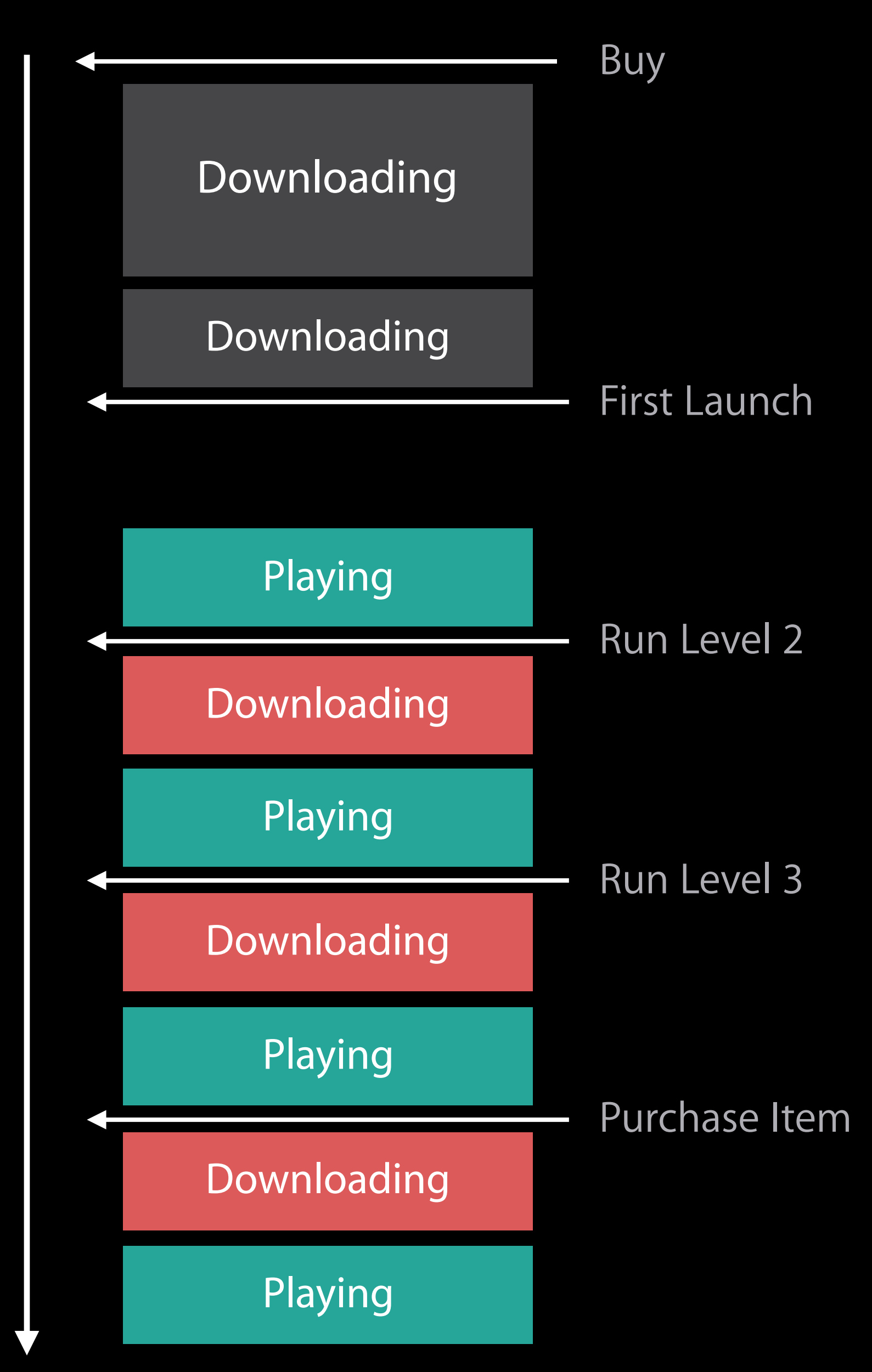

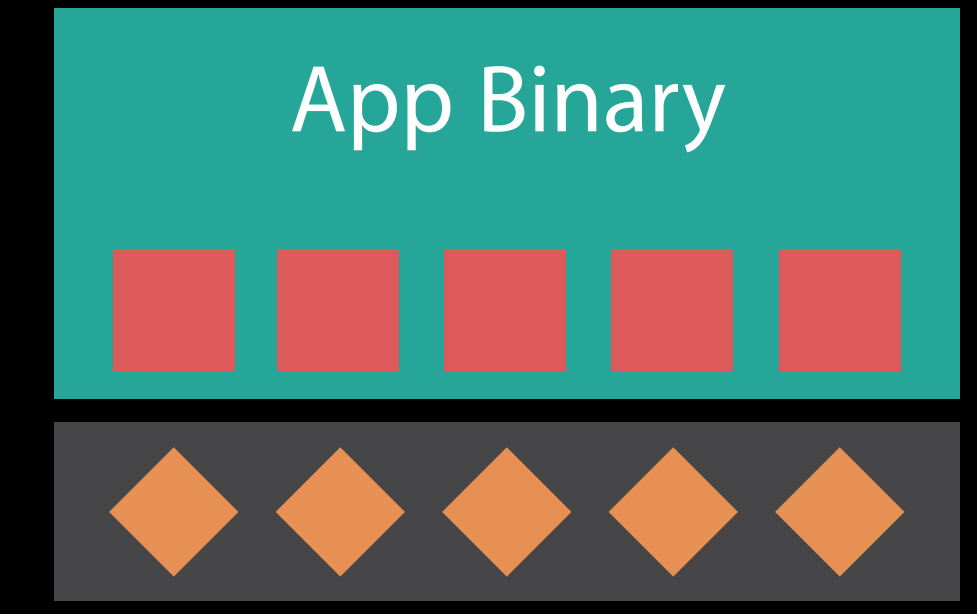

#### Time

Initial Install Tags

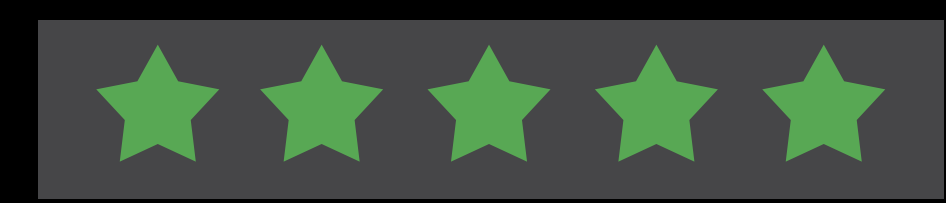

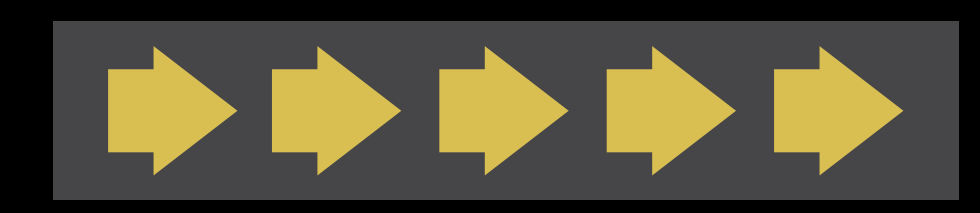

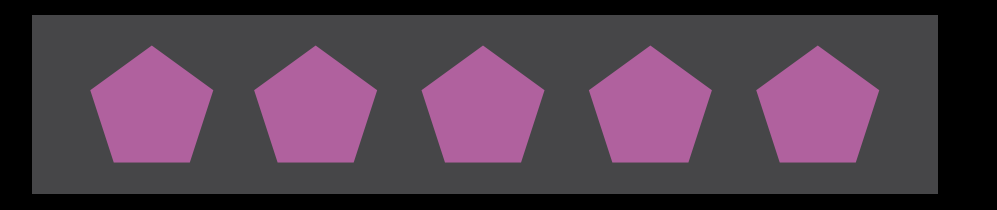

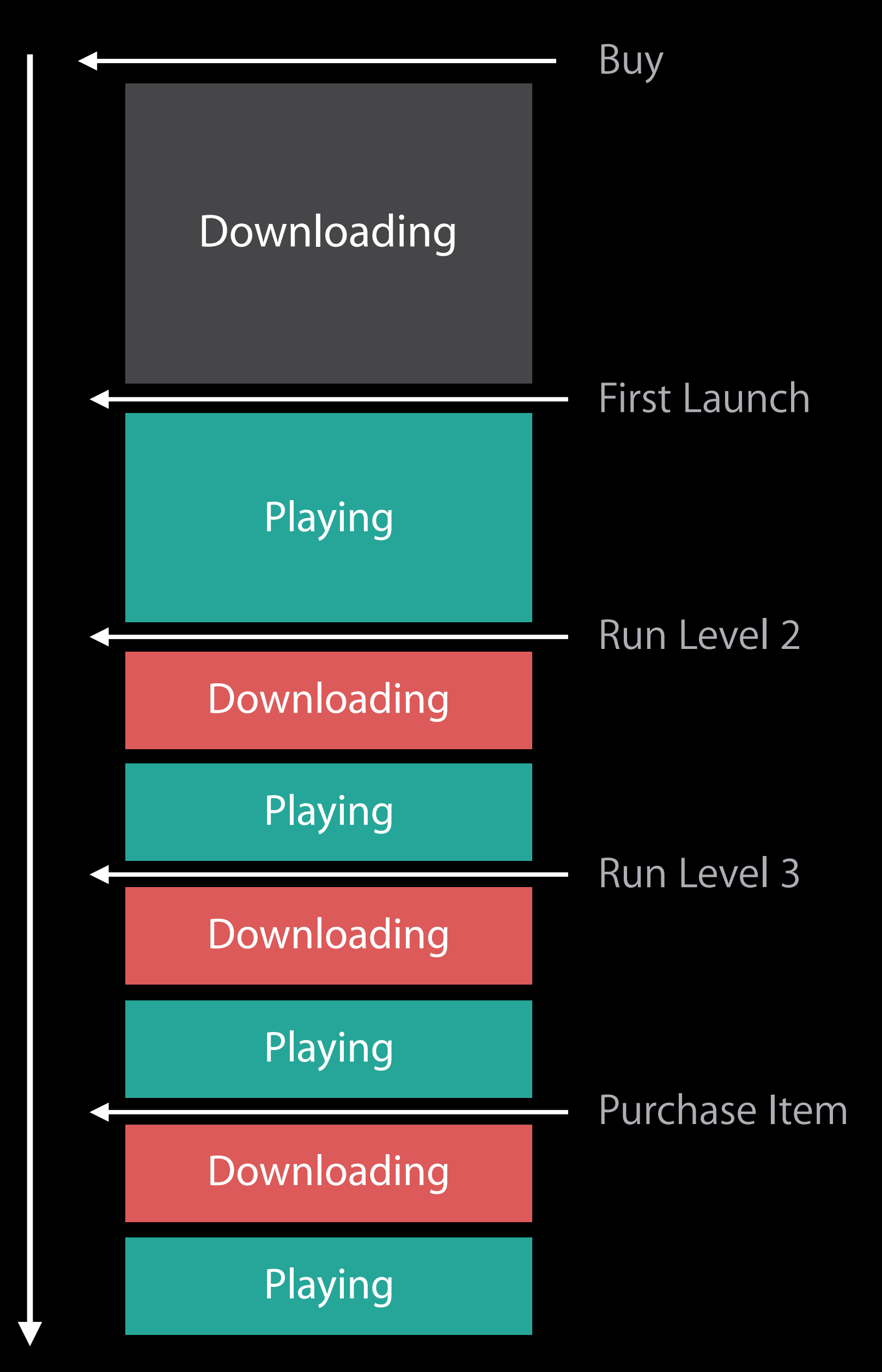

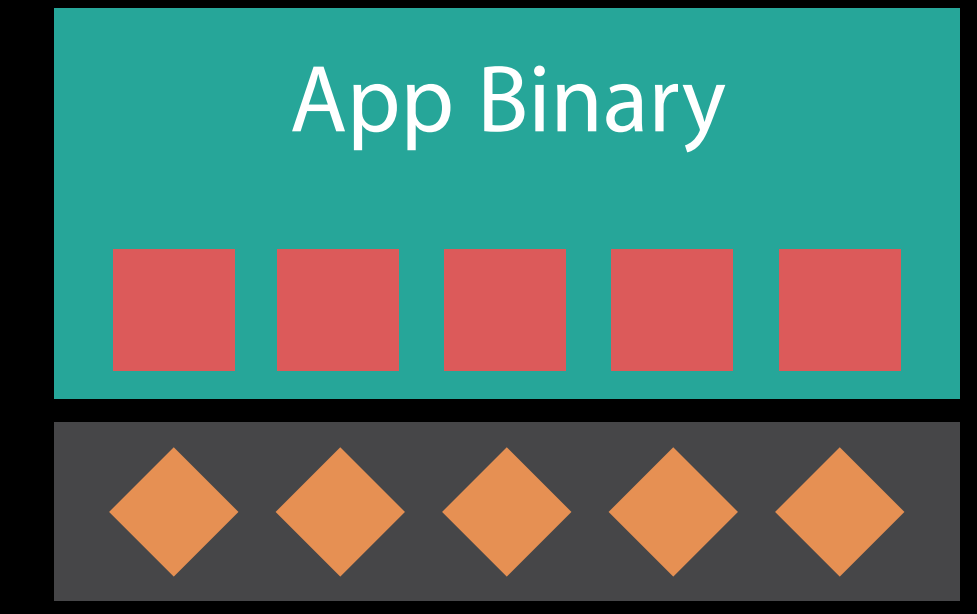

#### Time

Initial Install Tags

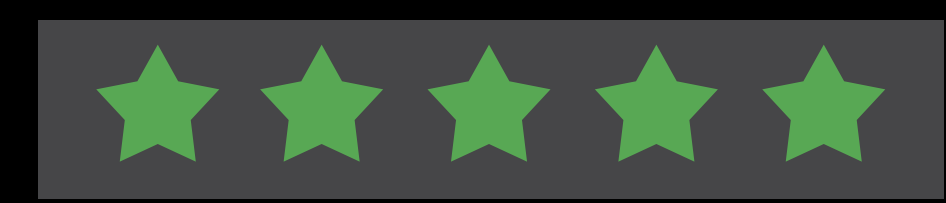

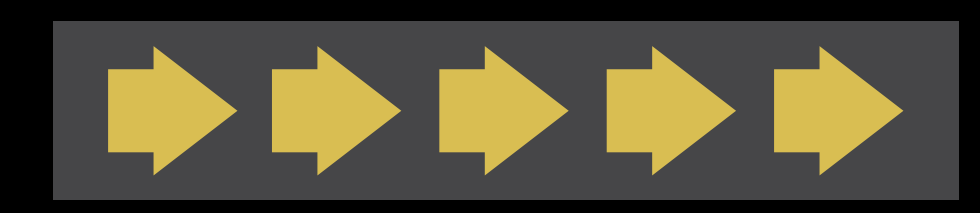

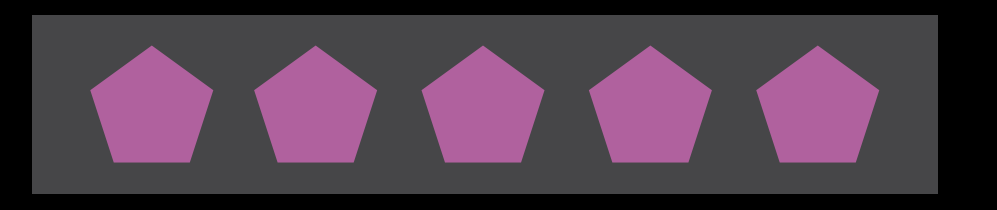

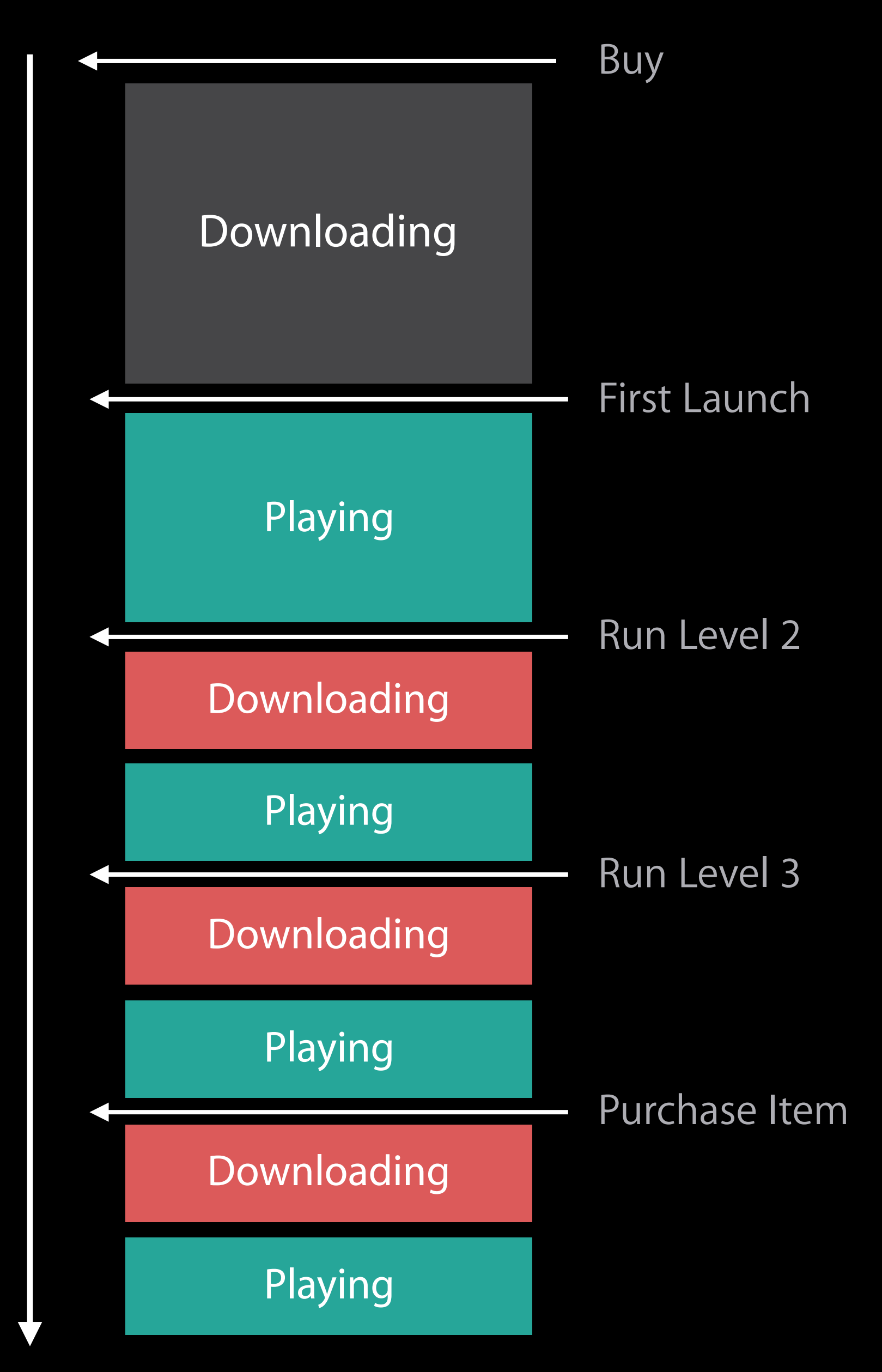

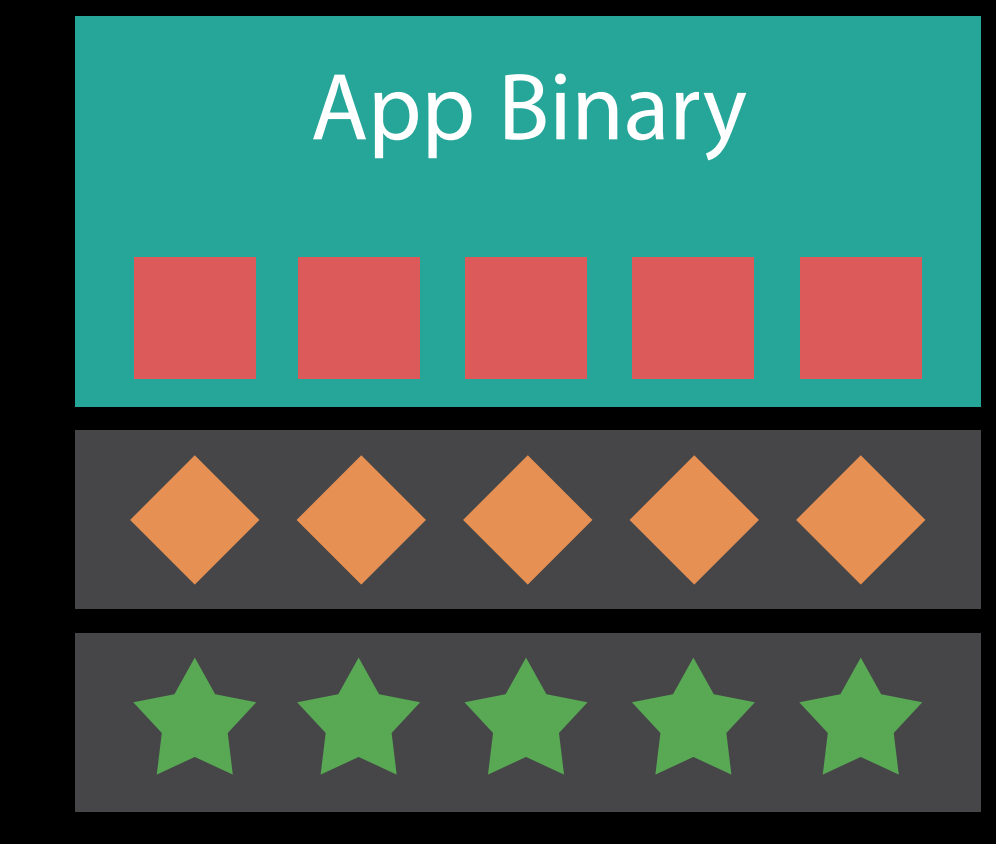

#### Time

Initial Install Tags

Prefetched Tags

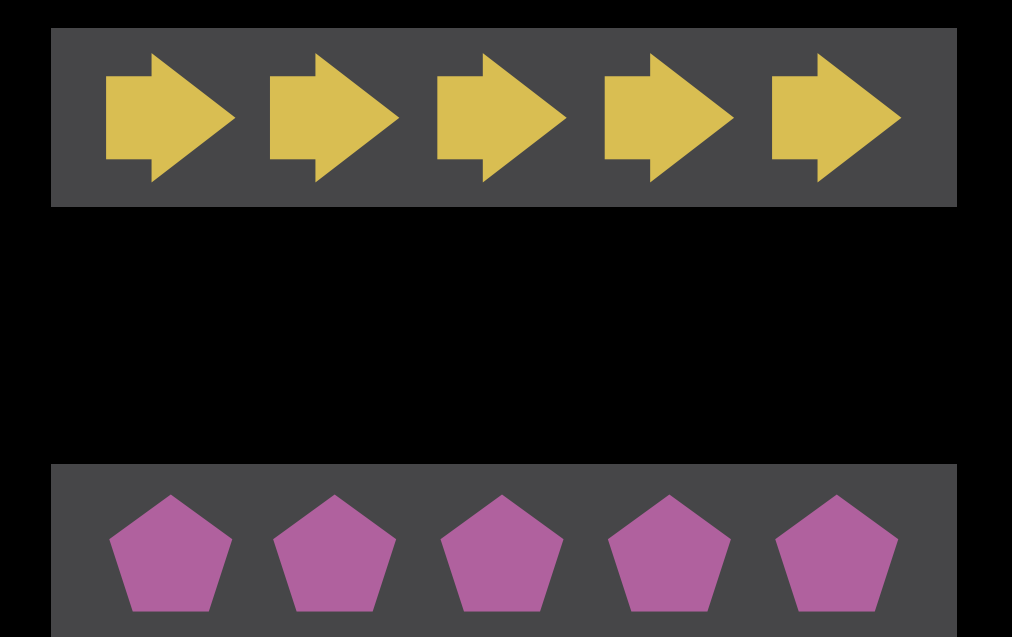

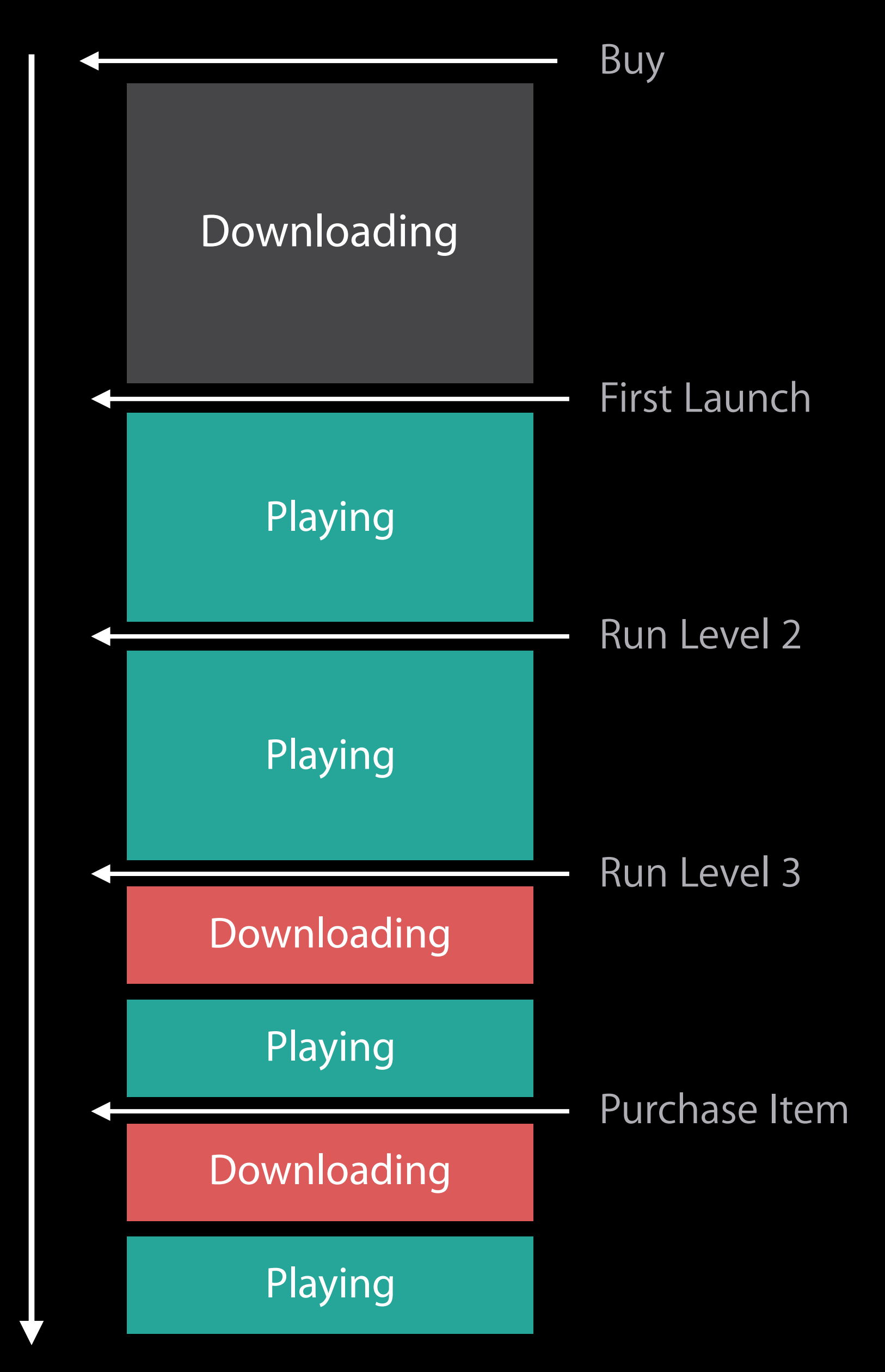

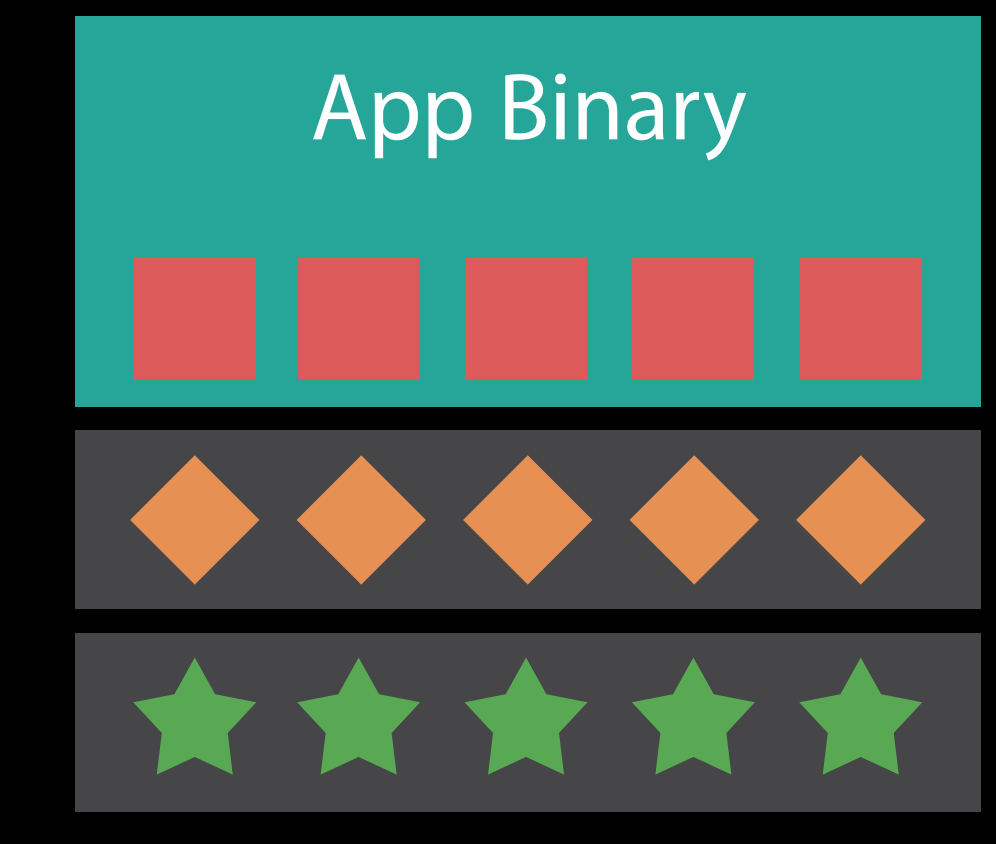

#### Time

Initial Install Tags

Prefetched Tags

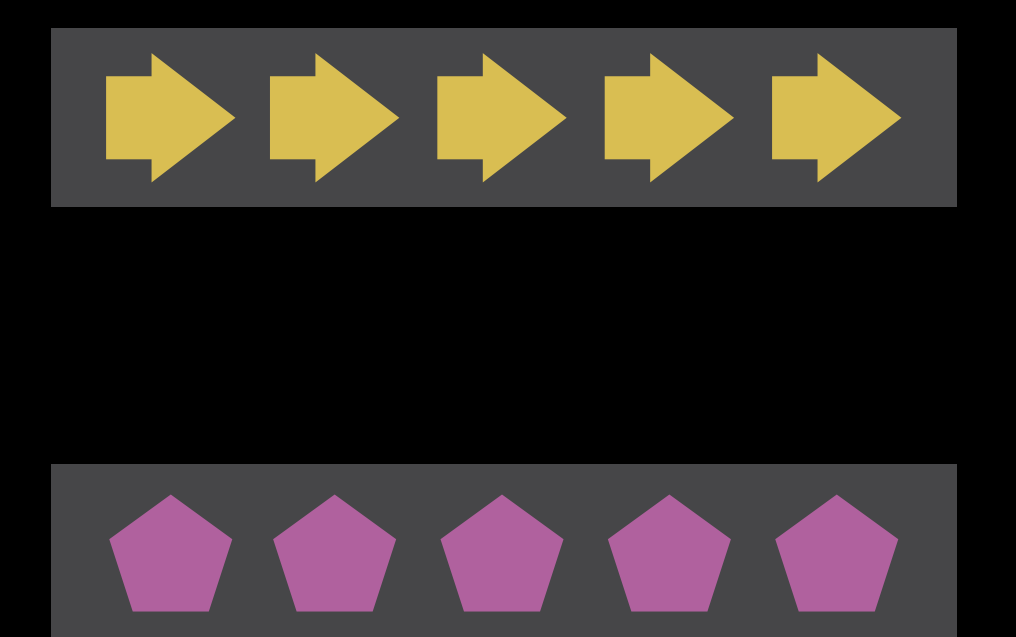

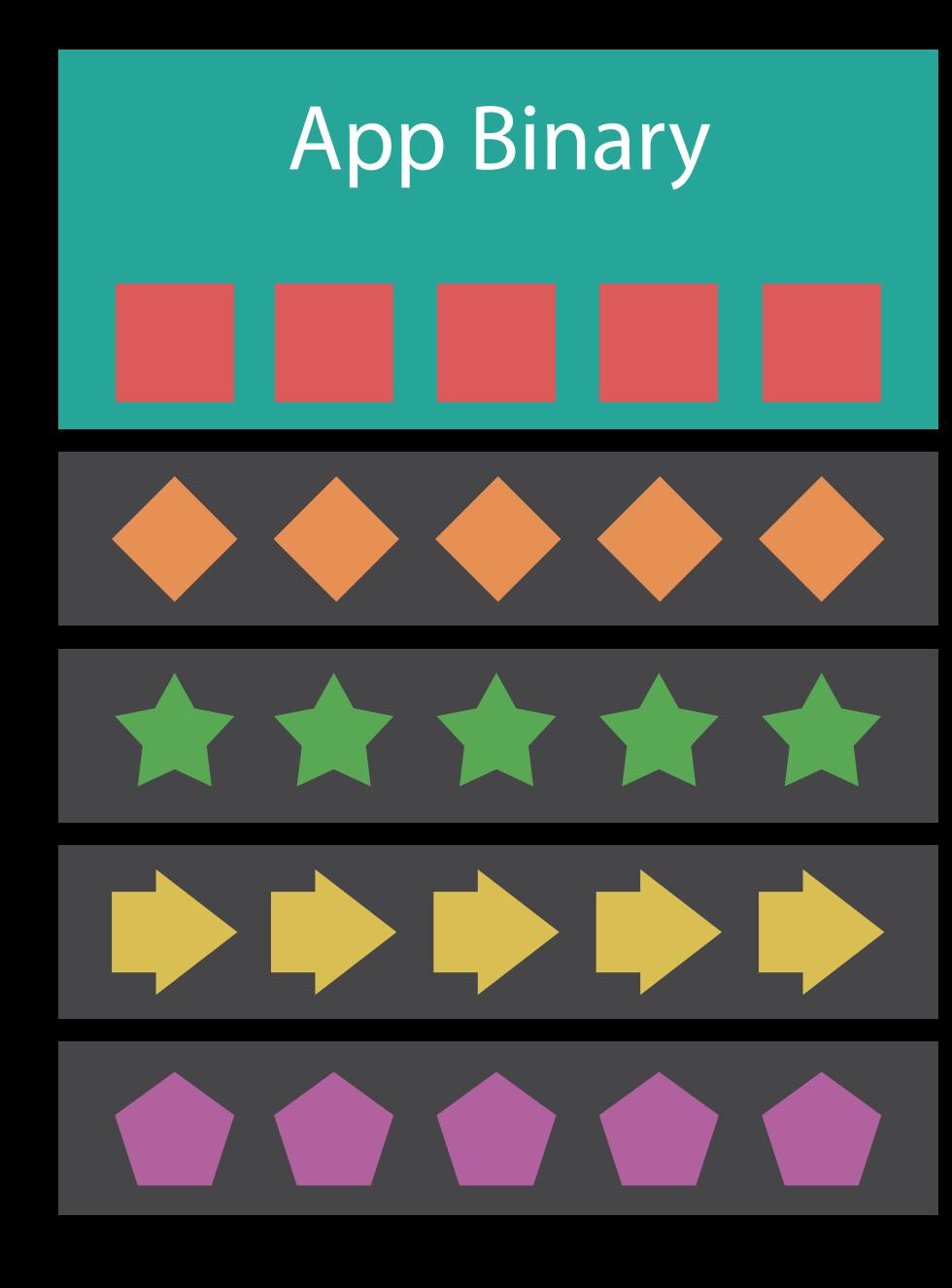

#### Time

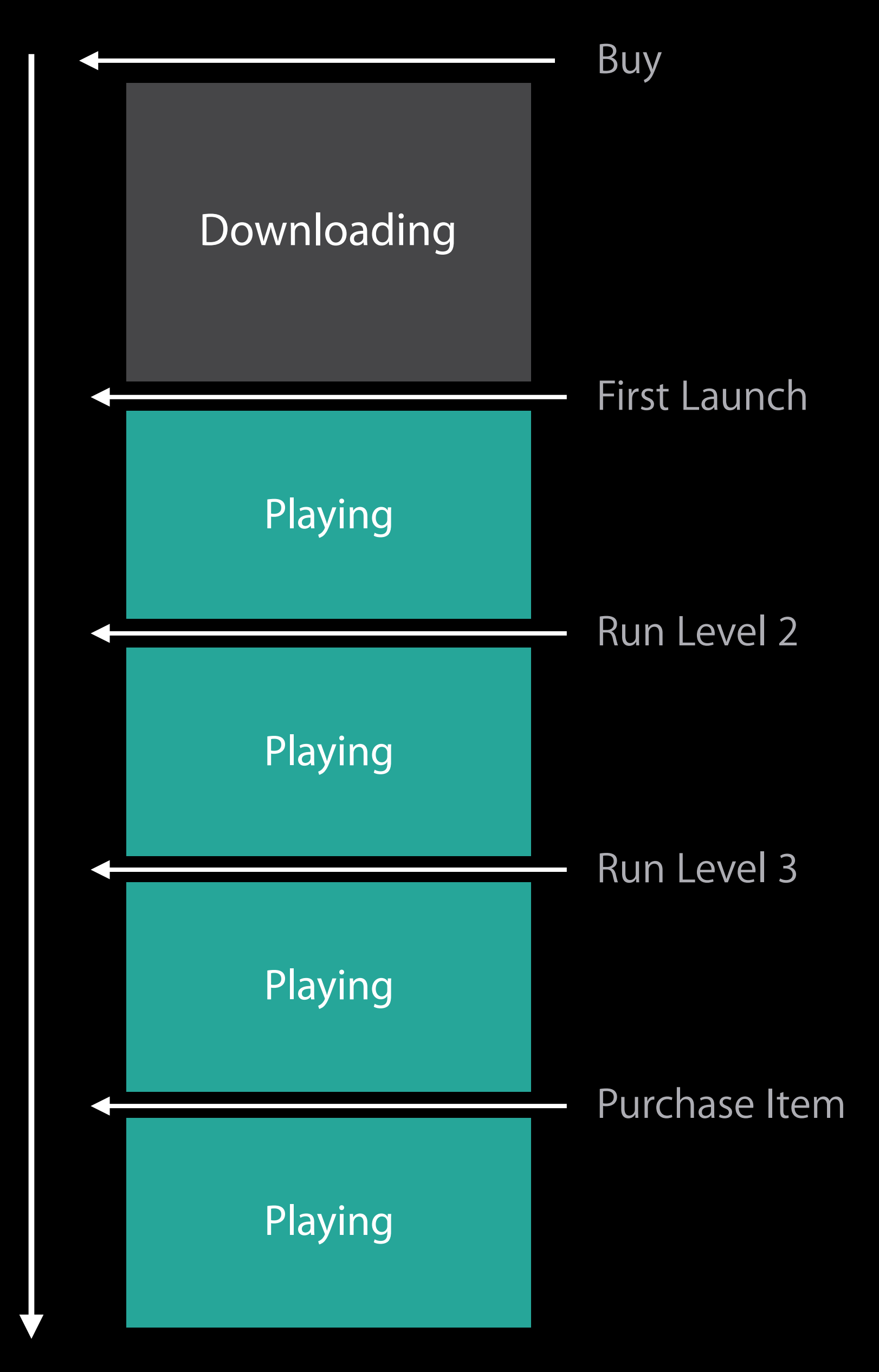

Initial Install Tags

Prefetched Tags

Predictive Download

- Downloaded and installed with the app
- Up to 2GB
- Part of the "Size" shown in the App Store

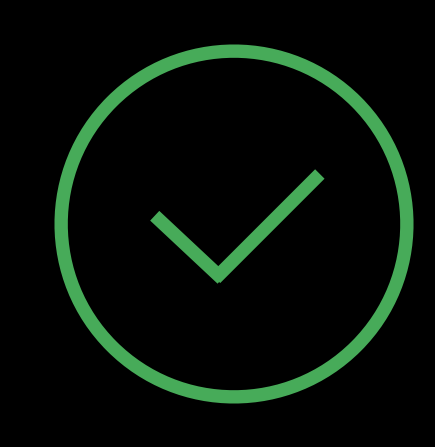

Initial Install Tags

Initial Install Tags

- Downloaded and installed with the app
- Up to 2GB
- Part of the "Size" shown in the App Store Prefetched tag order
- Automatically prefetches after app download
- Up to 4GB sizeof(Initial Install Tags)
- Follows order specified in Xcode

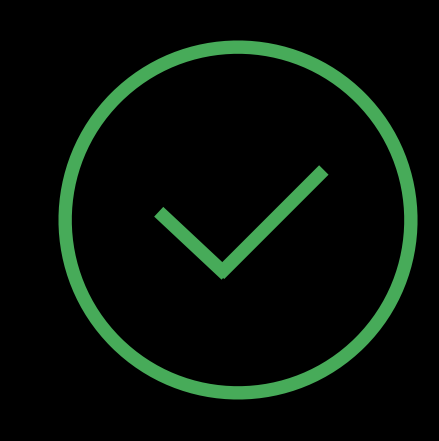

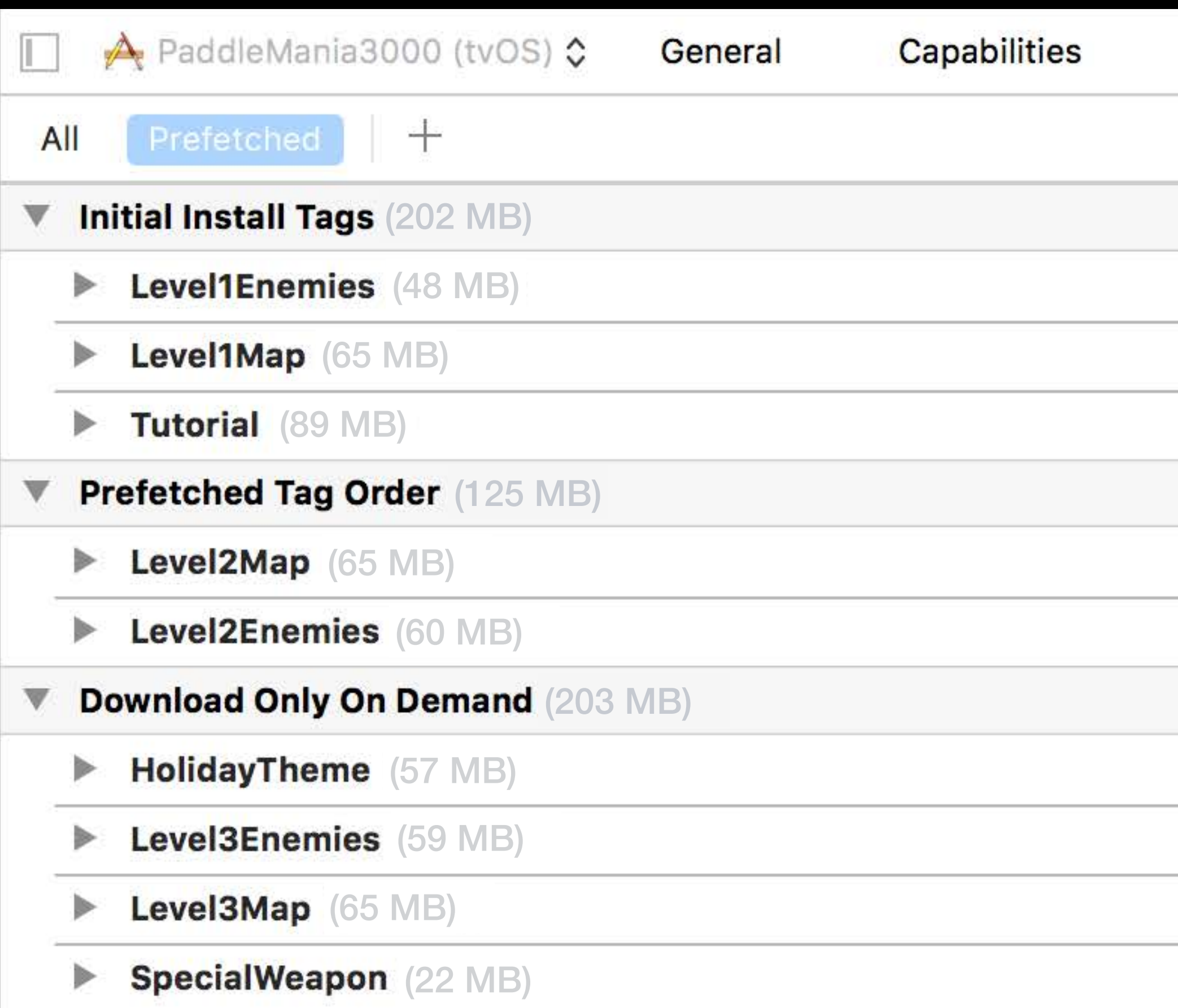

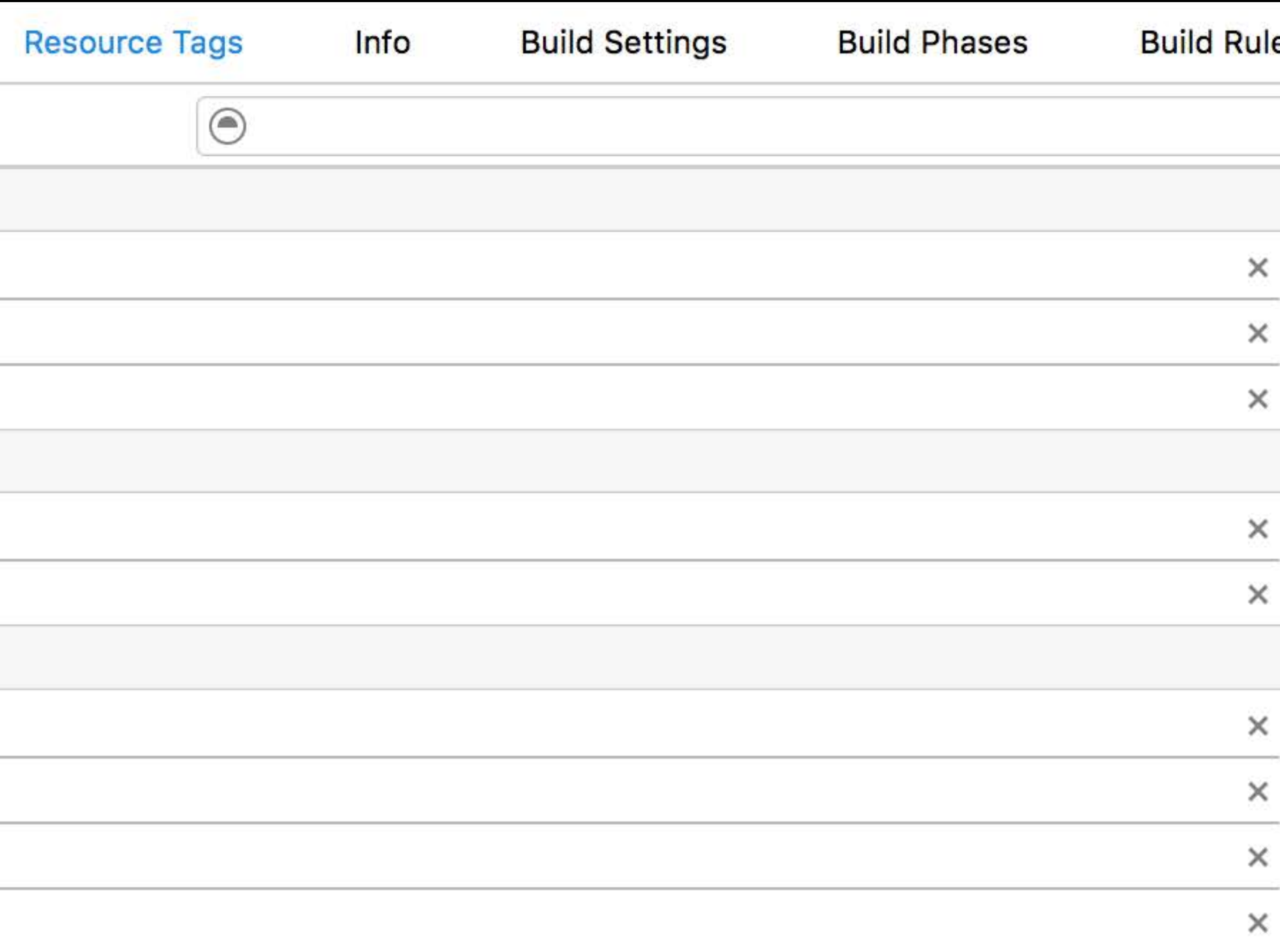

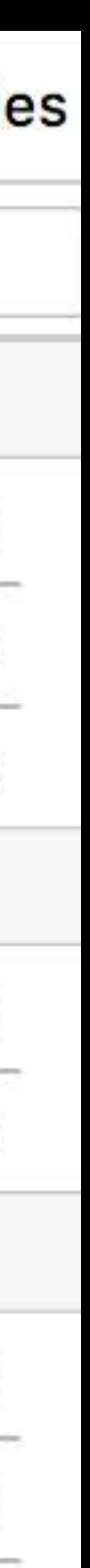

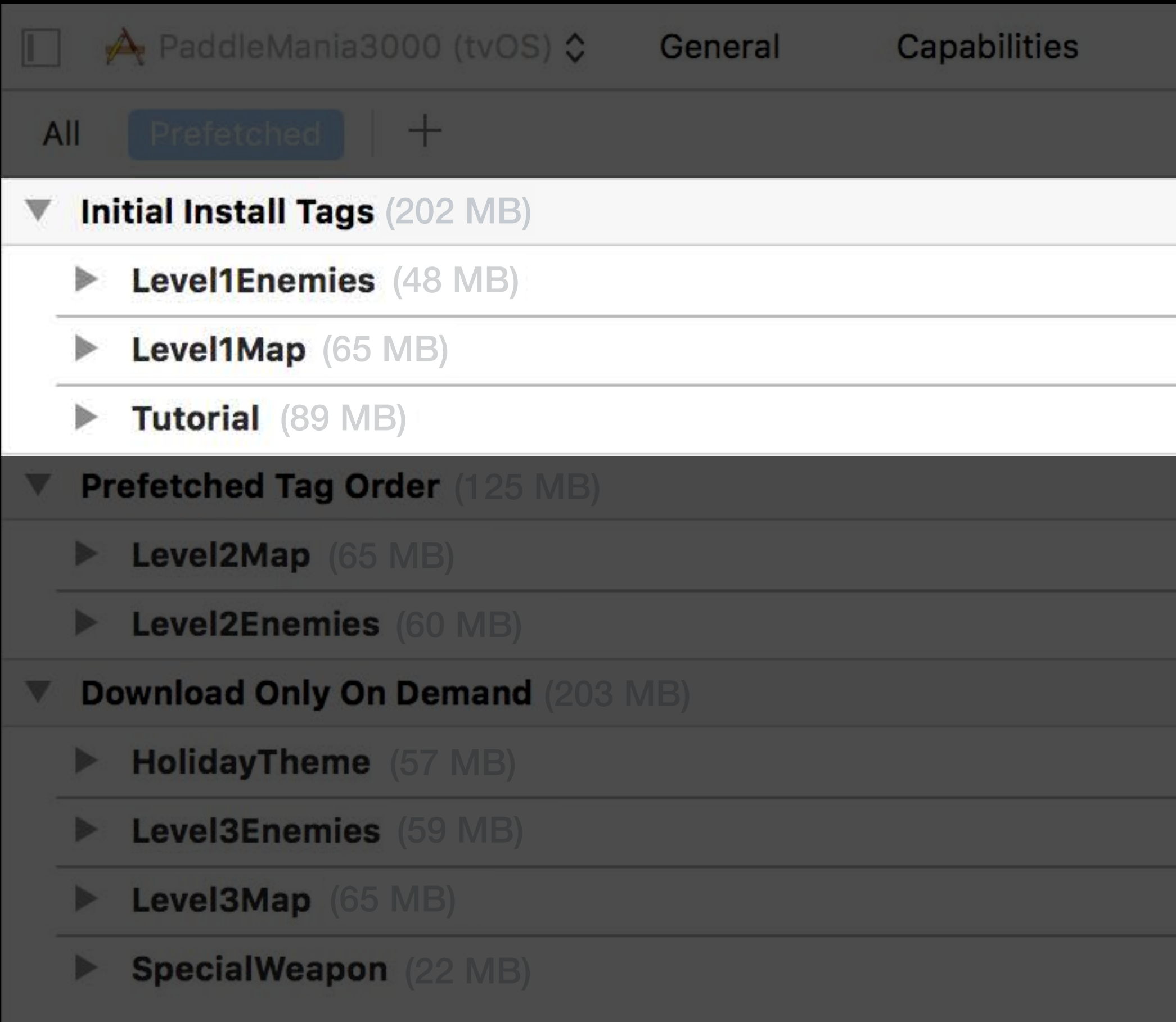

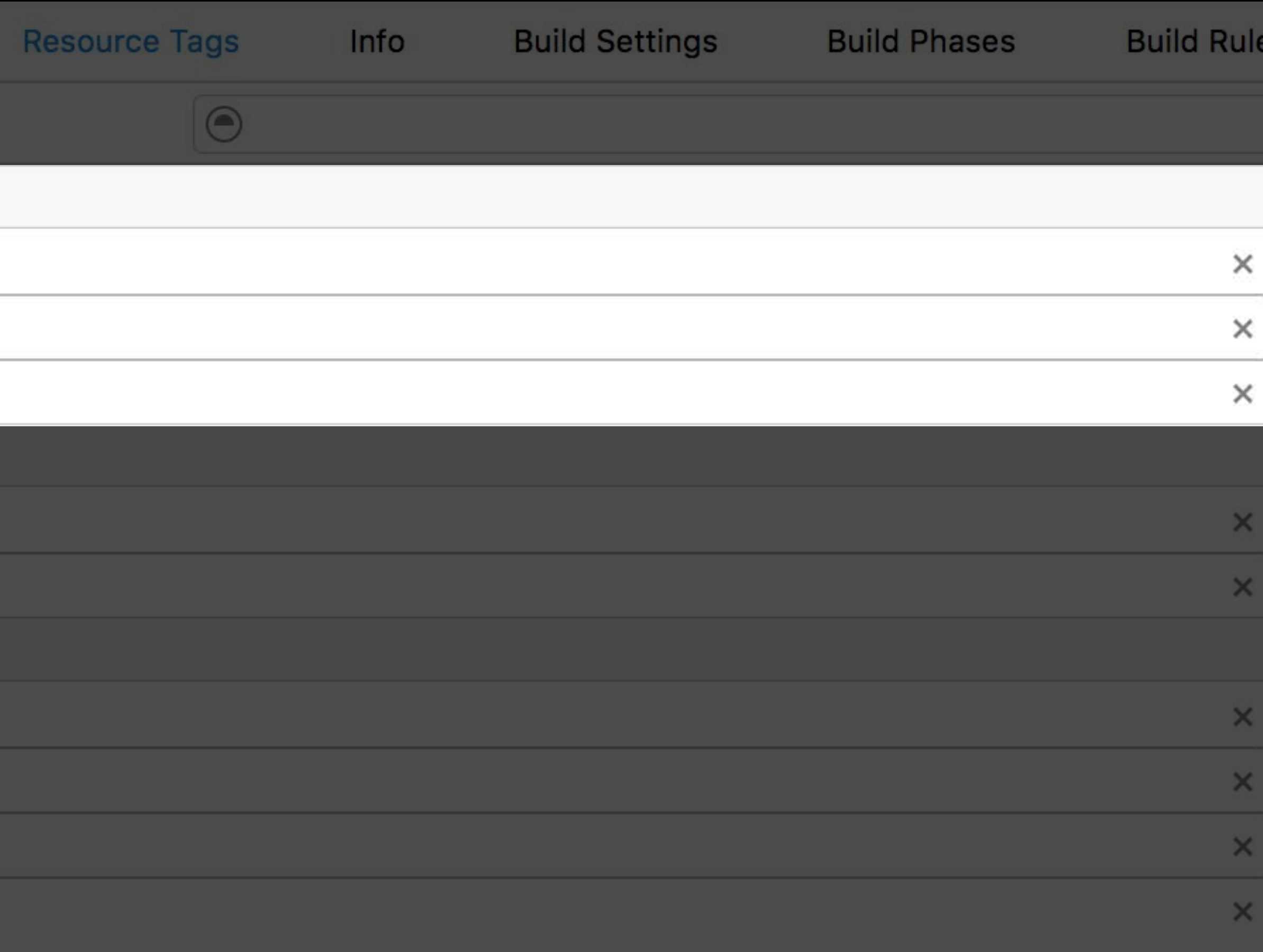

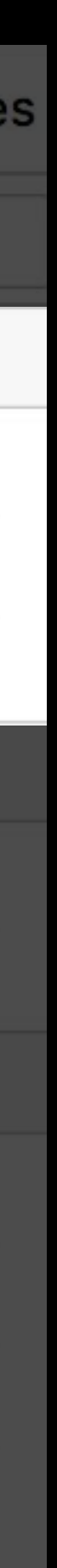

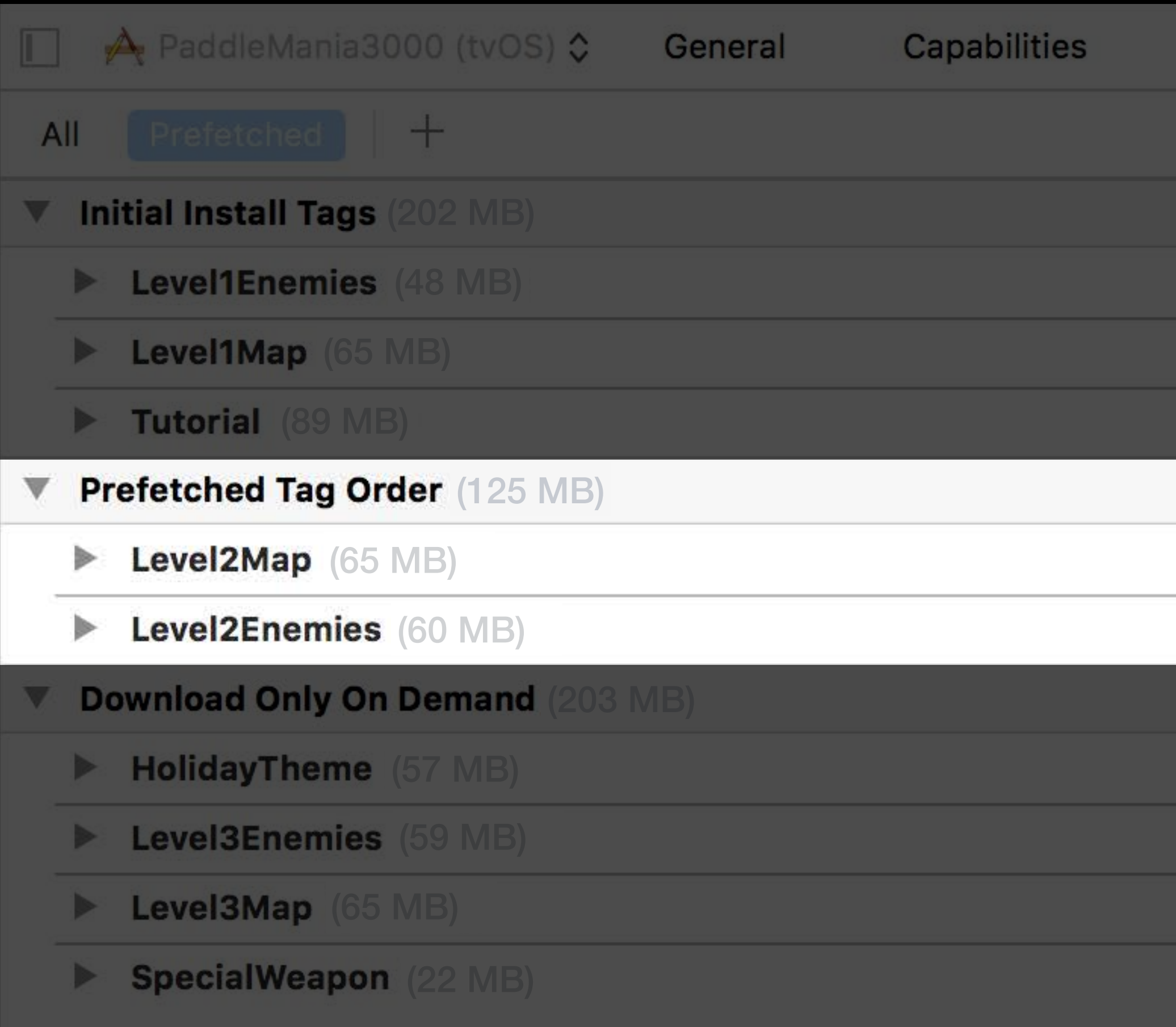

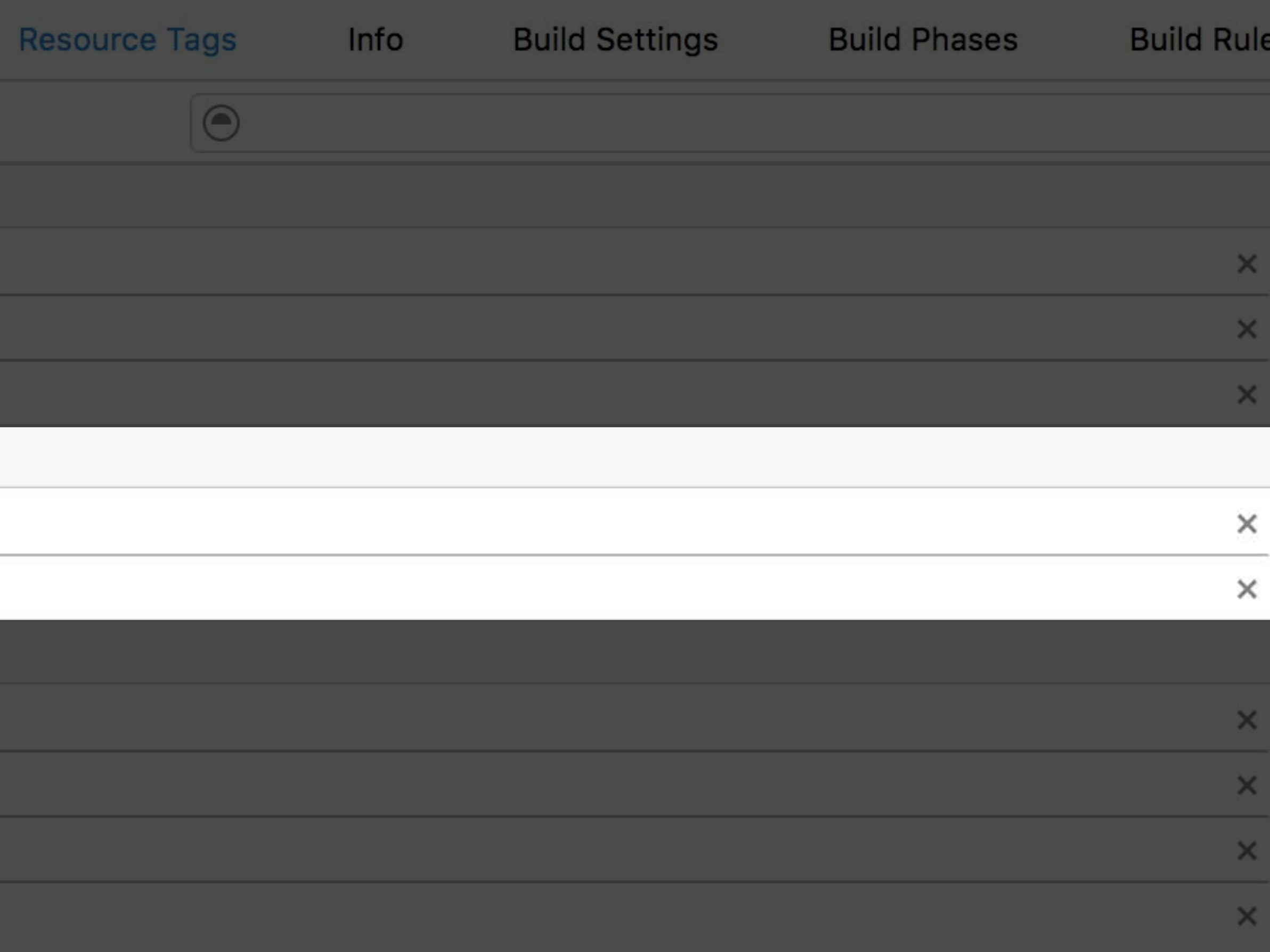

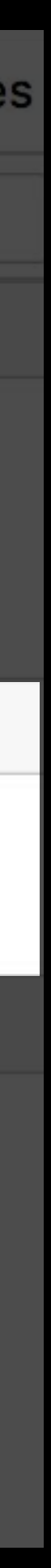

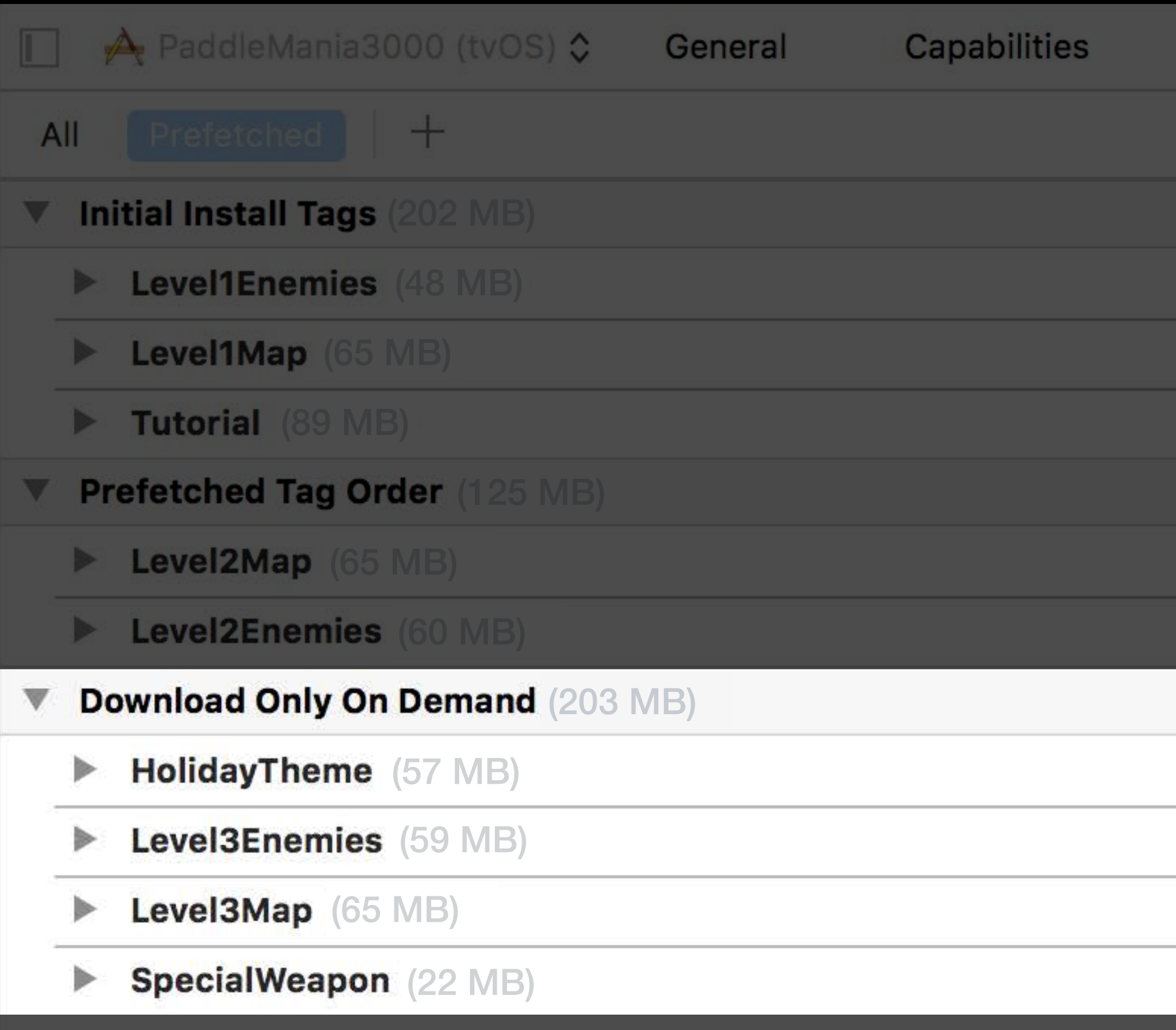

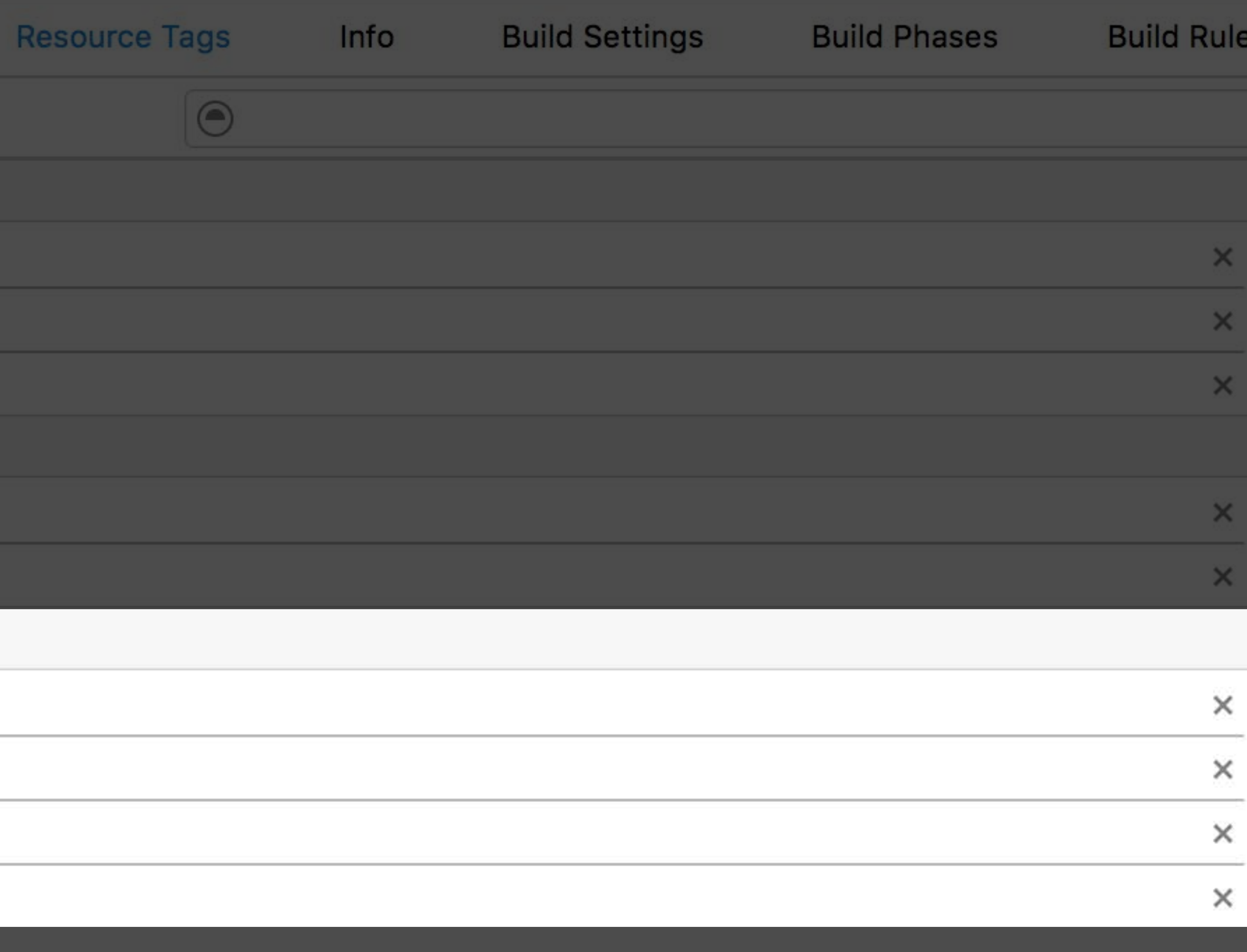

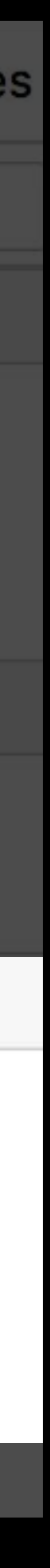

Predictive Loading

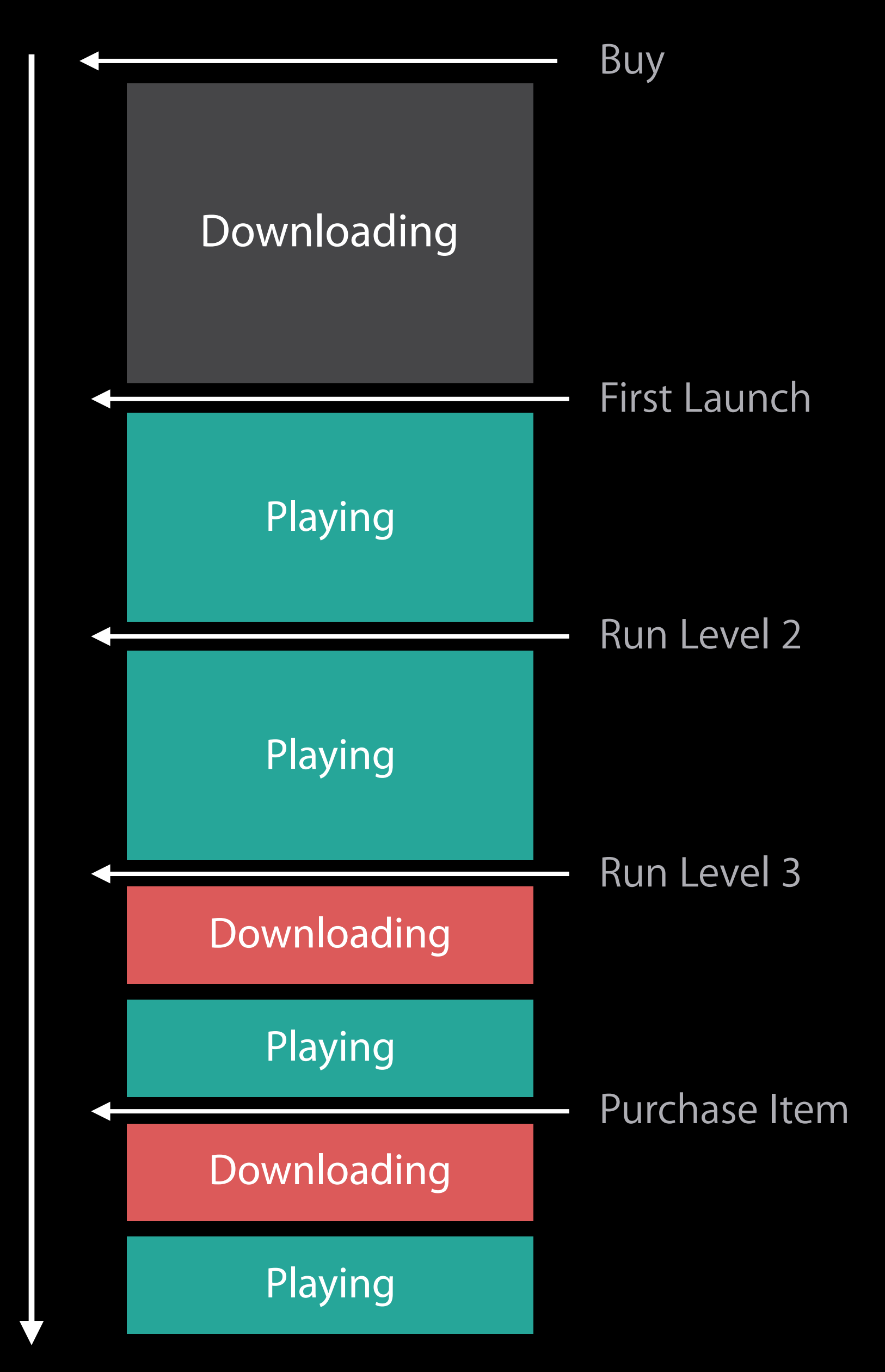

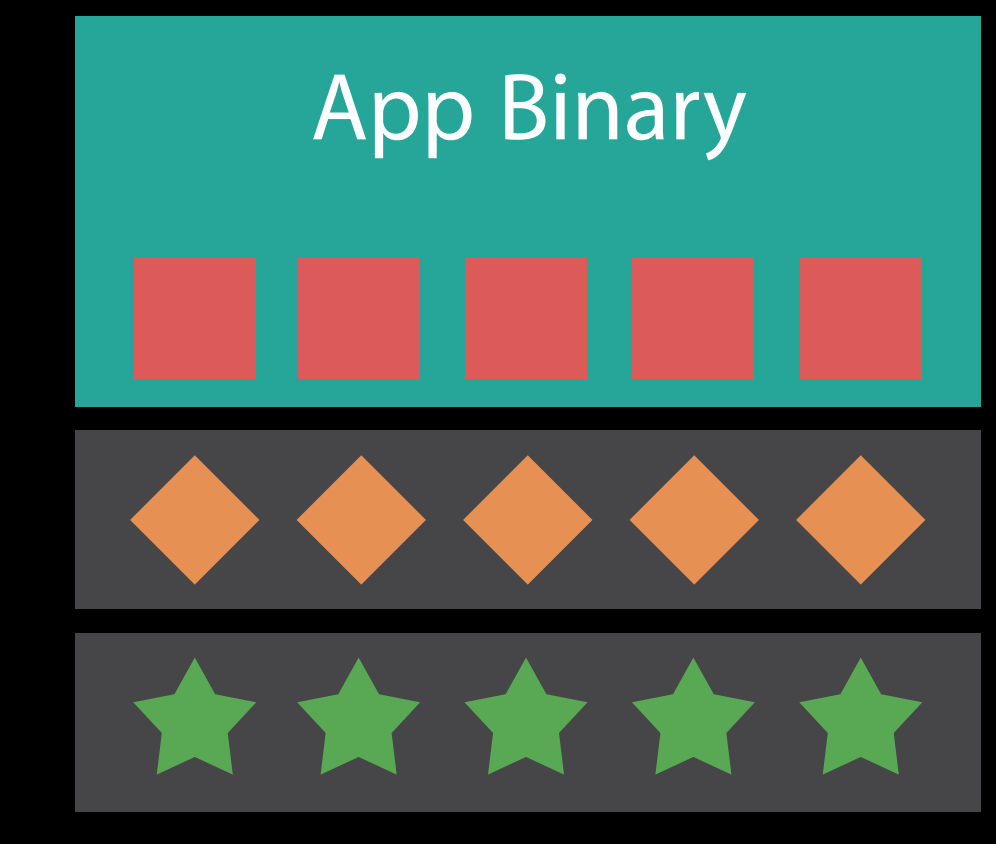

#### Time

Initial Install Tags

Prefetched Tags

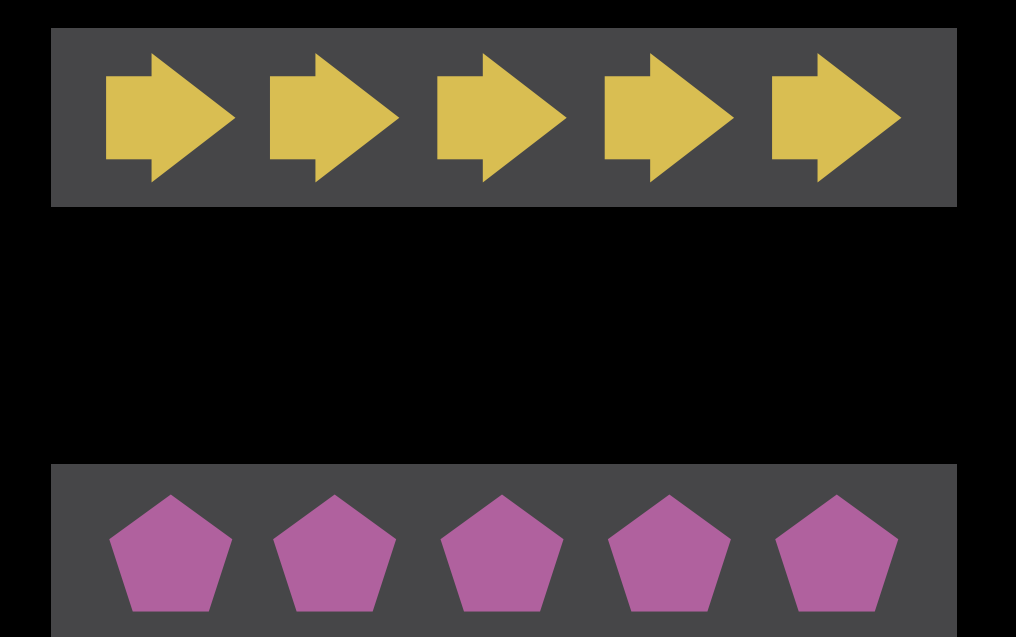
### Launch Timeline

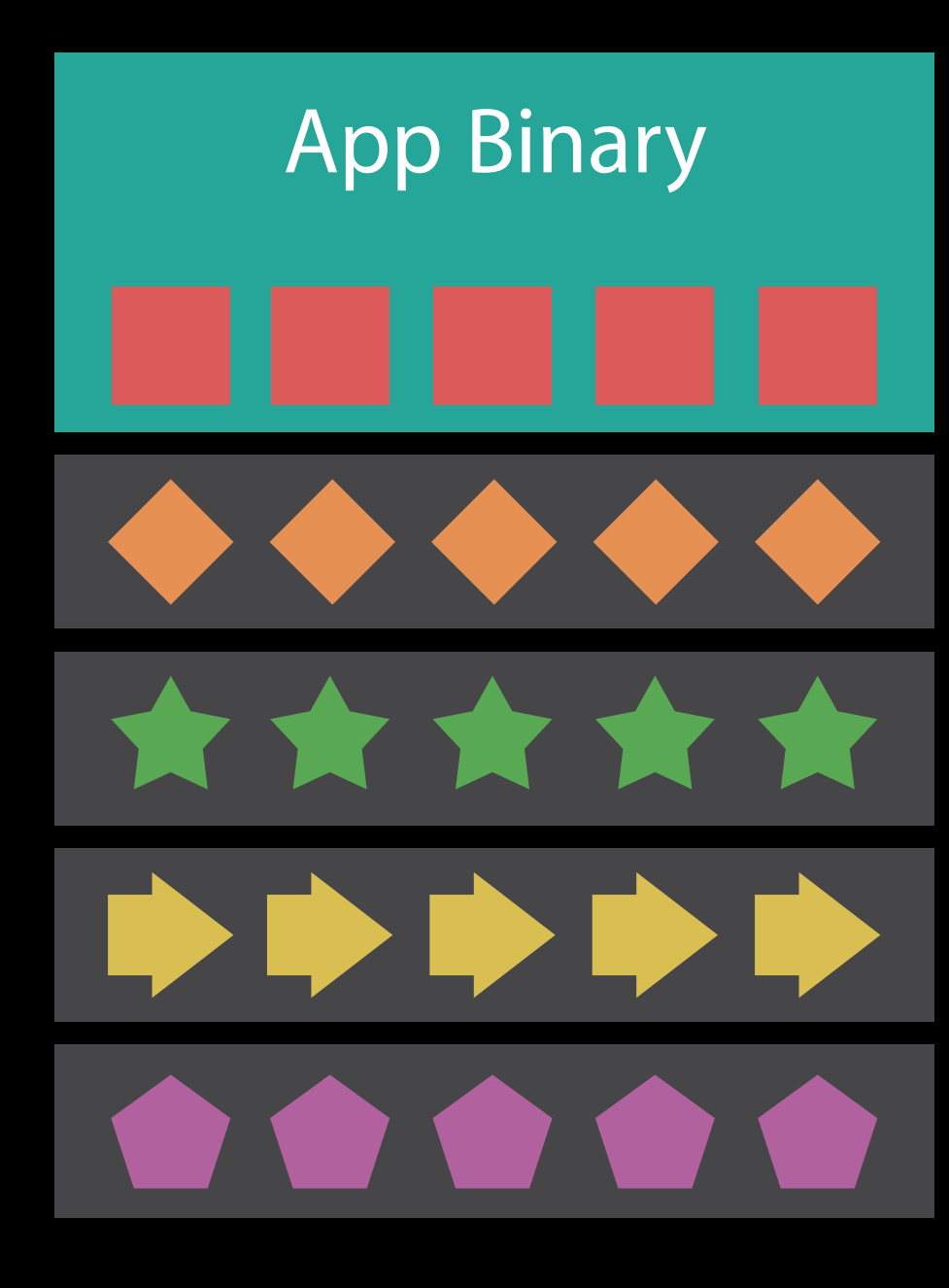

#### Time

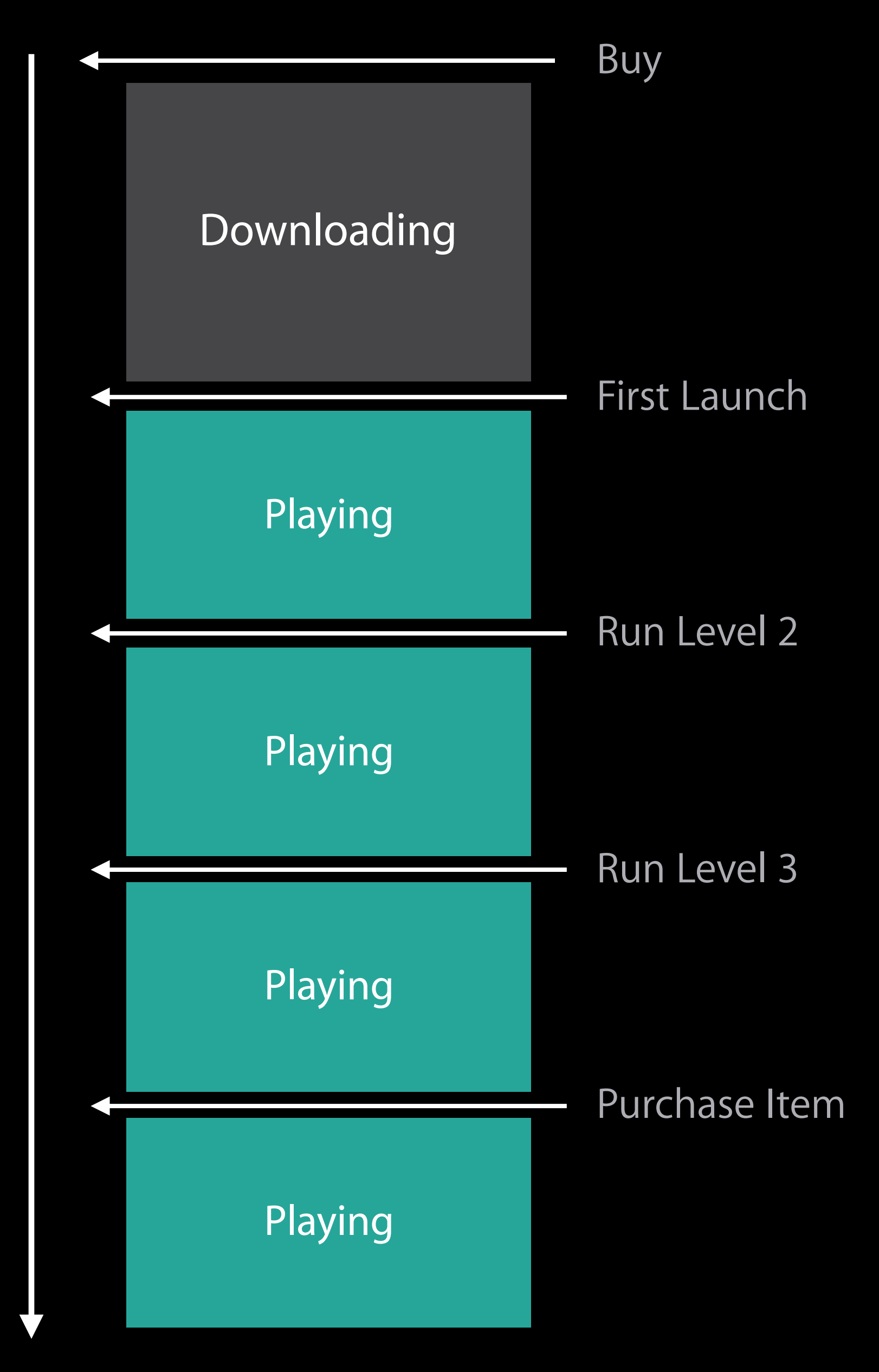

Initial Install Tags

Prefetched Tags

Download On-Demand

#### Linear Access Pattern

Majority of assets will be used Tag size isn't that critical

• Access tags early

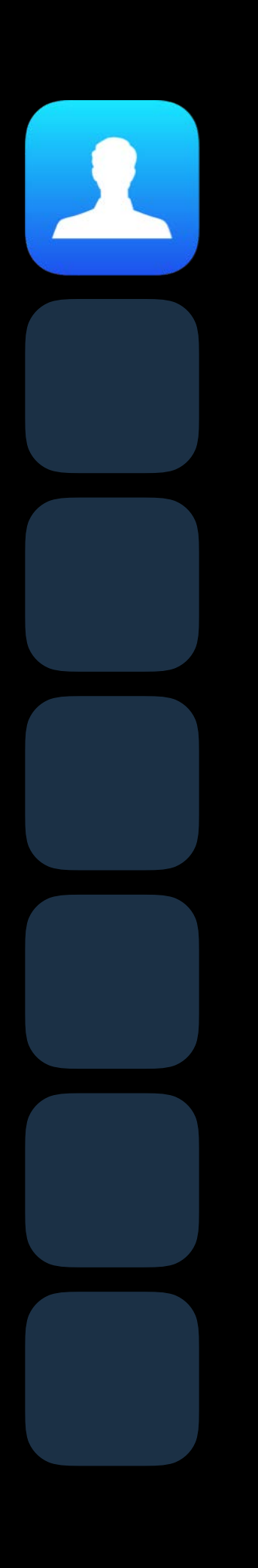

#### Linear Access Pattern

Majority of assets will be used Tag size isn't that critical

• Access tags early

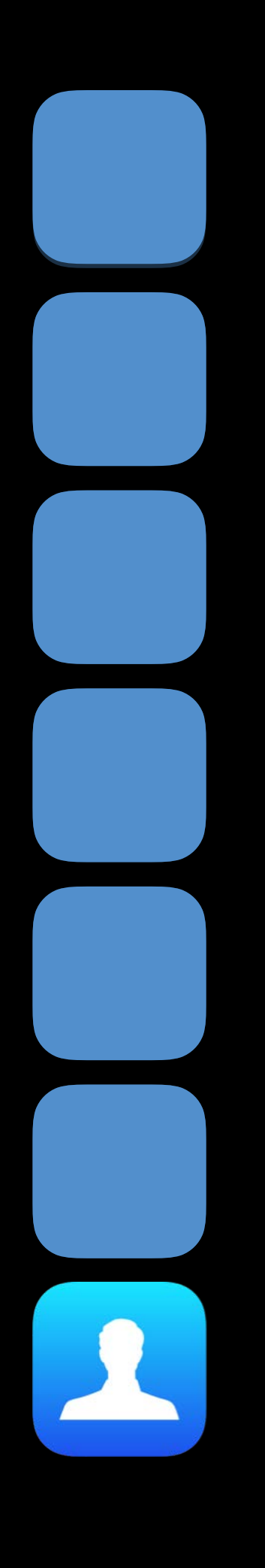

#### Random Access Pattern

Access order is indeterminate

Use many tags

- Tag small groups of assets for progressive download and consumption
- Download sets of tags proactively
- End accessing does not mean deletion

# 

#### Random Access Pattern

Access order is indeterminate

Use many tags

- Tag small groups of assets for progressive download and consumption
- Download sets of tags proactively
- End accessing does not mean deletion

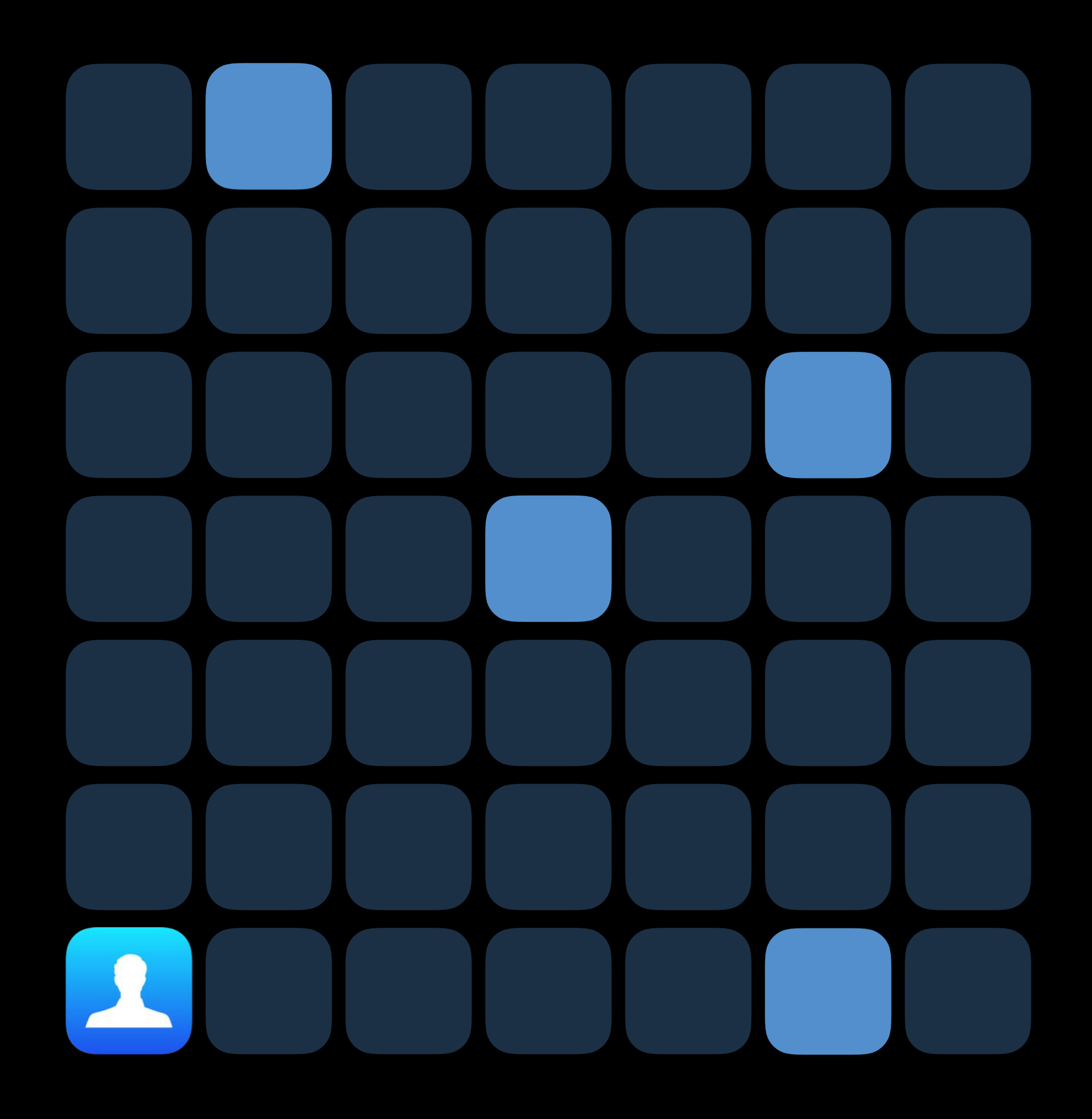

### Explorative Access Pattern

Limited Prediction

- Many possibilities will not be used Use many tags
- Load subset of possible resources
- Use hints to narrow the choices
- Quickly end accessing on unused resource requests

# 

### Explorative Access Pattern

Limited Prediction

- Many possibilities will not be used Use many tags
- Load subset of possible resources
- Use hints to narrow the choices
- Quickly end accessing on unused resource requests

# 

Implementation Details

iOS App Bundle

tvOS App Bundle

On-Demand Resources

Initial Install Tags

Prefetch Tags

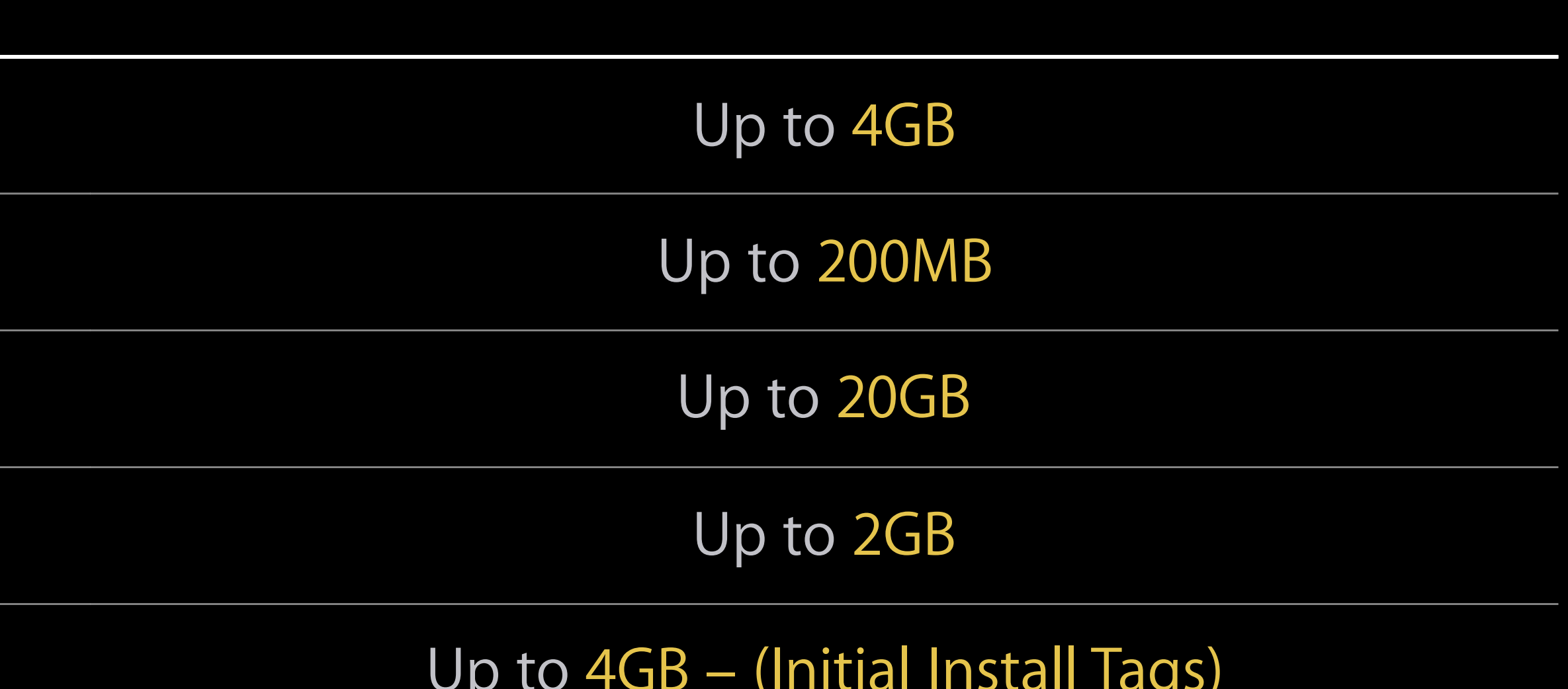

iOS App Bundle

tvOS App Bundle

On-Demand Resources

**Initial Install Tags** 

Prefetch Tags

Active Resources

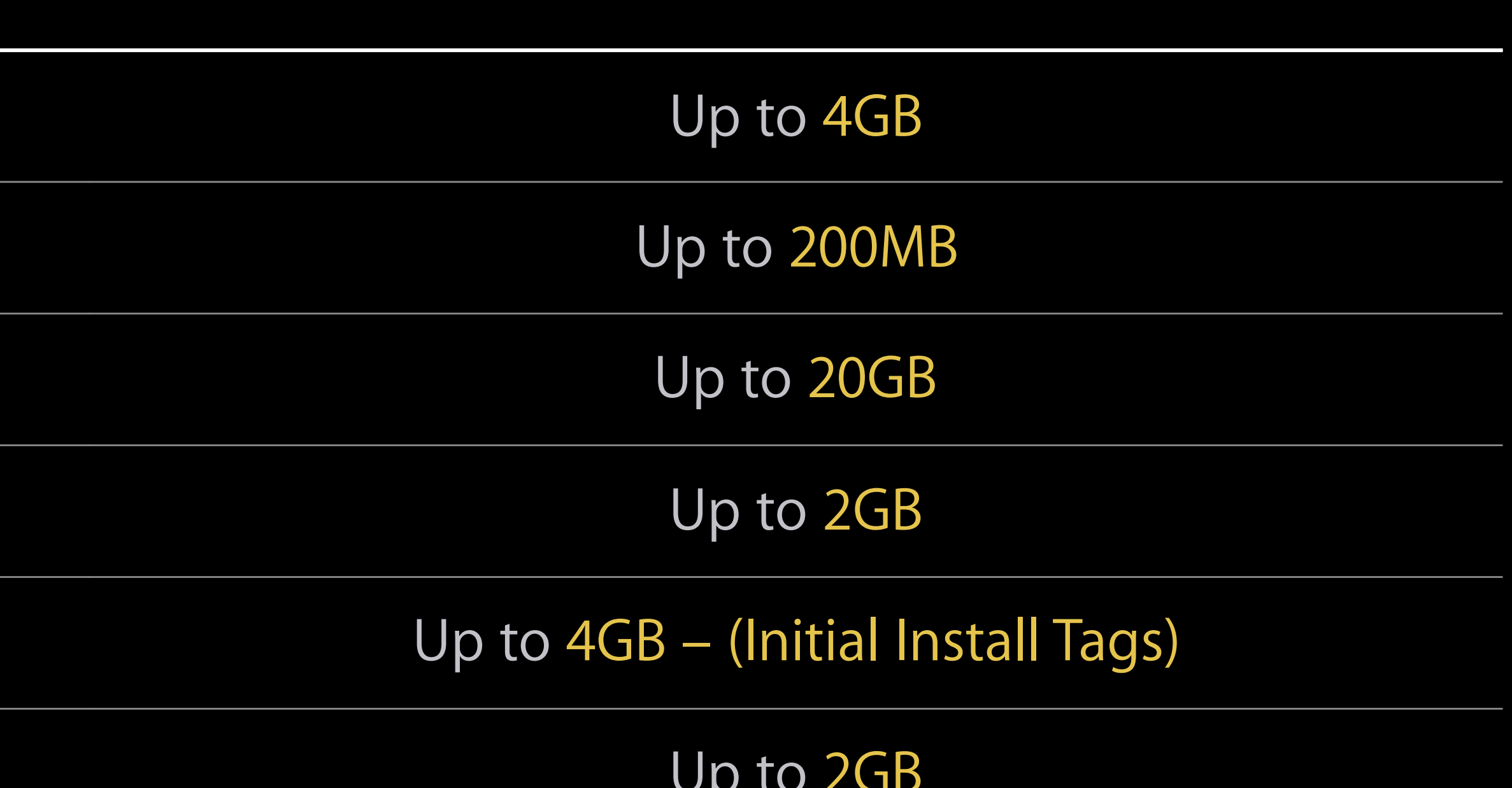

iOS App Bundle

tvOS App Bundle

On-Demand Resources

Initial Install Tags

Prefetch Tags

**Active Resources** 

One Tag

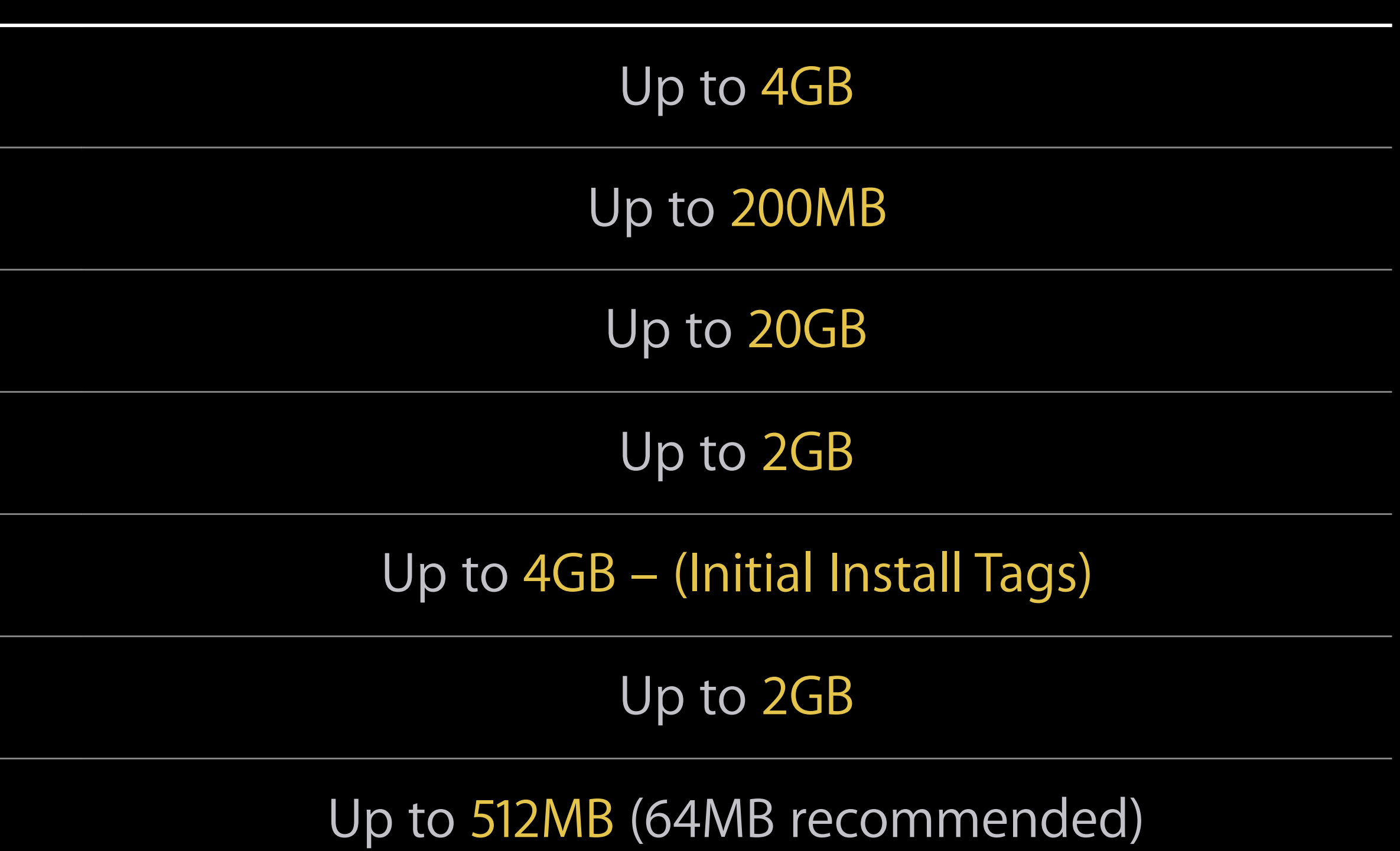

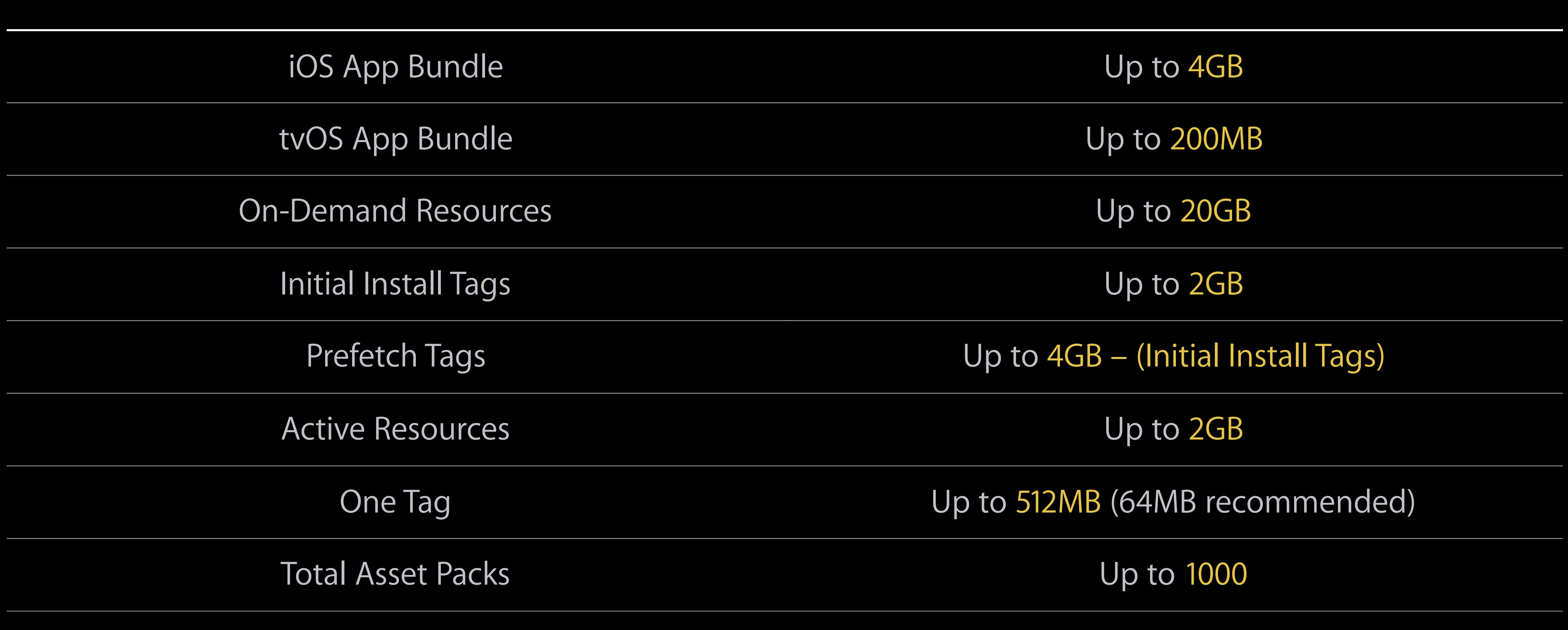

#### GreatRPG.app Asset Packs

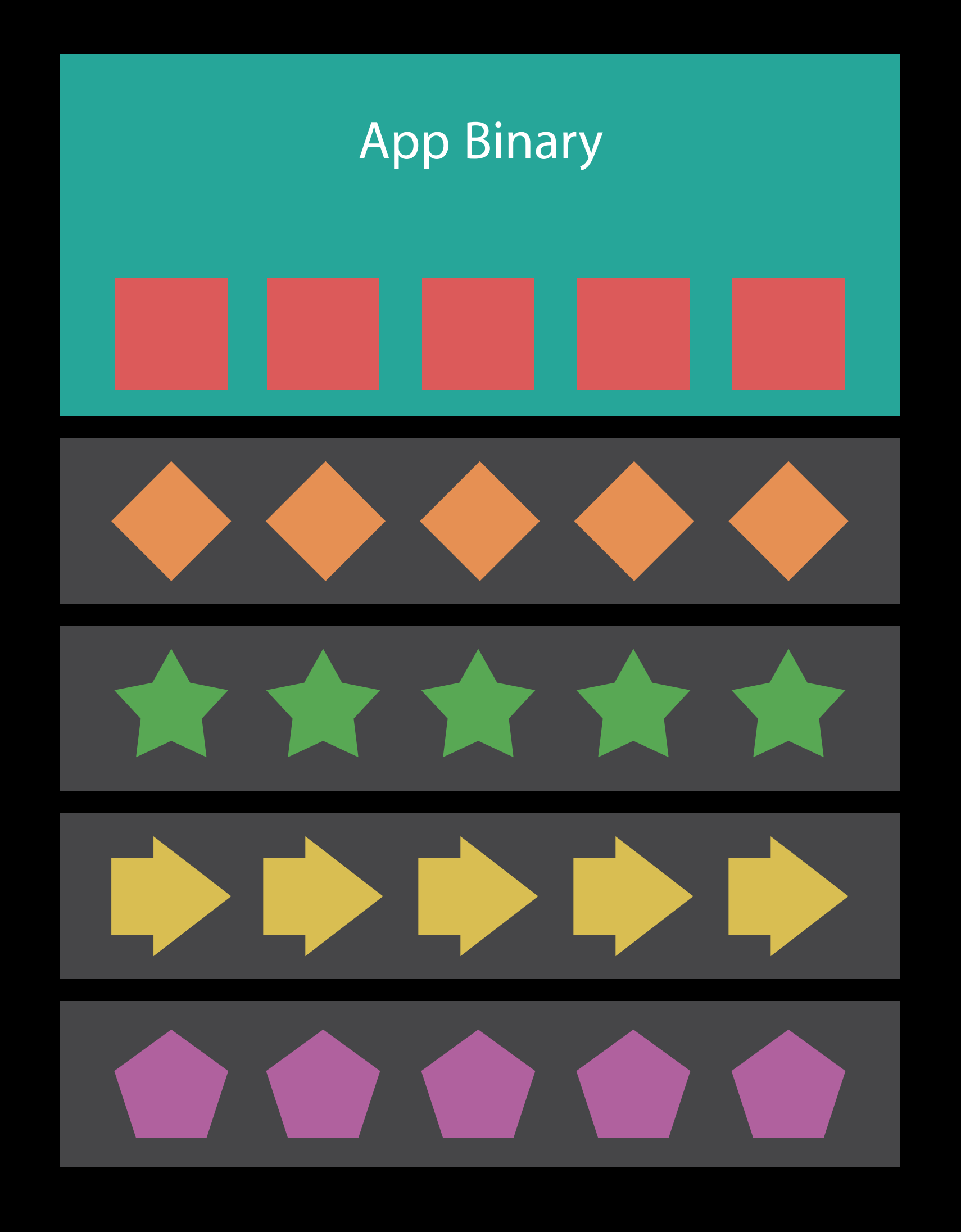

- "Level01NPCs"
- "Level01Enemies"
- "Level02NPCs"
- "Level02Enemies"

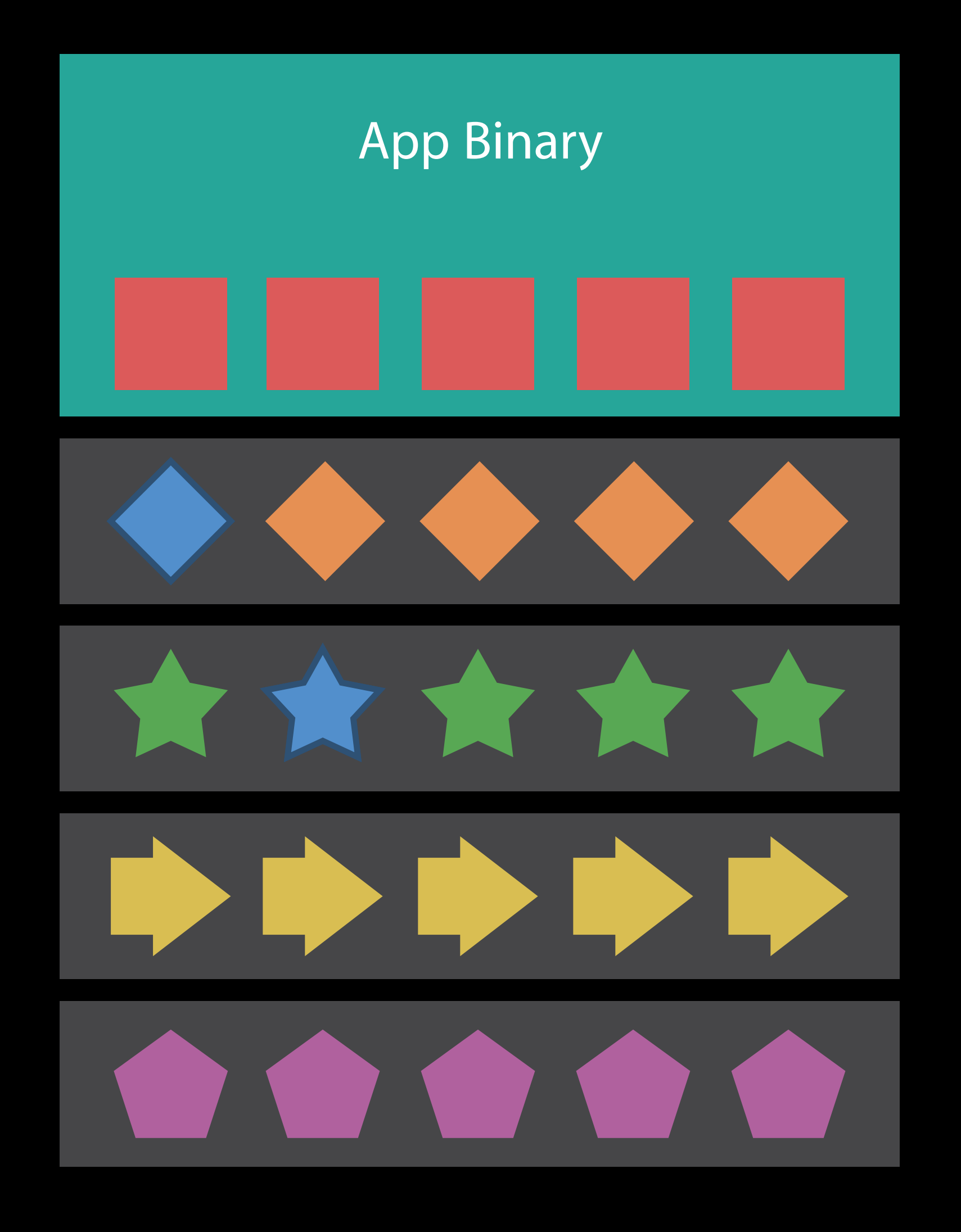

#### GreatRPG.app Asset Packs

- "Level01NPCs"
- "Level01Enemies"
- "Level02NPCs"
- "Level02Enemies"

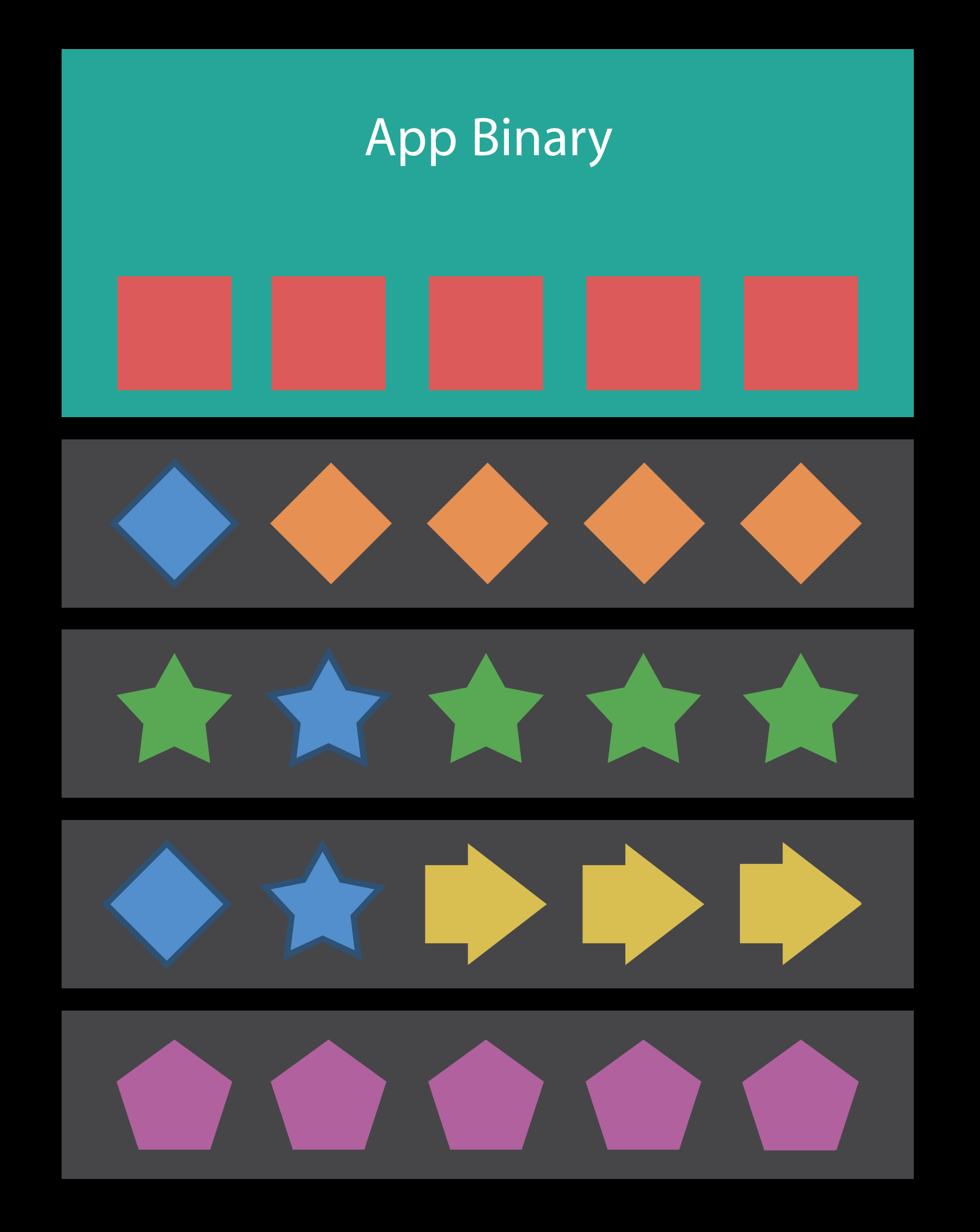

#### GreatRPG.app Asset Packs

- "Level01NPCs"
- "Level01Enemies"
- "Level02NPCs"
- "Level02Enemies"

#### GreatGame.app Asset Packs

- "Level01NPCs"
- "Level01Enemies"
- "Level02NPCs"
- "Level02Enemies"
- "Level01NPCs", "Level02NPCs"
- "Level01Enemies""Level02NPCs"

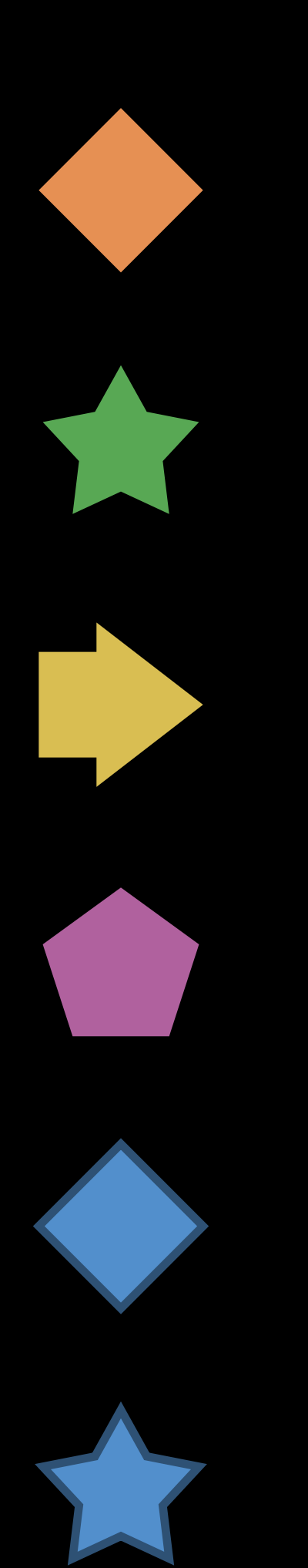

#### GreatGame.app Asset Packs

- "Level01NPCs"
- "Level01Enemies"
- "Level02NPCs"
- "Level02Enemies"
- "Level01NPCs", "Level02NPCs"
- "Level01Enemies""Level02NPCs"

Four tags

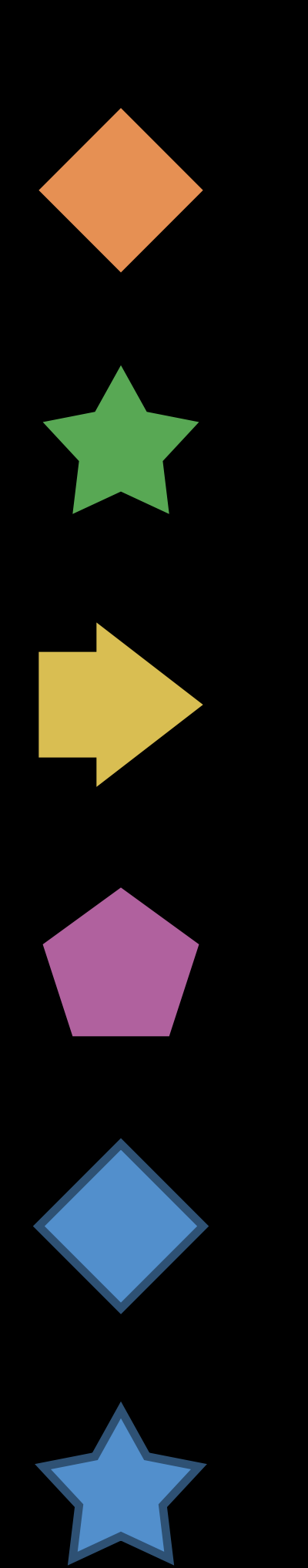

- "Level01NPCs"
- "Level01Enemies"
- "Level02NPCs"
- "Level02Enemies"
- "Level01NPCs", "Level02NPCs"
- "Level01Enemies""Level02NPCs"

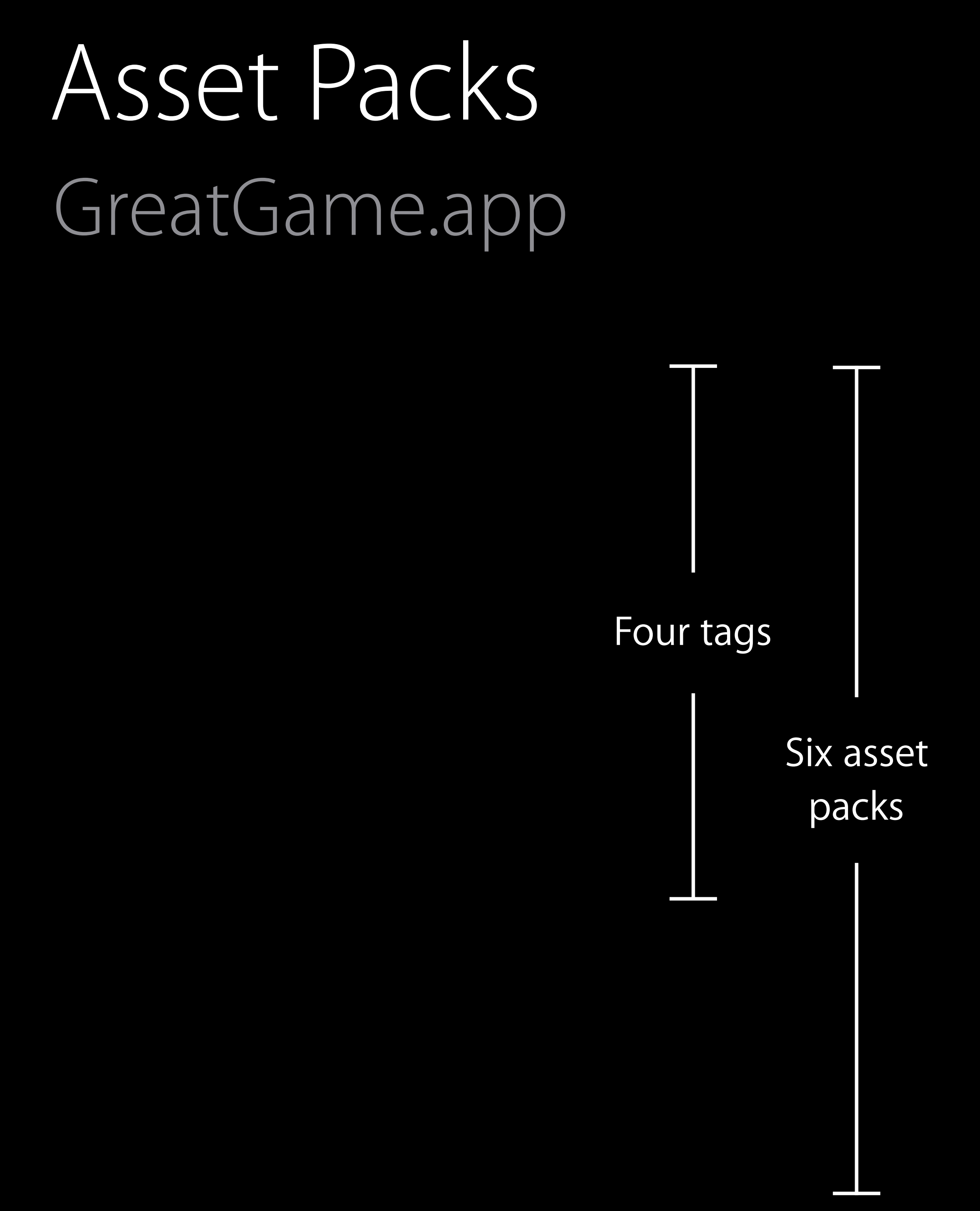

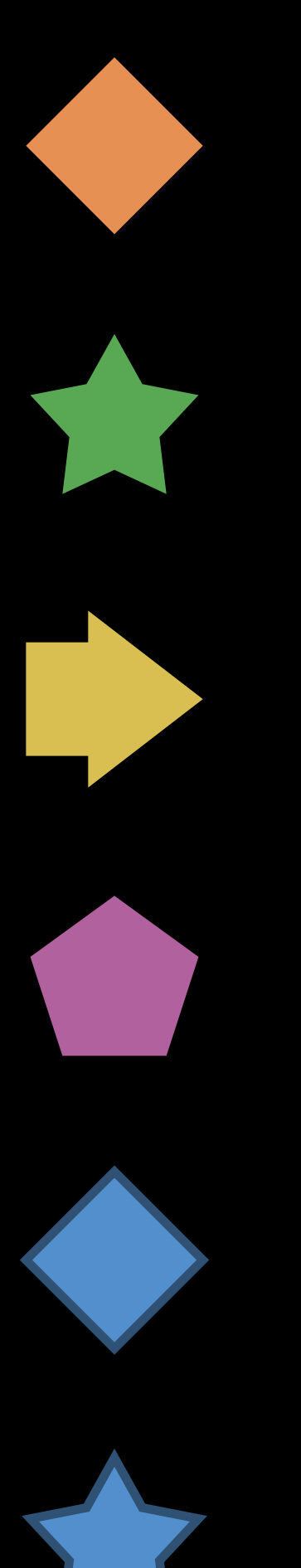

Optimizing ODR App Updates

#### V1.0 ODR App Updates

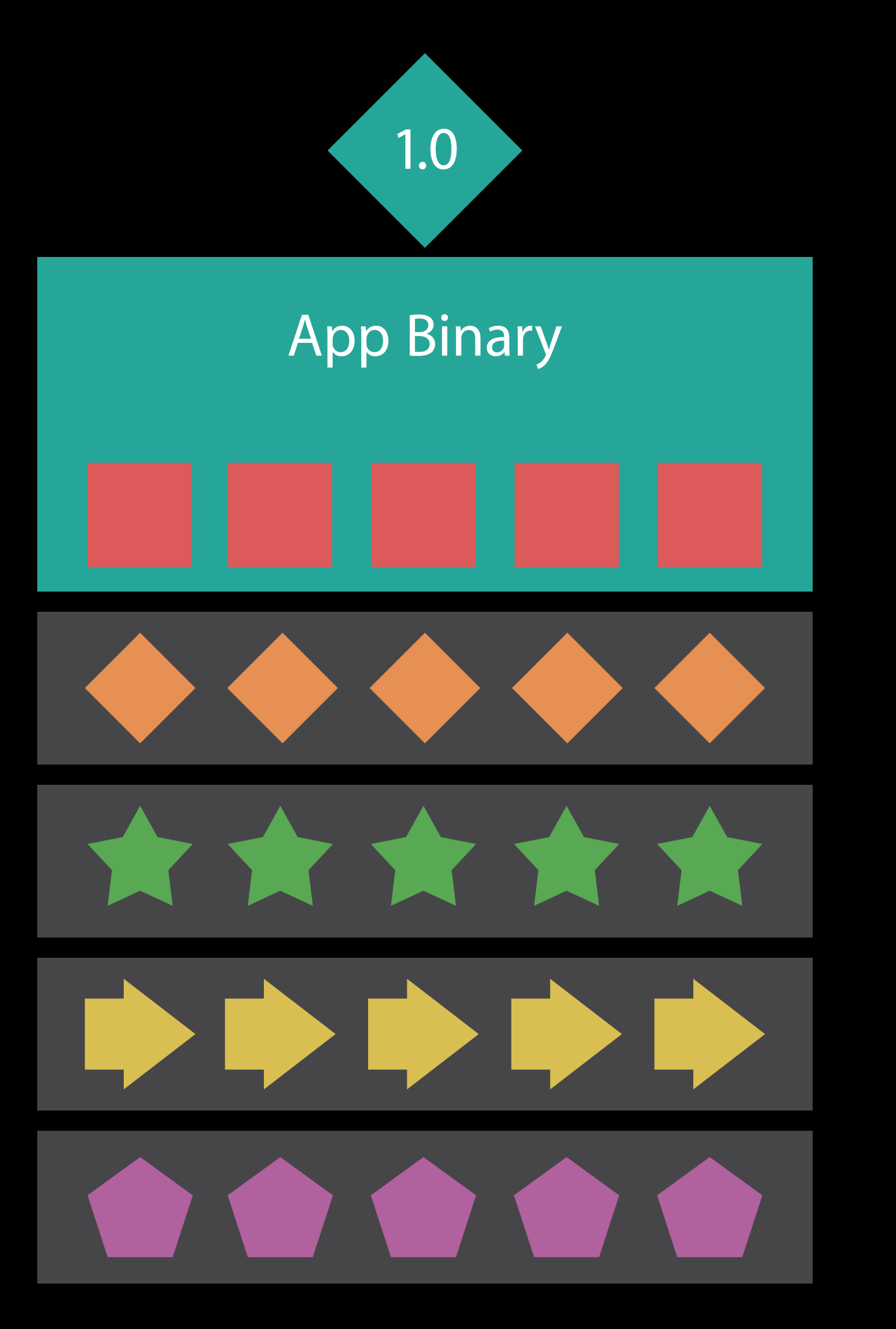

#### $1.0 - > 2.0$ ODR App Updates

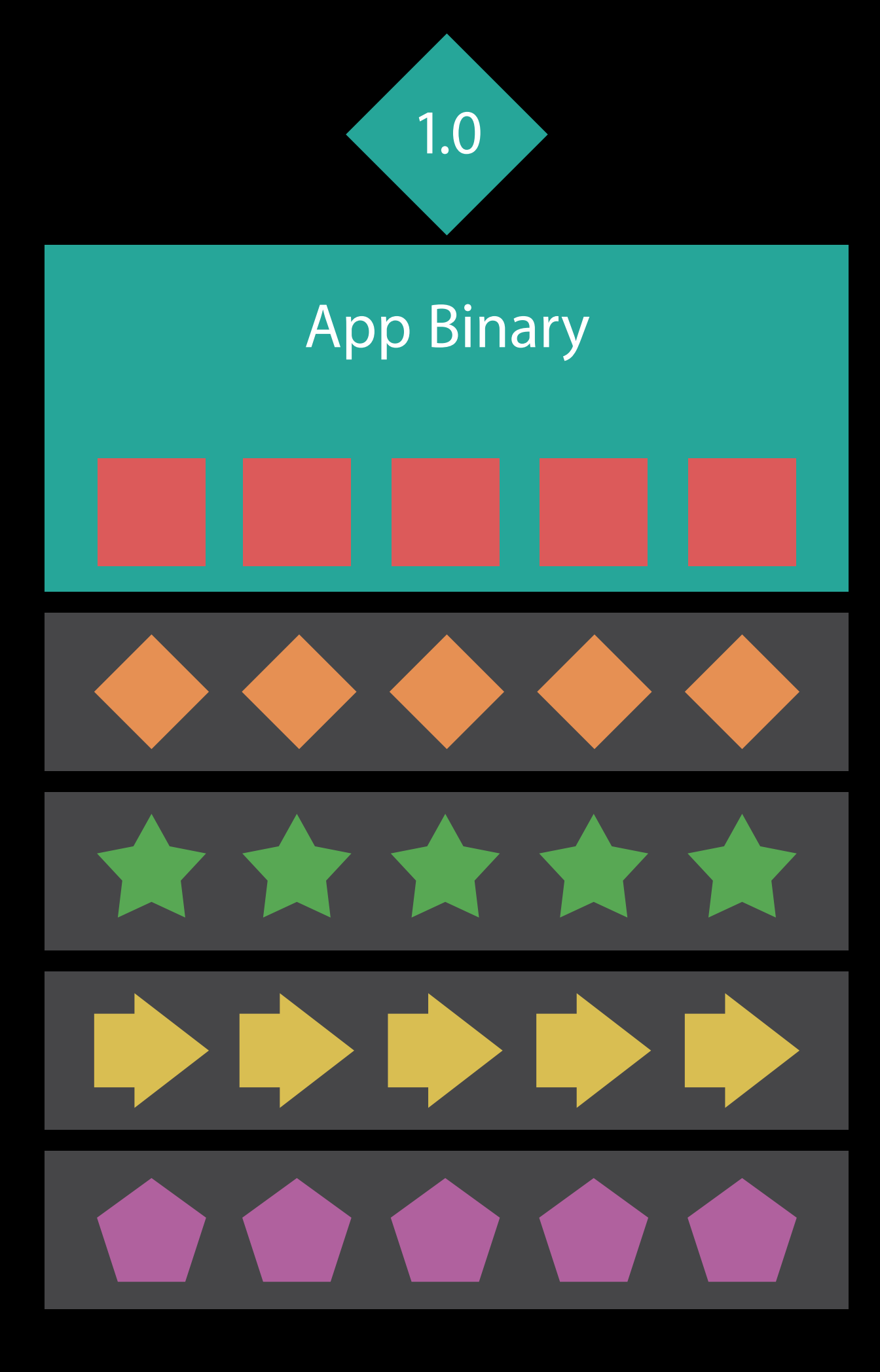

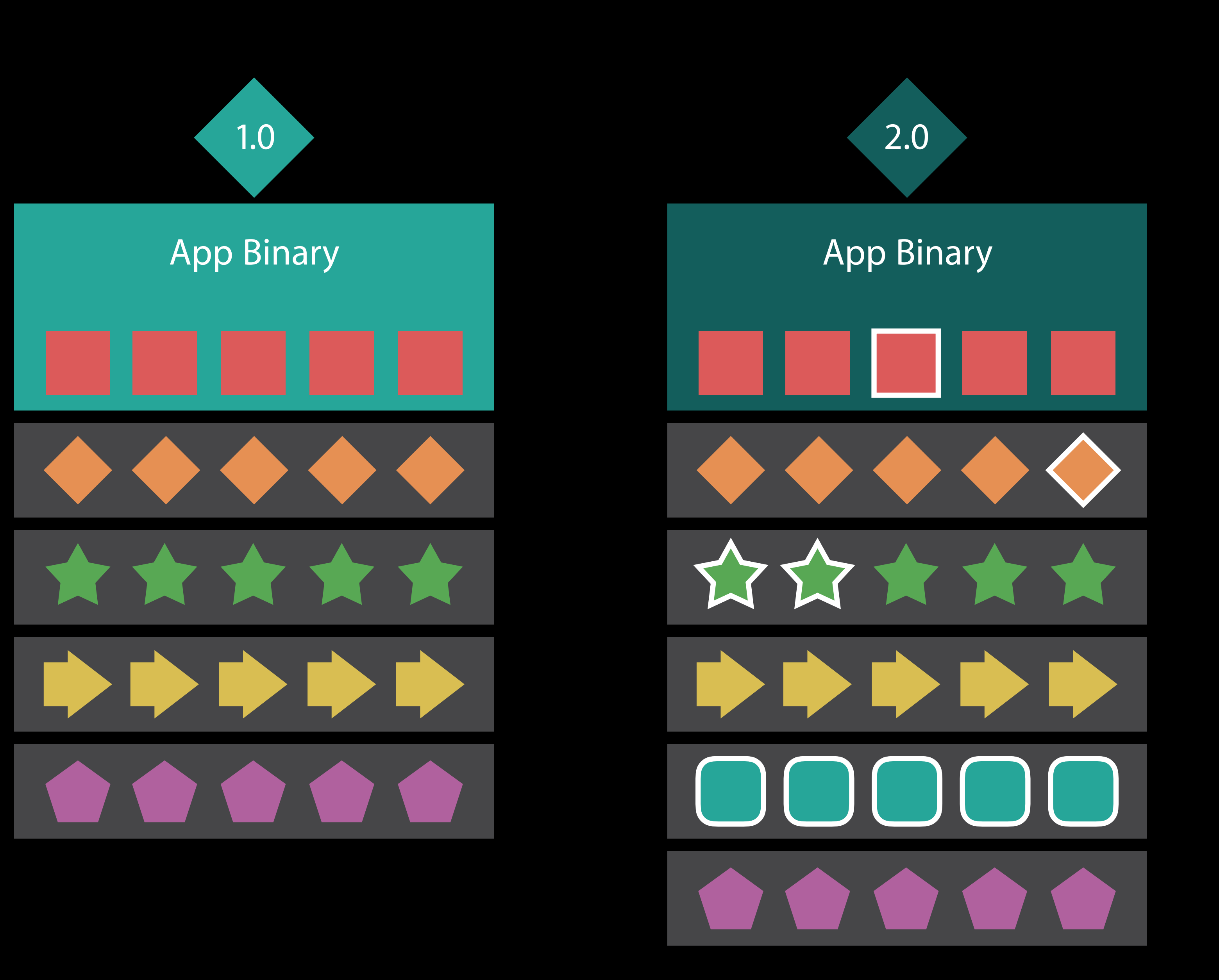

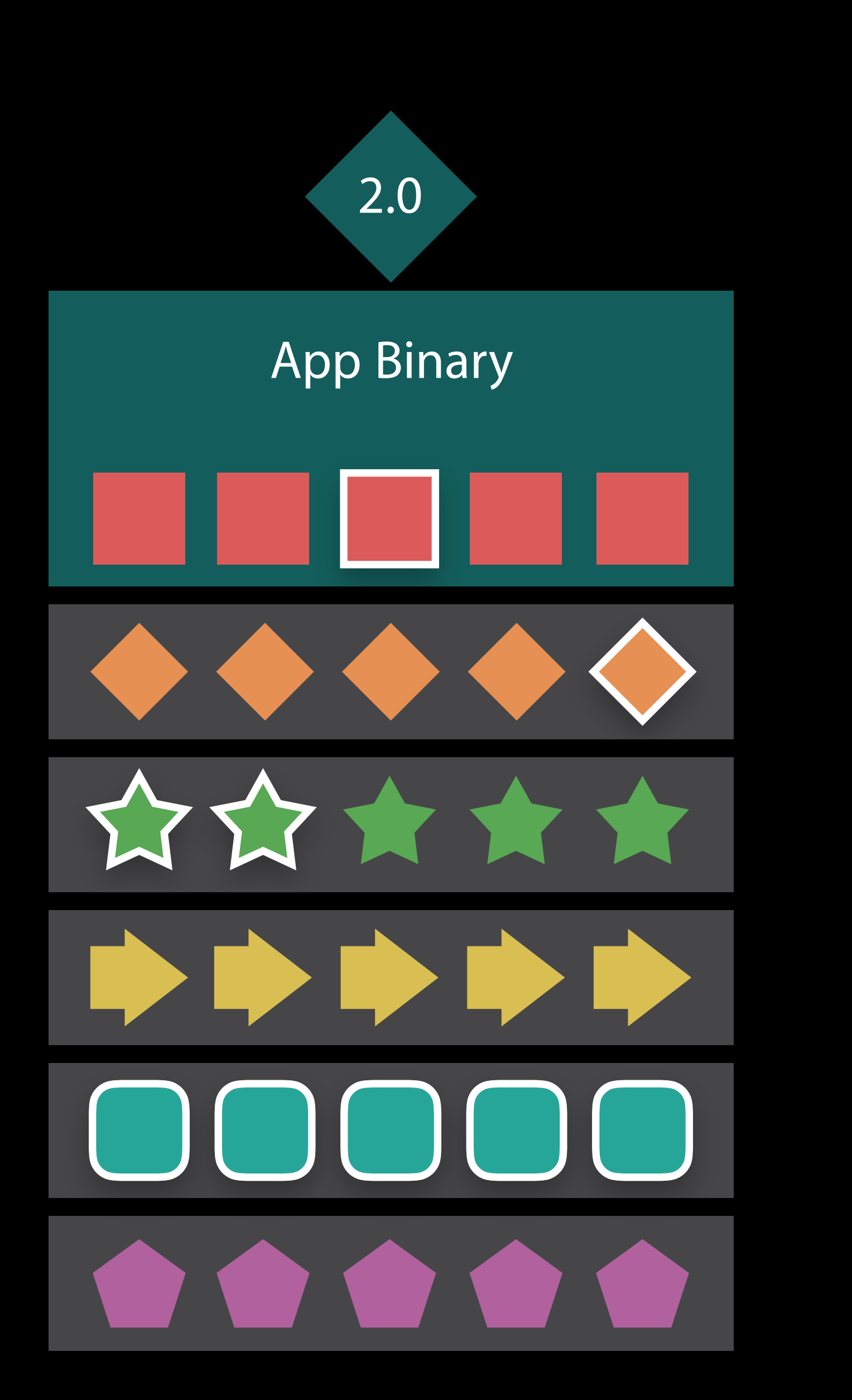

Updated resources

• Redownload only when accessed **App Binary** 

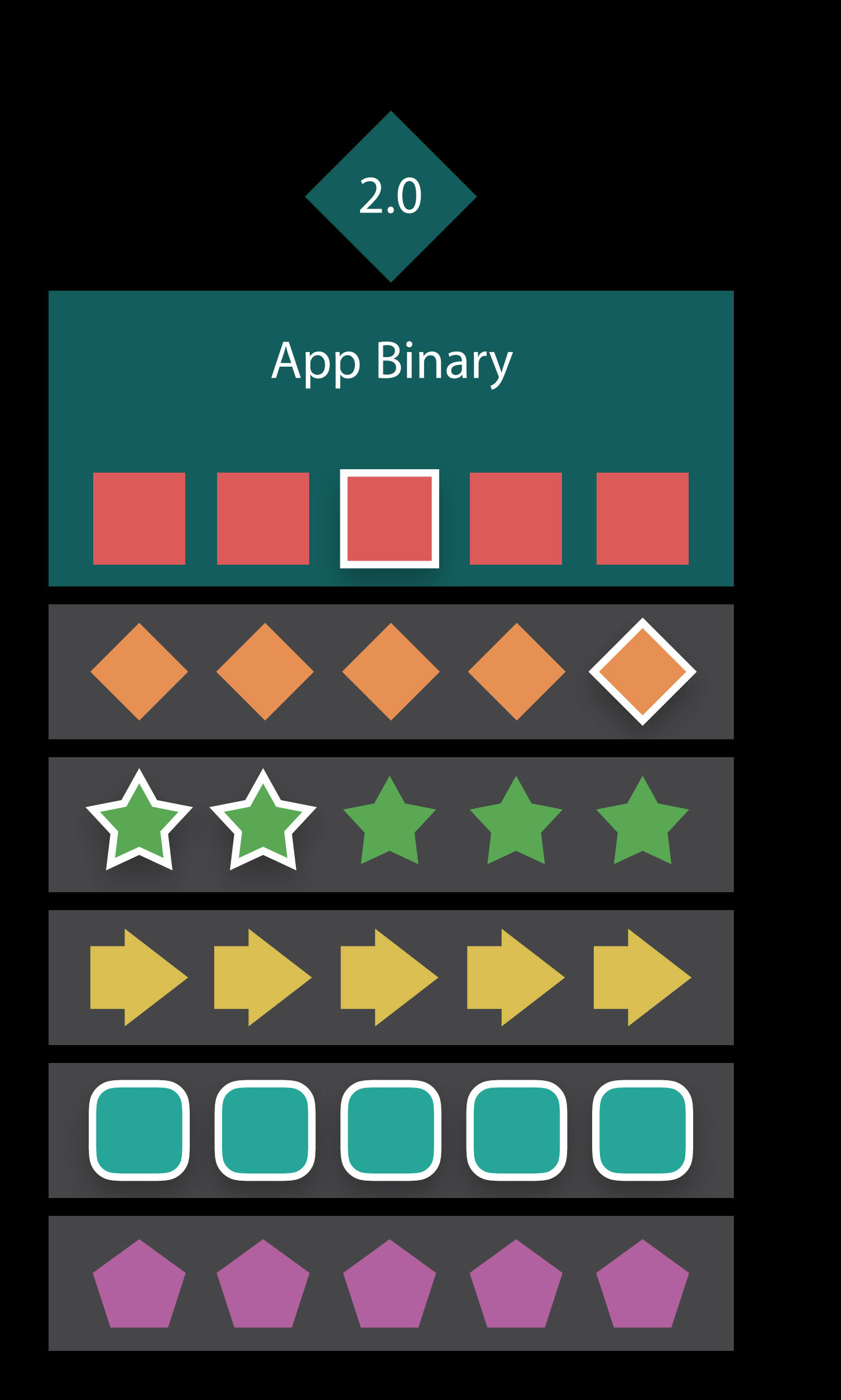

- Redownload only when accessed Unchanged resources
- Usually remain on device
- Can be accessed without redownload

Updated resources

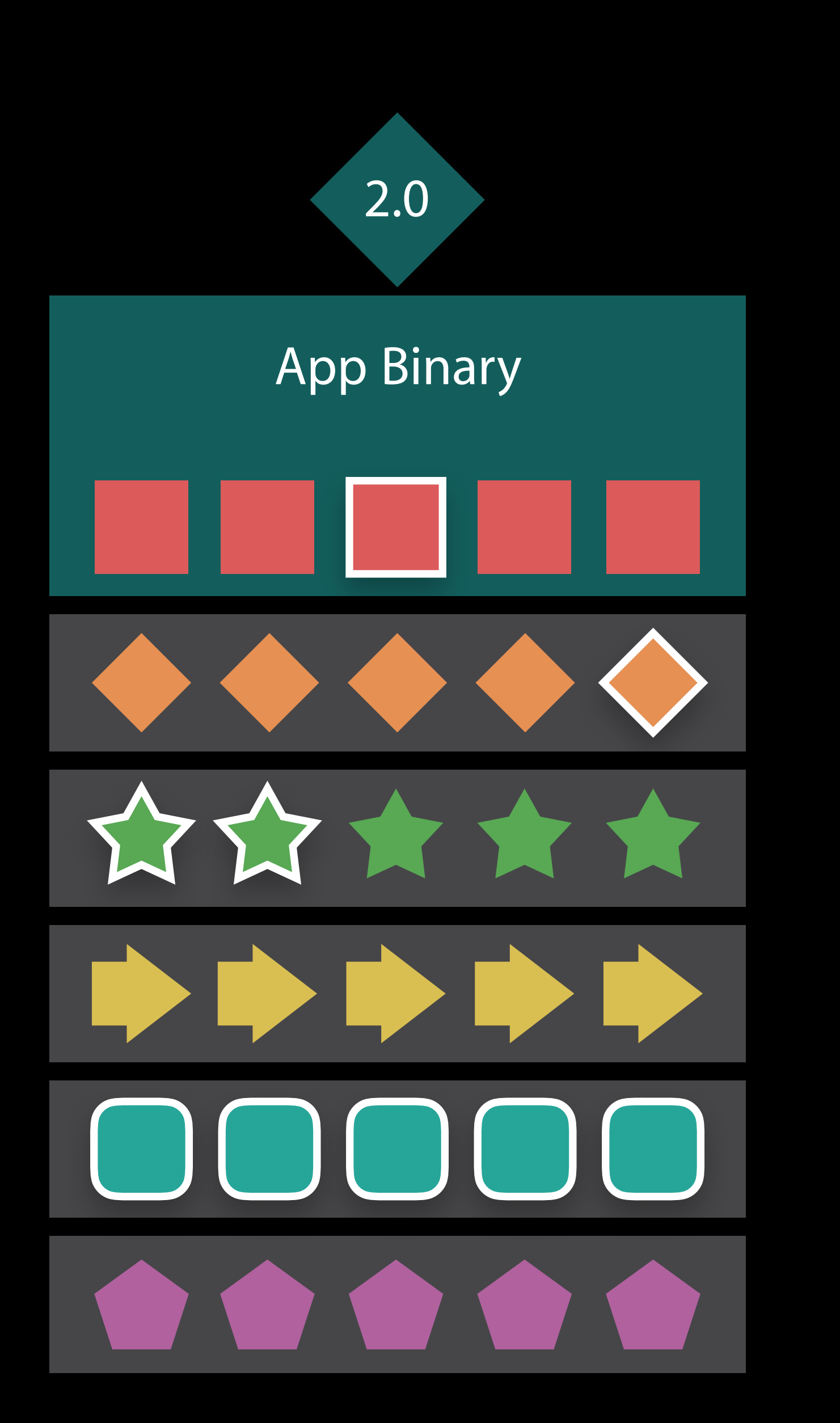

Updated resources

- Redownload only when accessed Unchanged resources
- Usually remain on device
- Can be accessed without redownload

New resources

• Download only when accessed

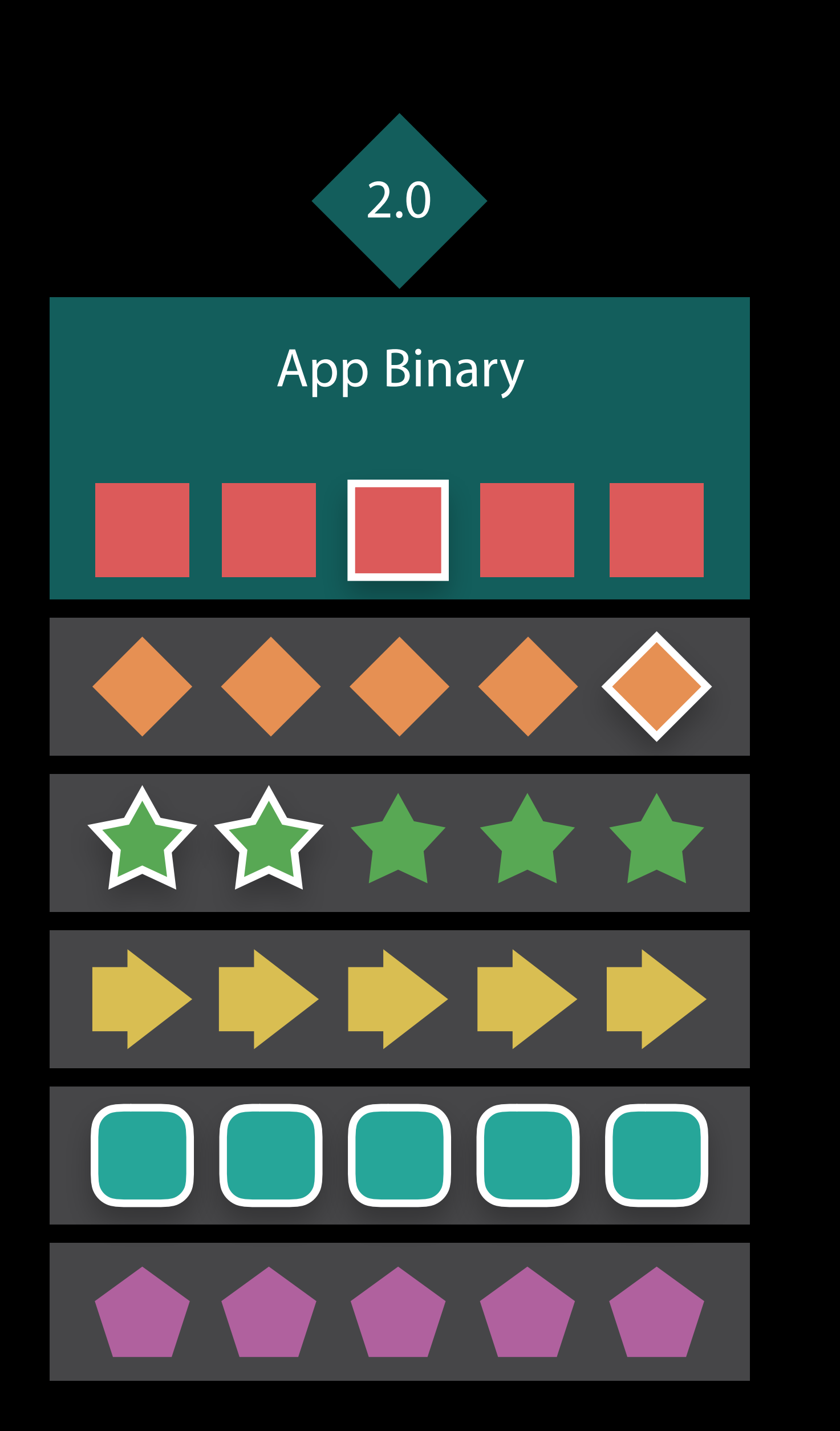

#### Best practices ODR App Updates

Avoid making unnecessary modifications to tagged resources

- One changed resource triggers redownload of the asset pack
- Consider addendum tags; "Level 01" and "Level 01 Update 1"

#### Best practices ODR App Updates

Avoid making unnecessary modifications to tagged resources

- One changed resource triggers redownload of the asset pack
- Consider addendum tags; "Level 01" and "Level 01 Update 1"

Keep tags consistent from version to version

#### Best practices ODR App Updates

Avoid making unnecessary modifications to tagged resources

- One changed resource triggers redownload of the asset pack
- Consider addendum tags; "Level 01" and "Level 01 Update 1"

Keep tags consistent from version to version

Design with separation of updatable content vs. static content

- 
- 

Resources may be purged when the system demands disk space

• Ending access does not mean deletion

Resources may be purged when the system demands disk space

- Ending access does not mean deletion Variables that inform purge order
- Last used timestamp
- Preservation priority
	- Isolated to your application
- Application-running state

Resources may be purged when the system demands disk space

- Ending access does not mean deletion Variables that inform purge order
- Last used timestamp
- Preservation priority
	- Isolated to your application
- Application-running state Don't use tmp or caches
- Purged first. Purged completely.

Conclusion

Smaller main app bundle

• Faster initial download

- Faster initial download
- Richer app content
- Up to 20GB available on-demand

Smaller main app bundle
## On-Demand Resources

Smaller main app bundle

• Faster initial download

Richer app content

- Up to 20GB available on-demand More apps installed and ready to run
- Reduces need to manage storage

# More Information https://developer.apple.com/wwdc16/221

### Related Sessions

What's New in tvOS

Designing for tvOS

Controlling Game Input for Apple TV

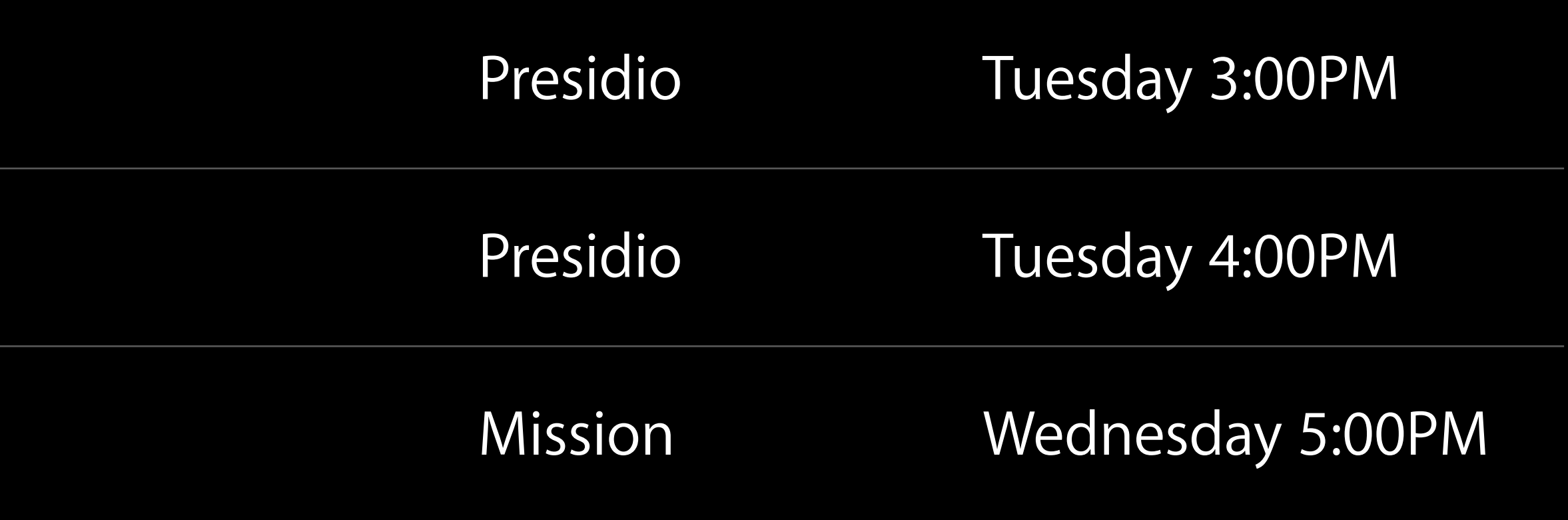

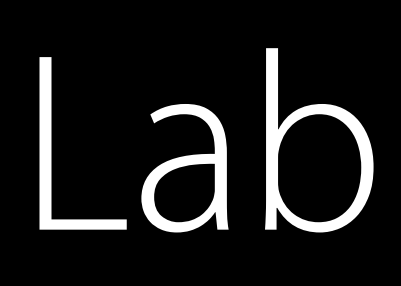

#### On-Demand Resources Lab Frameworks Lab B Thursday 11:00AM

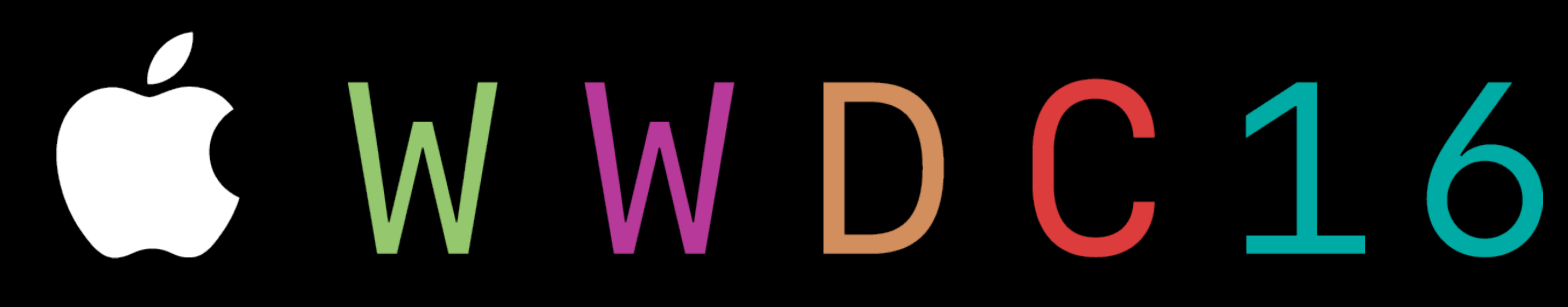